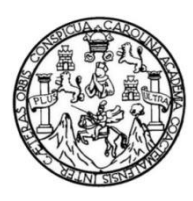

Universidad de San Carlos de Guatemala Facultad de Ingeniería Escuela de Ingeniería Civil

# **DISEÑO DEL SISTEMA DE ABASTECIMIENTO DE AGUA POTABLE PARA LA ALDEA LOS ENCUENTROS Y SISTEMA DE ALCANTARILLADO SANITARIO PARA LA ALDEA NUEVO SAN JUAN, SALAMÁ, BAJA VERAPAZ**

**Luis Carlos Xitumul Morales**

Asesorado por el Ing. Juan Merck Cos

Guatemala, noviembre de 2013

UNIVERSIDAD DE SAN CARLOS DE GUATEMALA

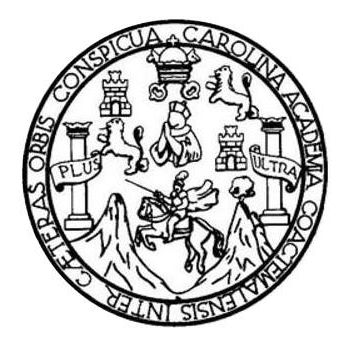

FACULTAD DE INGENIERÍA

# **DISEÑO DEL SISTEMA DE ABASTECIMIENTO DE AGUA POTABLE PARA LA ALDEA LOS ENCUENTROS Y SISTEMA DE ALCANTARILLADO SANITARIO PARA LA ALDEA NUEVO SAN JUAN, SALAMÁ, BAJA VERAPAZ**

TRABAJO DE GRADUACIÓN

PRESENTADO A LA JUNTA DIRECTIVA DE LA FACULTAD DE INGENIERÍA POR

## **LUIS CARLOS XITUMUL MORALES**

ASESORADO POR EL ING. JUAN MERCK COS

AL CONFERÍRSELE EL TÍTULO DE

**INGENIERO CIVIL**

GUATEMALA, NOVIEMBRE DE 2013

# UNIVERSIDAD DE SAN CARLOS DE GUATEMALA FACULTAD DE INGENIERÍA

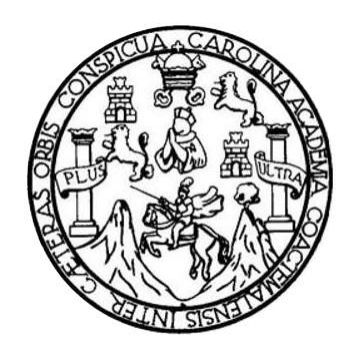

### **NÓMINA DE JUNTA DIRECTIVA**

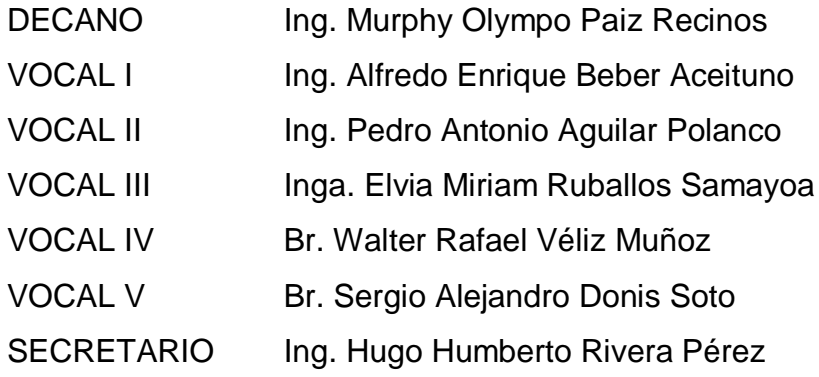

## **TRIBUNAL QUE PRACTICÓ EL EXAMEN GENERAL PRIVADO**

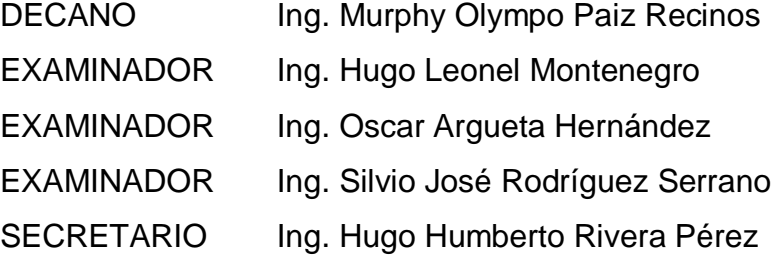

## HONORABLE TRIBUNAL EXAMINADOR

En cumplimiento con los preceptos que establece la ley de la Universidad de San Carlos de Guatemala, presento a su consideración mi trabajo de graduación titulado:

DISEÑO DEL SISTEMA DE ABASTECIMIENTO DE AGUA POTABLE PARA LA ALDEA LOS ENCUENTROS Y SISTEMA DE ALCANTARILLADO SANITARIO PARA LA ALDEA NUEVO SAN JUAN, SALAMÁ, BAJA VERAPAZ

Tema que me fuera asignado por la Dirección de la Escuela de Ingeniería Civil, con fecha 08 de febrero de 2013.

**Luis Carlos Xitumul Morales** 

**UNIVERSIDAD DE SAN CARLOS DE GUATEMALA** 

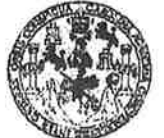

**FACULTAD DE INGENIERIA** 

UNIDAD DE EPS

Guatemala, 17 de octubre de 2013 Ref.EPS.DOC.1125.10.13

Ing. Hugo Leonel Montenegro Franco Director Escuela de Ingeniería Civil Facultad de Ingeniería Presente

Estimado Ingeniero Montenegro Franco.

Por este medio atentamente le informo que como Asesor-Supervisor de la Práctica del Ejercicio Profesional Supervisado (E.P.S.), del estudiante universitario Luis Carlos Xitumul Morales con carné No. 200715066, de la Carrera de Ingeniería Civil, , procedí a revisar el informe final, cuyo título es DISEÑO DEL SISTEMA DE ABASTECIMIENTO DE AGUA POTABLE PARA LA ALDEA LOS ENCUENTROS Y SISTEMA DE ALCANTARILLADO SANITARIO PARA LA ALDEA NUEVO SAN JUAN, SALAMÁ, BAJA VERAPAZ.

En tal virtud, LO DOY POR APROBADO, solicitándole darle el trámite respectivo.

Sin otro particular, me es grato suscribirme.

"Id y Enseñad odos" Ing. Juan Aferck Cos Asesor-Superlisor de EPS Area dq. Bage Heria Cavil ASESOR(A)-SUPERVISOR(A) DE EFS inidad de Prácticas de Ingenieria y EPS Pacultad de Ingeni

Atentamente,

c.c. Archivo  $IMC/ra$ 

http://civil.ingenieria.usac.edu.gt

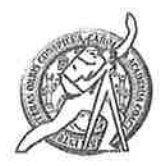

Universidad de San Carlos de Guatemala FACULTAD DE INGENIERÍA Escuela de Ingeniería Civil

Guatemala, 18 de octubre de 2013

Ingeniero Hugo Leonel Montenegro Franco Director Escuela Ingeniería Civil Facultad de Ingeniería Universidad de San Carlos

Estimado Ingeniero Montenegro.

Le informo que he revisado el trabajo de graduación DISEÑO DEL SISTEMA DE ABASTECIMIENTO DE AGUA POTABLE PARA LA ALDEA LOS ENCUENTROS Y SISTEMA DE ALCANTARILLADO SANITARIO PARA LA ALDEA NUEVO SAN JUAN, SALAMÁ, BAJA VERAPAZ, desarrollado por el estudiante de Ingeniería Civil Luis Carlos Xitumul Morales, con Carnet No. 200715066, quien contó con la asesoría del Ing. Juan Merck Cos.

Considero este trabajo bien desarrollado y representa un aporte para la comunidad del área y habiendo cumplido con los objetivos del referido trabajo doy mi aprobación al mismo solicitando darle el trámite respectivo.

Atentamente, ENAD A TODOS FACULTAD DE INGENIERIA DEPARTAMENTO  $DE$ HIDRAULICA USAC Ing. Rafael Enrique Morales Ochoa Revisor por el Departamento de Hidráulica **PROBRAMA DE IN GENIERIA** GIVIL AGREDITADD PDR Agencia Gentraamericana de kareditesión de Programas de Mastela-134 años de Trabajo Académico y Mejora Contínua Arquitecture e Ingenier's PERIDD 0 2013 - 2018

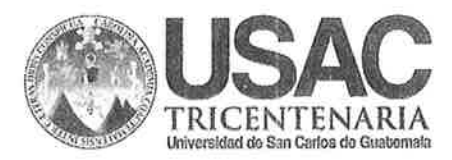

**UNIVERSIDAD DESAN CARLOS** DE GUATEMALA

**FACULTAD DE INGENIERIA** 

**UNIDAD DE EPS** 

Guatemala, 22 de octubre de 2013 Ref.EPS.D.773.10.13

Ing. Hugo Leonel Montenegro Franco Director Escuela de Ingeniería Civil Facultad de Ingeniería Presente

Estimado Ingeniero Montenegro Franco.

Por este medio atentamente le envío el informe final correspondiente a la práctica del Ejercicio **DISEÑO** Profesional Supervisado,  $(E.P.S)$ titulado DEL **SISTEMA** DE **ABASTECIMIENTO** DE **AGUA POTABLE PARA ALDEA LOS** LA. ENCUENTROS Y SISTEMA DE ALCANTARILLADO SANITARIO PARA LA ALDEA NUEVO SAN JUAN, SALAMÁ, BAJA VERAPAZ, que fue desarrollado por el estudiante universitario Luis Carlos Xitumul Morales, quien fue debidamente asesorado y supervisado por el Ing. Juan Merck Cos.

Por lo que habiendo cumplido con los objetivos y requisitos de ley del referido trabajo y existiendo la aprobación del mismo como Asesor - Supervisor de EPS y Director apruebo su contenido solicitándole darle el trámite respectivo.

Sin otro particular, me es grato suscribirme.

Atentamente, "Id y Enseñad Tødos" Ing Juara Merrak Cos Arector Unidad de EPS<sub>2</sub> DIRECCION Unidad de Prácticas de Ingeniería Reultal de Ingeni

JMC/ra

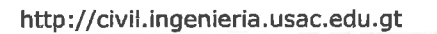

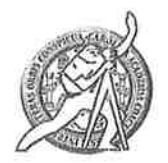

Universidad de San Carlos de Guatemala FACULTAD DE INGENIERÍA Escuela de Ingeniería Civil

El director de la Escuela de Ingeniería Civil, después de conocer el dictamen del Asesor y Coordinador de E.P.S. Ing. Juan Merck Cos, al trabajo de graduación del estudiante Luis Carlos Xitumul Morales, titulado DISEÑO DEL SISTEMA DE ABASTECINIENTO DE AGUA POTABLE PARA LA ALDEA LOS ENCUENTROS Y SISTEMA DE ALCANTARILLADO SANITARIO PARA LA ALDEA NUEVO SAN JUAN, SALAMÁ, BAJA VERAPAZ, da por este medio su aprobación a dicho trabajo.

CIDAD DE SAN C ESCUELA DE INGENIERIA CIVIL QIRECTOR Ing. Hugo Leonel Montenegro **MD DE INGI** 

Guatemala, noviembre 2013

/bbdeb.

Mas de 134 años de Trabajo Académico y Mejora Contínua

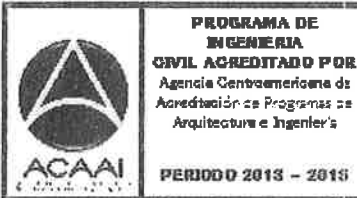

Universidad de San Carlos De Guatemala

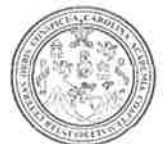

Facultad de Ingeniería Decanato

Ref. DTG.783-2013

OICLARABO El Decano de la Facultad de Ingeniería de la Universidad de San Carlos de Guatemala, luego de conocer la aprobación por parte del Director de la Escuela de Ingeniería Civil, al trabajo titulado: DISEÑO DEL SISTEMA de *graduación* **DE** ABASTECIMIENTO DE AGUA POTABLE PARA LA ALDEA LOS ENCUENTROS Y SISTEMA DE ALCANTARILLADO SANITARIO PARA LA ALDEA NUEVO SAN JUAN, SALAMÁ, BAJA VERAPAZ, presentado por el estudiante universitario: Luis Carlos Xitumul Morales, autoriza la impresión del mismo.

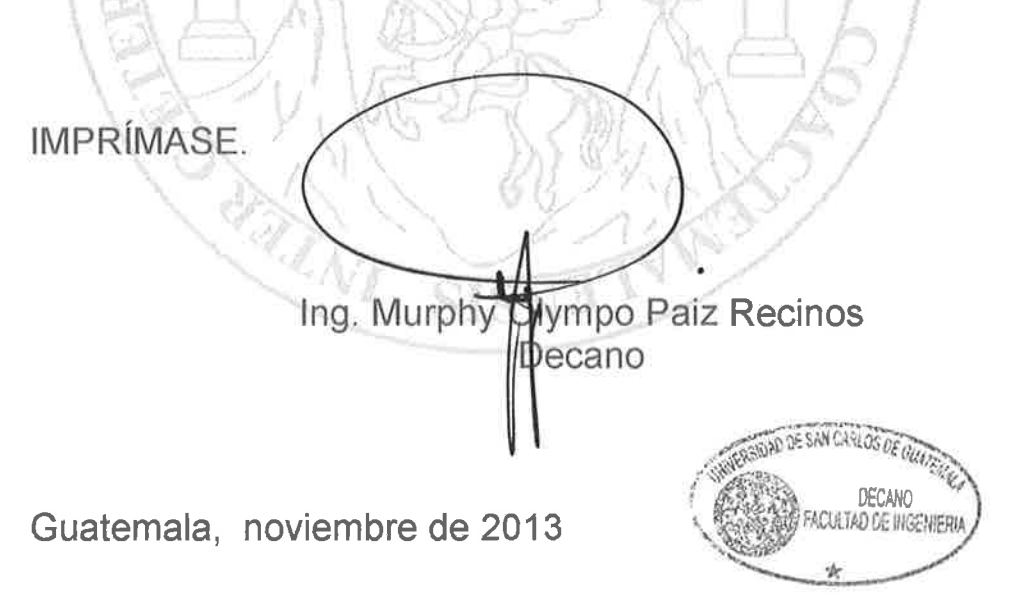

 $/cc$ 

# **ACTO QUE DEDICO A:**

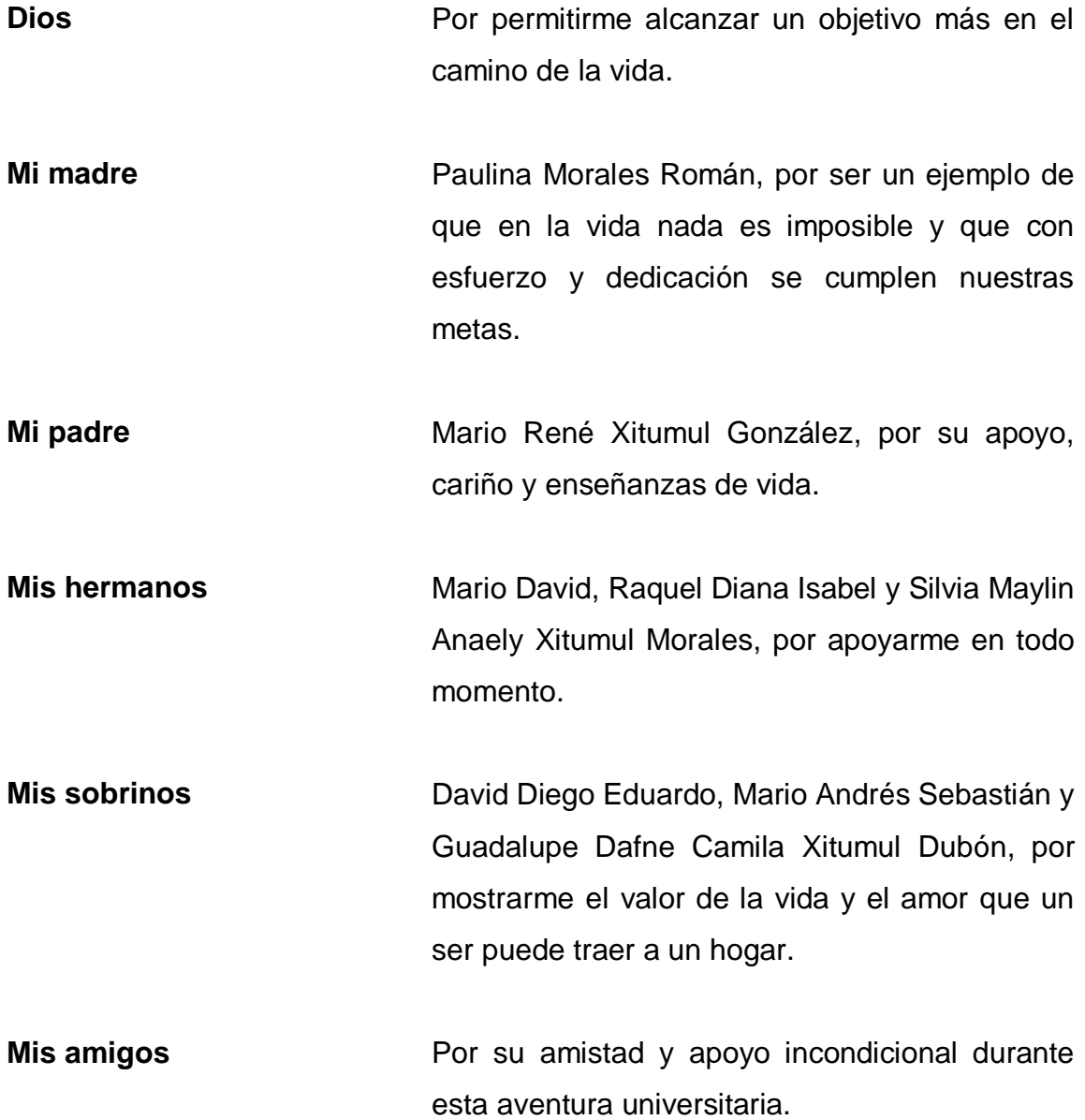

# **AGRADECIMIENTOS A:**

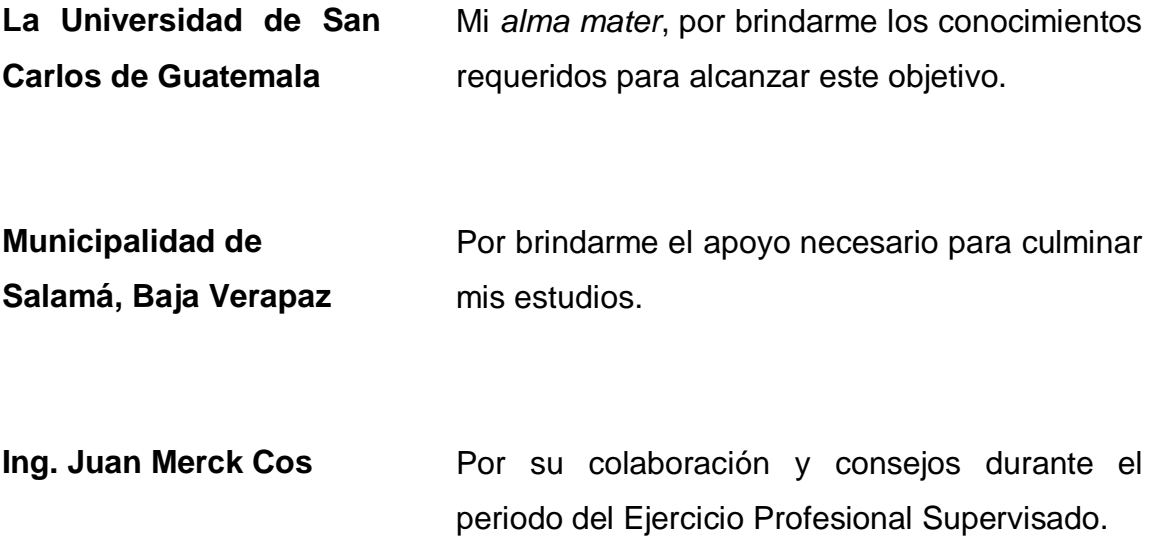

# ÍNDICE GENERAL

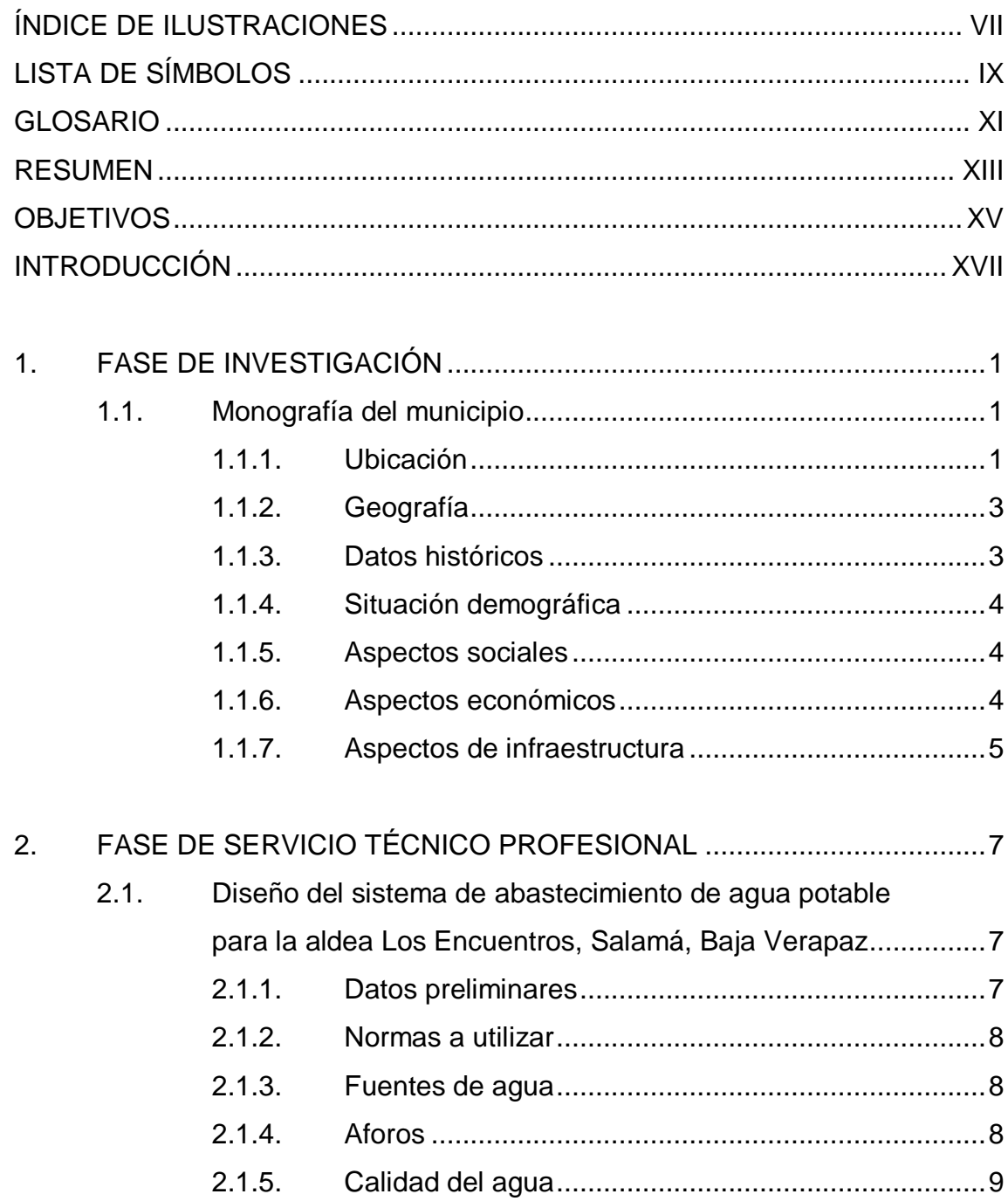

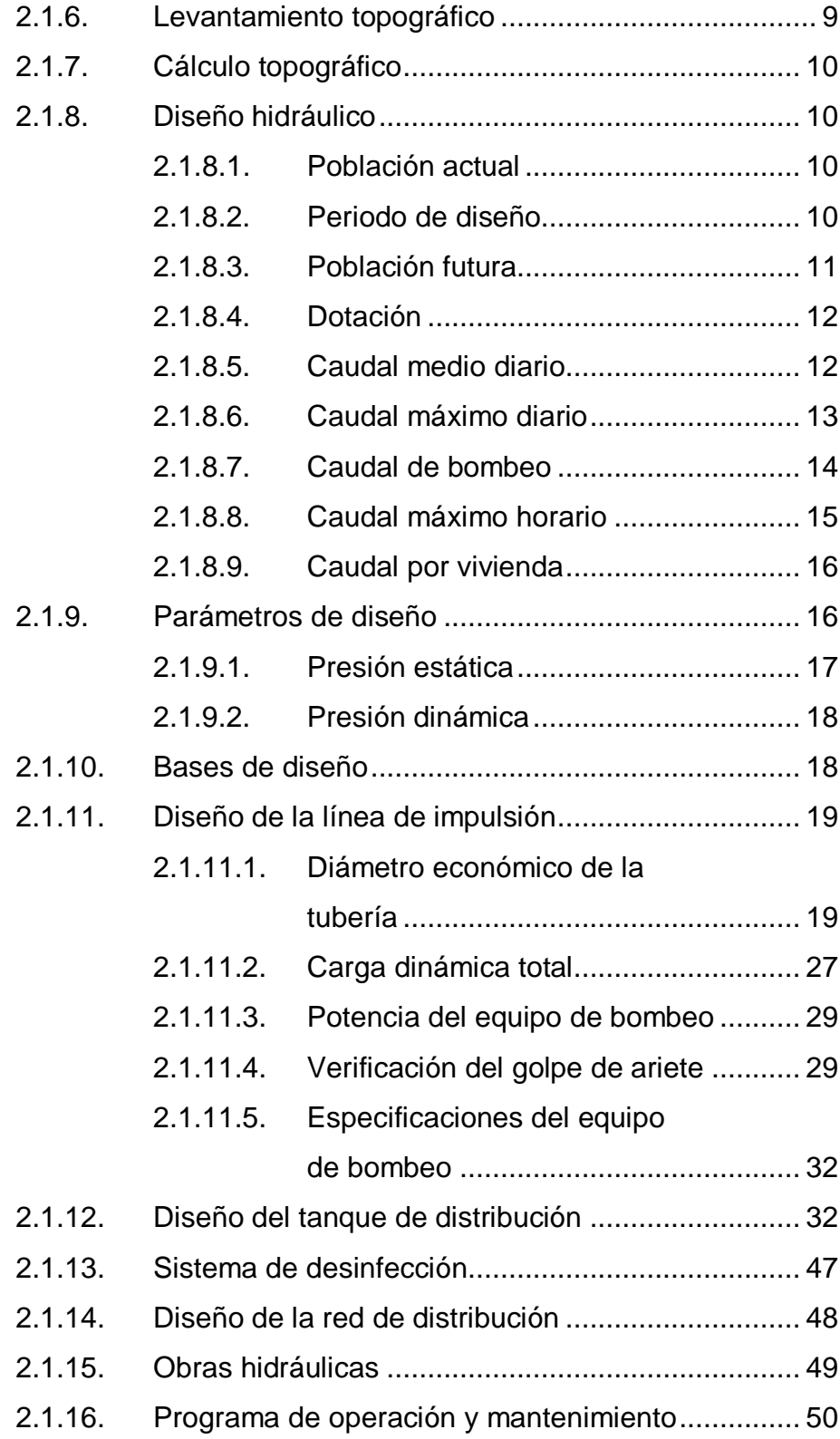

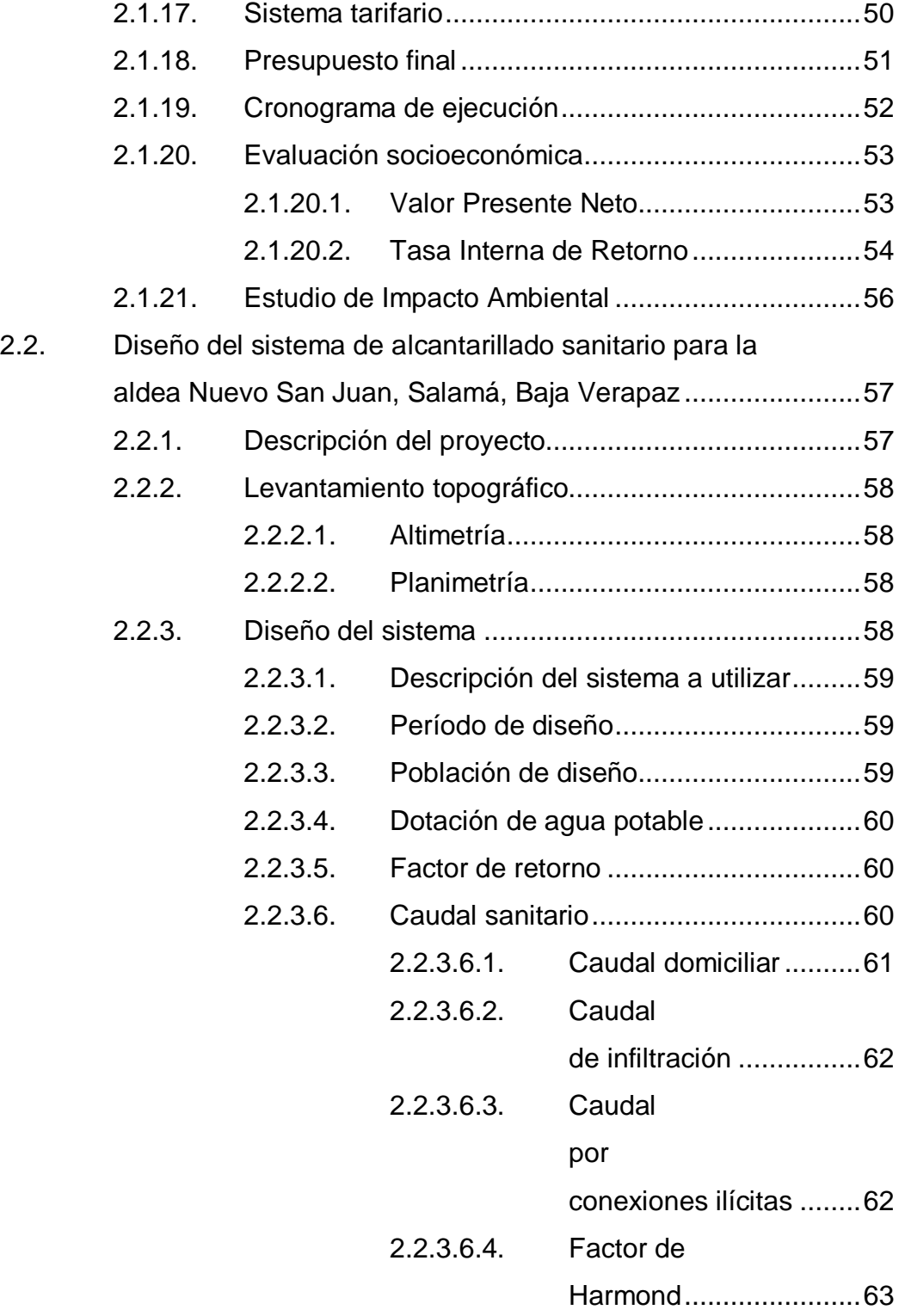

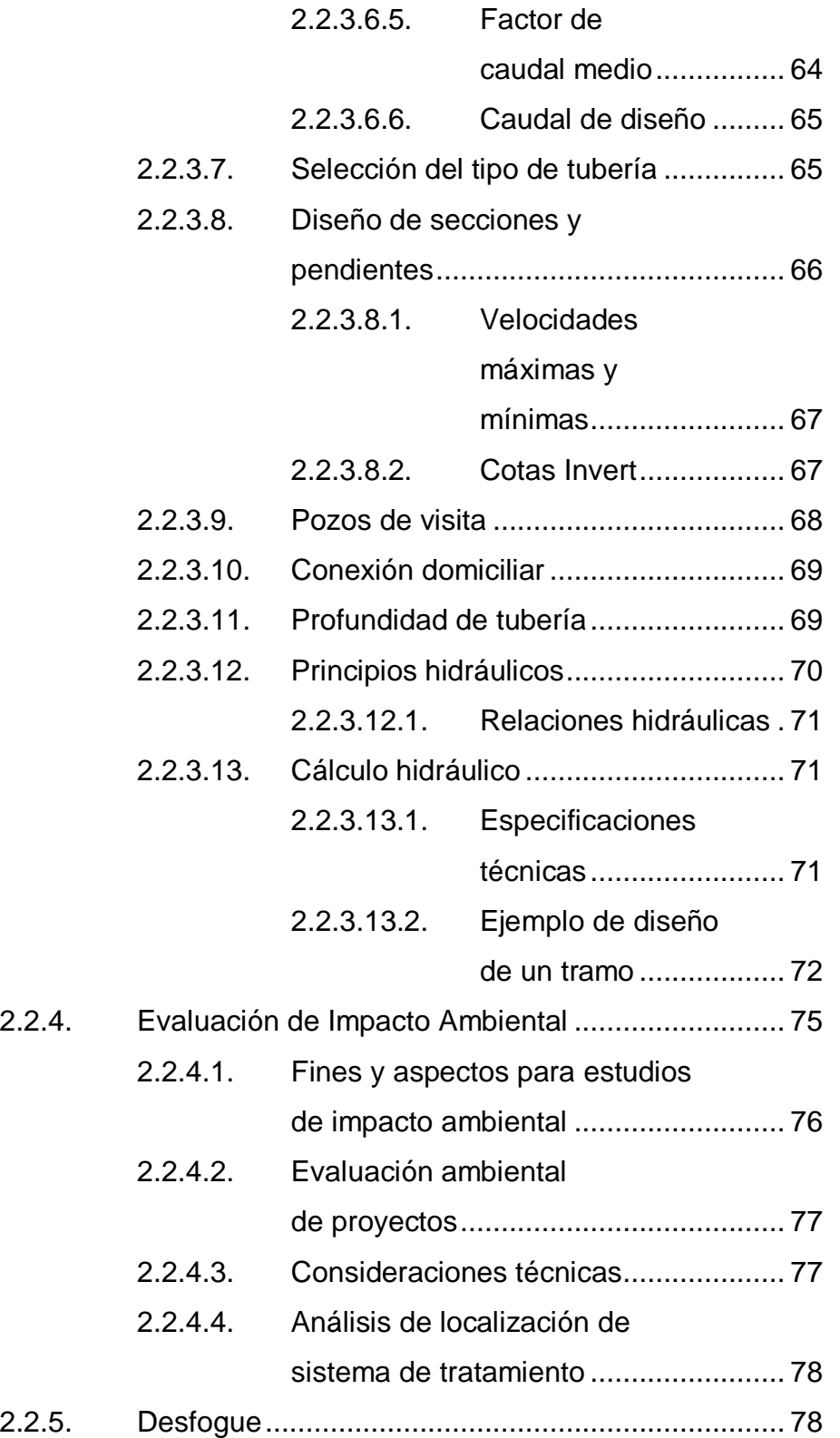

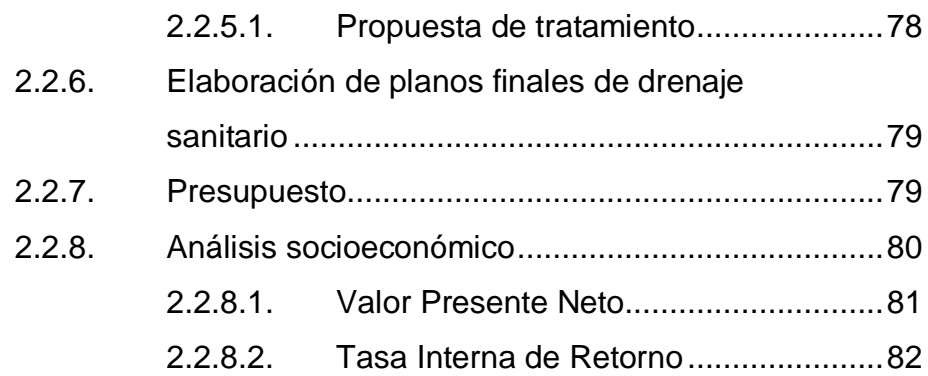

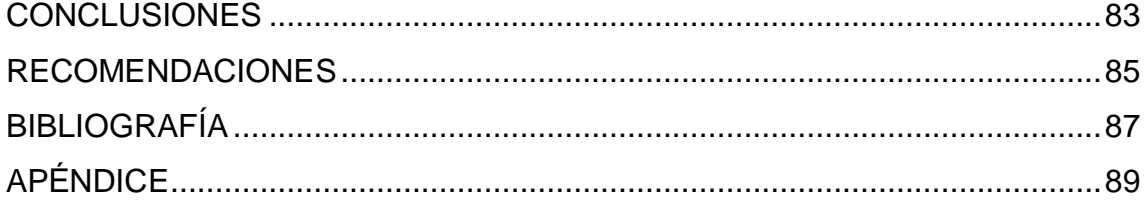

# <span id="page-17-0"></span>**ÍNDICE DE ILUSTRACIONES**

## **FIGURAS**

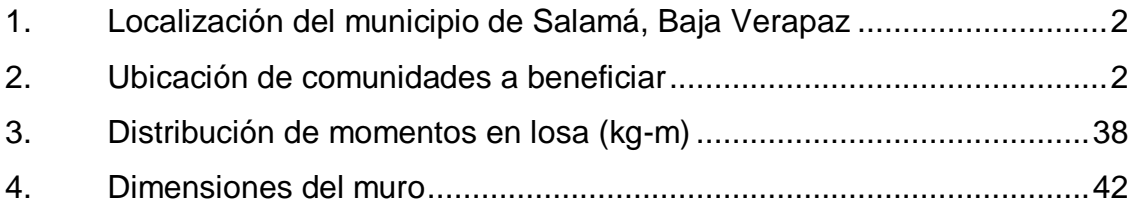

# **TABLAS**

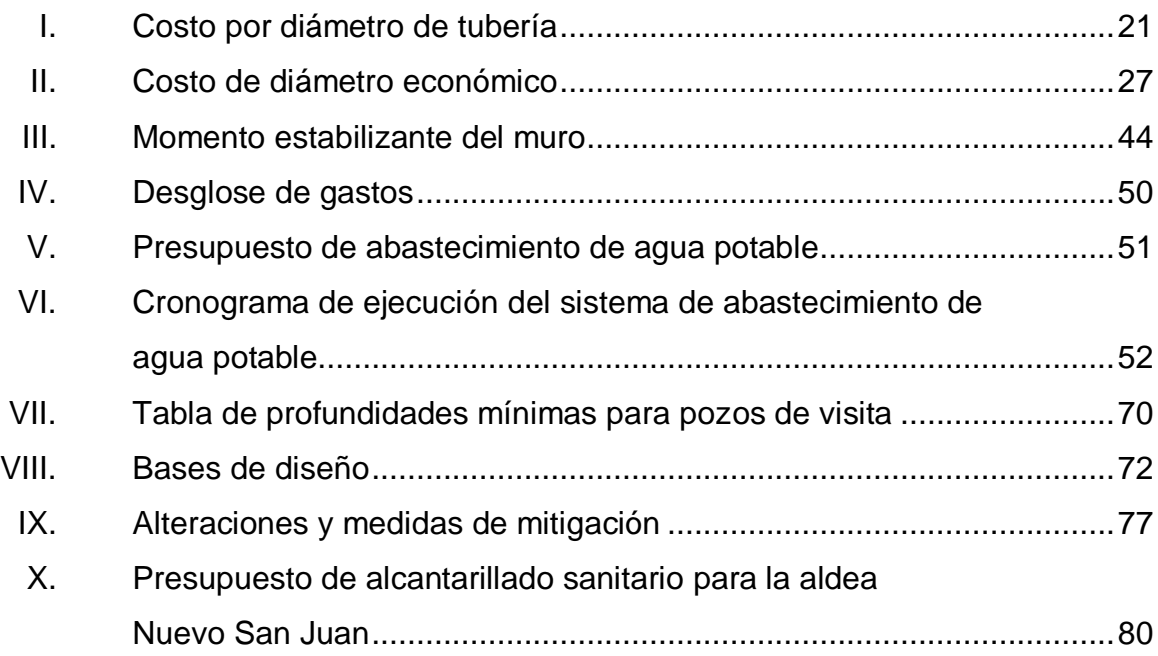

# **LISTA DE SÍMBOLOS**

# <span id="page-19-0"></span>**Símbolo Significado**

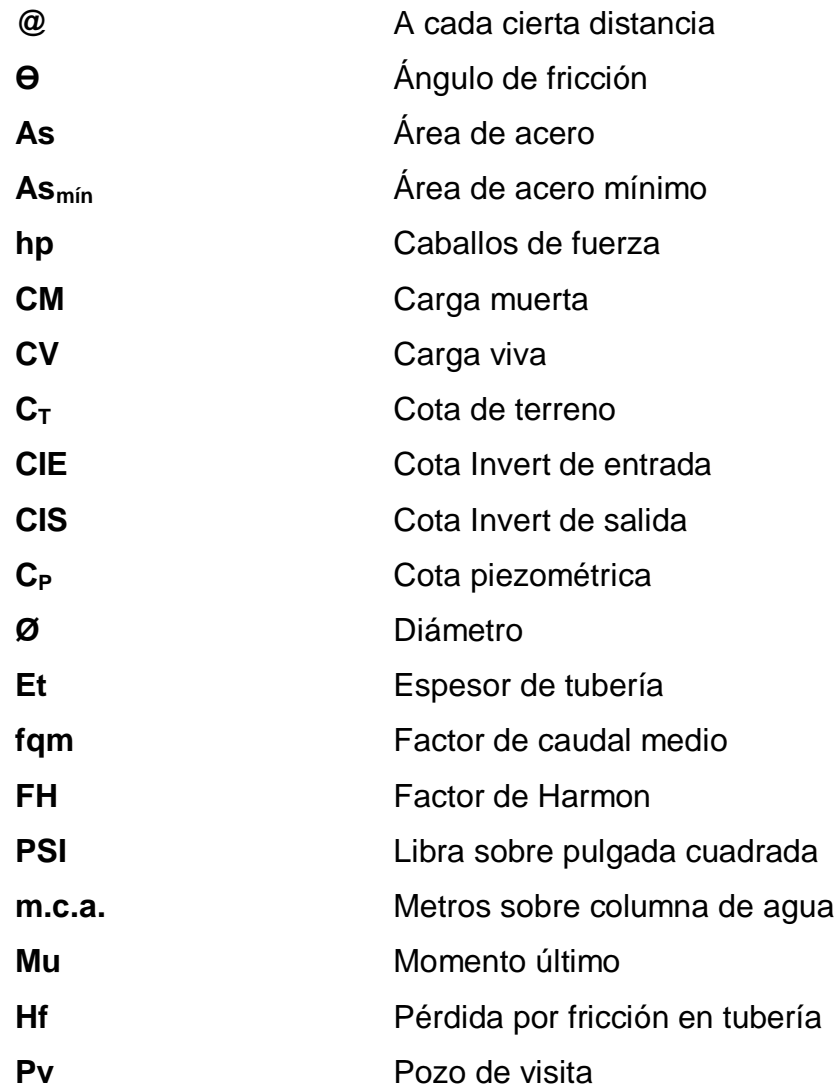

# **GLOSARIO**

<span id="page-21-0"></span>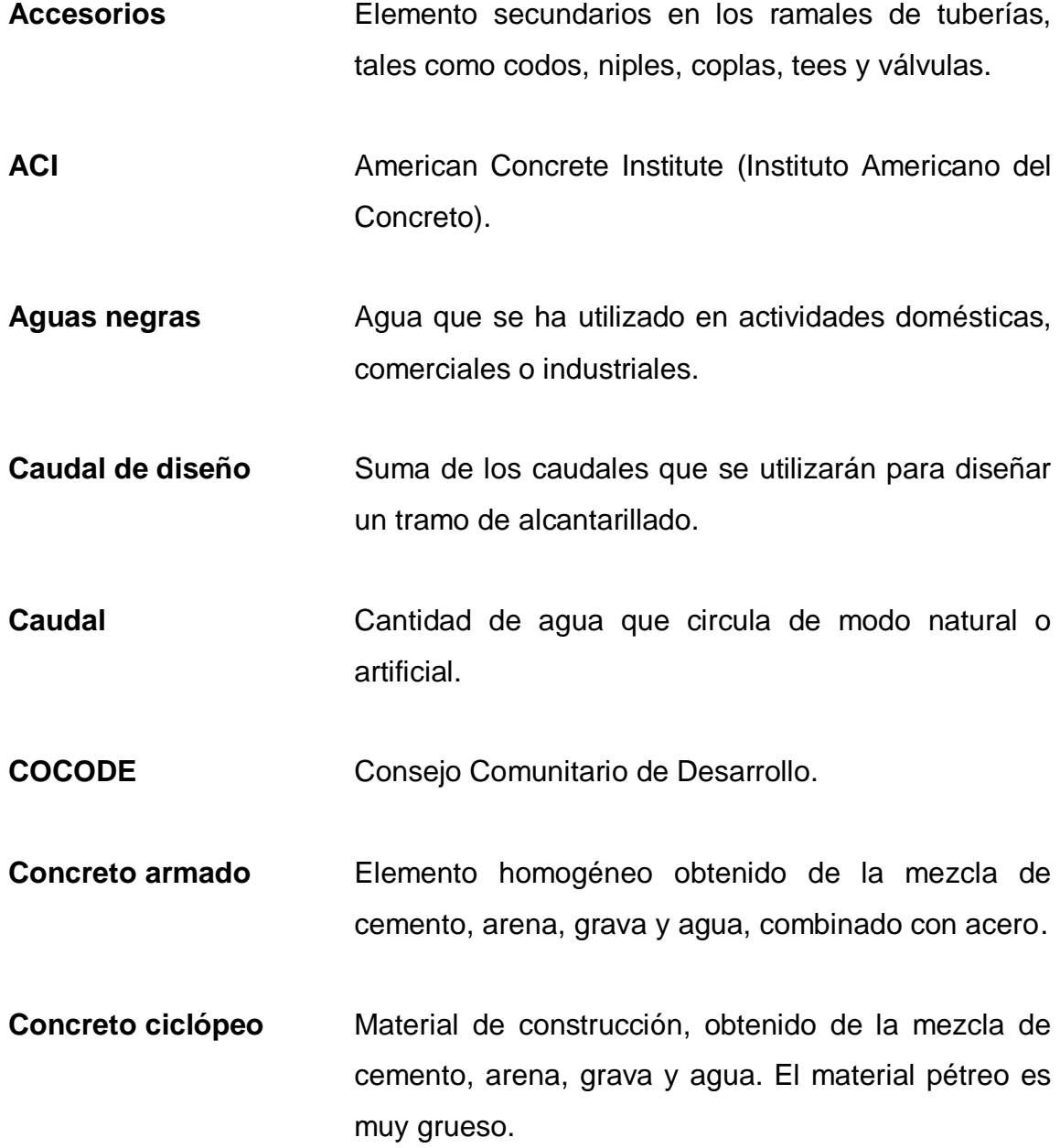

**Dotación de agua** Cantidad de agua asignada a cada habitante por día, la cual debe satisfacer sus necesidades, afectadas por factores como clima, condiciones socioeconómicas, tipo de abastecimiento, entre otros factores.

**INFOM Instituto de Fomento Municipal.** 

- Pérdida de carga Es la disminución de presión dinámica debido a la fricción que existe entre el agua y las paredes de la tubería.
- **Piezométrica** Cargas de presión en el funcionamiento hidráulico de la tubería.
- Pozo de visita **Estructura** subterránea que sirve para cambiar de dirección, pendiente, diámetro y para iniciar un diámetro de tubería.
- **Presión** Carga o fuerza total que actúa sobre una superficie. En hidráulico, expresa la intensidad de fuerza por unidad de superficie.
- **UNEPAR** Unidad Ejecutora del Programa para Acueductos Rurales.

#### **RESUMEN**

<span id="page-23-0"></span>Las necesidades de las comunidades rurales del país se ven afectadas mayormente por la carencia de servicios básicos, infraestructura y alimentación, este es el caso de las aldeas Los Encuentros y Nuevo San Juan, ambas ubicadas en la región central o Región I del municipio de Salamá, departamento de Baja Verapaz.

Ambas comunidades en asamblea general comunitaria por medio de los Consejos de Desarrollo Comunitario (COCODE) priorizaron los sistemas que son necesarios para el desarrollo de las mismas.

El sistema de abastecimiento de agua potable para la aldea Los Encuentros consiste en el equipamiento de un pozo artesanal impulsado por una bomba de 15 caballos de fuerza hacia un tanque de mampostería ubicado a 502,78 metros del pozo y luego de un retorno para entroncarse a la red de distribución que beneficiará a 1 002 habitantes divididos en 167 viviendas.

Por otro lado el sistema de alcantarillado sanitario para la aldea Nuevo San Juan, consiste en la implementación de línea central y ramales para el traslado de desechos sólidos hacia una planta de tratamiento de aguas residuales ya presupuestada para el 2014, este sistema beneficiará a 798 personas divididas en 133 viviendas.

# **OBJETIVOS**

#### <span id="page-25-0"></span>**General**

Realizar el estudio técnico para los proyectos: sistema de abastecimiento de agua potable para la aldea Los Encuentros y sistema de alcantarillado sanitario para la aldea Nuevo San Juan, municipio de Salamá, Baja Verapaz.

#### **Específicos**

- 1. Mejorar las condiciones sanitarias del lugar y la calidad de vida de la población beneficiada.
- 2. Prevenir enfermedades dérmicas y gastrointestinales, así como la prevención de la contaminación del recurso hídrico del lugar.
- 3. Capacitar a las autoridades de las comunidades para el manejo integral y auto sostenible del sistema de agua potable y el sistema de alcantarillado sanitario.

## **INTRODUCCIÓN**

<span id="page-27-0"></span>El municipio de Salamá, cabecera del departamento de Baja Verapaz es netamente agrícola, por lo que la economía se basa en la siembra de maíz, frijol, tomate, loroco, ejote, papas, güisquil y variedades de hortalizas; este municipio ubicado a 135 kilómetros al norte de la ciudad capital carece de infraestructura básica en distintas comunidades, por lo que este proyecto busca desarrollar las áreas perjudicadas mejorando la calidad de vida.

 El caso de la aldea Los Encuentros, ubicada en la microrregión sur, a 6 kilómetros de la cabecera municipal, se deriva de la carencia de un sistema de distribución de agua potable propio, ya que el actual lo proporciona la aldea San Ignacio que colinda con la comunidad, esto ocasiona que el agua potable sea escaza y no alcance para las viviendas lejanas, ya que están a una altura mayor de la que la presión puede alcanzar.

 En la aldea Nuevo San Juan, ubicada en la microrregión central, a 4 kilómetros de la cabecera municipal se presenta la carencia de un sistema de alcantarillado sanitario, por lo que las personas se ven en la necesidad de utilizar fosas sépticas debiendo limpiar constantemente éstas para evitar malos olores, por lo que se decidió iniciar la búsqueda de soluciones para mejorar la calidad de vida de los habitantes.

 Por lo que con este proyecto de Ejercicio Profesional Supervisado titulado Diseño del sistema de abastecimiento de agua potable para la aldea Los Encuentros y sistema de alcantarillado sanitario para la aldea Nuevo San Juan Salamá, Baja Verapaz se busca darle solución al problema.

XVII

XVIII

### **1. FASE DE INVESTIGACIÓN**

#### <span id="page-29-1"></span><span id="page-29-0"></span>**1.1. Monografía del municipio**

El municipio de Salamá, se encuentra ubicado en el departamento de Baja Verapaz en la Región II del país, siendo un municipio con predominancia indígena de habla achí.

#### **1.1.1. Ubicación**

<span id="page-29-2"></span>Salamá es la cabecera del departamento de Baja Verapaz, se encuentra situada en la parte este del departamento, en la Región II o Región Norte y se localiza en la altitud 15°06'05" y en la longitud 90°19'17".

Limita al norte con el municipio de Purulhá; al sur con los municipios de Chuarrancho (Guatemala) y Sanarate (El Progreso); al este con los municipios de San Jerónimo (Baja Verapaz), Panzós (Alta Verapaz) y Morazán (El Progreso); y al oeste con los municipios de El Chol y San Miguel Chicaj.

Cuenta con una extensión territorial de 776 kilómetros cuadrados, se encuentra en una altura de 940,48 metros sobre el nivel del mar, por lo que generalmente el clima es templado.

Se encuentra a una distancia de 135 kilómetros de la ciudad capital de Guatemala.

## <span id="page-30-0"></span>Figura 1. **Localización del municipio de Salamá, Baja Verapaz**

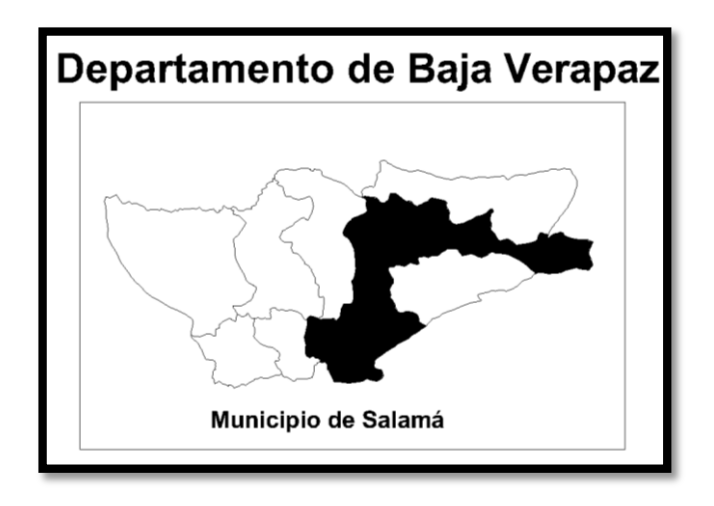

Fuente: Municipalidad de Salamá.

# <span id="page-30-1"></span>Figura 2. **Ubicación de comunidades a beneficiar**

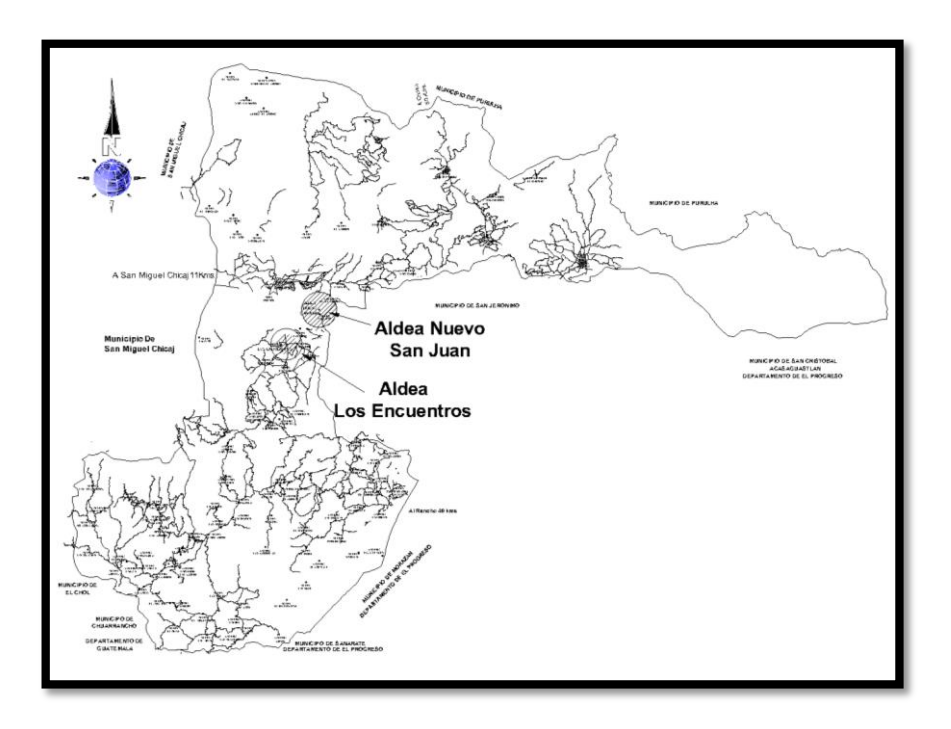

Fuente: Municipalidad de Salamá.

#### **1.1.2. Geografía**

<span id="page-31-0"></span>El municipio de Salamá es atravesado por distintas montañas entre las que se pueden mencionar: Miranda, Aguacate, Ixcayán, Las Vigas, Los Paxtes, Quisis, y Santa Rosa; la sierra de Chuacús, y los cerros: Colorado, Chilascó, El Carnero, El Cimiento, El Copete, El Petate, El Portezuelo, La Cruz y La Montañita, por lo que el municipio es considerablemente quebrado, excepto en las llanuras donde están asentados los cascos urbanos y rurales.

El suelo es semiárido debido a las condiciones climatológicas y ubicación sobre el nivel del mar pero usualmente se le considera un lugar templado.

#### **1.1.3. Datos históricos**

<span id="page-31-1"></span>El municipio de Salamá fue fundado en 1562, según Decreto Gubernativo del 17 de enero de 1833, se le constituyó cabecera del departamento de Verapaz, hasta el 4 de mayo de 1877 en que dicho departamento fue dividido en Alta y Baja Verapaz, quedando Salamá como cabecera de este último. El vocablo Salamá se escribió antes procurando cantar los sonidos meramente nativos así: *Tzalmahá.*

Esta dicción está compuesta de la raíz *Tzalam* que en el lenguaje nativo quería decir tabla y la terminación *há*, que se pronunciaba *já*, dándole una suave sonoridad a la jota, que quiere decir agua. Por consiguiente *Tzalmahá* etimológicamente implica según el idioma que le dio vida tabla sobre el agua.

#### **1.1.4. Situación demográfica**

<span id="page-32-0"></span>La aldea de Los Encuentros es una comunidad de 1 002 habitantes distribuidos en 167 viviendas.

La aldea Nuevo San Juan es una comunidad de 798 personas distribuidas en 133 viviendas.

#### **1.1.5. Aspectos sociales**

<span id="page-32-1"></span>La mayoría de la población del municipio es hablante del idioma español, pero la lengua predominando entre los indígenas es el achí.

Los habitantes del municipio de Salamá, celebran la fiesta titular del 17 al 21 de septiembre, en honor a San Mateo Apóstol, por quién se lleva a cabo todo tipo de eventos, transacciones comerciales, así como el tradicional baile de Los Mazates.

#### **1.1.6. Aspectos económicos**

<span id="page-32-2"></span>La economía se basa en la agricultura de productos como: maíz, frijol, caña de azúcar, café, trigo, arroz y toda clase de legumbres, fruta y madera; guachipilín, granadillo, cedro, nogal, caoba, guayabo, hule, pino, ciprés, encino, nopal, entre otros.

Al municipio de Salamá se le considera la segunda Antigua, por la solemnidad de las procesiones de Semana Santa, caracterizadas por las gigantescas alfombras y representación en vivo de varios pasajes de la pasión de Cristo.

4

Entre los atractivos naturales que son importantes de mencionar, Río Salamá, Salto de Chilascó, el Biotopo del Quetzal, San Isidro y Las Flautas. Con la unión de estos últimos se forma la catarata Zacualpa de aproximadamente 220 metros de altura, del cual se aprovecha además de la belleza, el caudal para electrificación.

#### **1.1.7. Aspectos de infraestructura**

<span id="page-33-0"></span>Salamá, es accesible desde la ciudad capital, a través de la ruta CA-14, que se encuentra asfaltada y en buenas condiciones, con una longitud de 150 kilómetros, también por la ruta No. 5, que antes pasa por los municipios de Granados, El Chol, Rabinal y San Miguel y que fue hasta la construcción de la vía CA-14, la única carretera de acceso al municipio. Actualmente se encuentra en construcción la carretera vía La Canoa de aproximadamente 80 kilómetros.

El municipio también cuenta con los servicios básicos necesarios como: centro de salud, hospital nacional, hospitales privados, escuelas, centros deportivos, iglesia católica y evangélica, institutos de educación primaria, básica y diversificada, universidades entre otras.

## <span id="page-35-0"></span>**2. FASE DE SERVICIO TÉCNICO PROFESIONAL**

# <span id="page-35-1"></span>**2.1. Diseño del sistema de abastecimiento de agua potable para la aldea Los Encuentros, Salamá, Baja Verapaz**

El proyecto consistió en el diseño de un sistema de abastecimiento de agua potable suministrado por bombeo. Debido a la escasez de agua superficial no fue posible optar a un sistema por gravedad, el sistema contará con una longitud de tubería de 4,024 metros lineales, beneficiando a 167 familias con una dotación de 90 litro/hab/día.

#### **2.1.1. Datos preliminares**

<span id="page-35-2"></span>La comunidad de Los Encuentros no cuenta con un sistema de abastecimiento de agua potable adecuado para satisfacer las necesidades, ya que el actual sistema abastece a las comunidades de Paso Ancho, San Ignacio y por último a la aldea Los Encuentros.

Esto ocasiona un servicio intermitente, es decir, que cuentan con el servicio una vez por cada tres días, la comunidad de Los Encuentros cuenta con un pozo artesanal y un caudal suficiente de agua para lograr satisfacer las necesidades de agua potable.

Por lo que a criterio, son factores que respaldan las necesidades de realizar el estudio para tener un servicio de agua potable con la calidad adecuada.

7
#### **2.1.2. Normas a utilizar**

El diseño se elaborará siguiendo las normas recomendadas por el Instituto de Fomento Municipal (INFOM) y la Unidad Ejecutora del Programa para Acueductos Rurales (UNEPAR) en la guía para el diseño de abastecimiento de agua potable a zonas rurales.

Las normas recomendadas por esta institución son el resultado de las experiencias en proyectos ya sea en el sector público o privado, además de tomar en cuenta disposiciones del fabricante de los materiales.

# **2.1.3. Fuentes de agua**

Existen dos tipos de fuentes de agua, fuentes superficiales tales como: lagos, ríos y captación de agua de lluvia; y fuentes subterráneas como: pozos, manantiales y galerías horizontales.

La situación hidrológica con la que cuenta la comunidad es escaza y para la elaboración de este proyecto existe únicamente un pozo artesanal ubicado dentro de la comunidad.

#### **2.1.4. Aforos**

Para que el aforo fuese confiable se realizó en época de estiaje; la fuente proporcionó un caudal de 5,20 l/s siendo suficiente para satisfacer las necesidades de la población.

8

Es importante mencionar que aunque no se tiene un historial de aforos de la fuente en diferentes épocas del año, si se sabe que en verano no presenta variaciones significantes.

# **2.1.5. Calidad del agua**

El agua es un recurso indispensable para la vida, y la calidad se exige de acuerdo al uso que se le asignará, en este caso, es el consumo humano, por lo que debe ser sanitariamente segura y sensible al olfato.

Para ello debe cumplir con las normas de calidad fisicoquímica y bacteriológica, las cuales se determinan bajo la Norma COGUANOR NGO 29001, el cual dió como resultado de calidad como apta para el consumo humano con su respectivo clorinador.

### **2.1.6. Levantamiento topográfico**

El levantamiento topográfico consistió en: línea de impulsión, zona del tanque de distribución, red de distribución y en obras de arte.

Planimetría y taquimetría son las dos acciones principales que contienen los levantamientos topográficos en acueductos rurales.

El método topográfico de levantamiento fue el de conservación de azimut y nivelación taquimétrica de una poligonal abierta en la línea de impulsión y red de distribución, ubicando así cotas de terreno y ubicación exacta de viviendas y accidentes geográficos de tamaño considerable.

El levantamiento topográfico se realizó con un teodolito modelo Sokkia DT6 por el método de conservación de azimut, trazando una poligonal abierta.

# **2.1.7. Cálculo topográfico**

Es el principio de convertir coordenadas polares a coordenadas rectangulares refiriéndolas a un origen común para traducirlas a coordenadas totales.

### **2.1.8. Diseño hidráulico**

Se debe tomar en cuenta para el diseño de este sistema de agua potable que la comunidad tiene un clima templado – seco por lo que se debe de considerar una dotación de 60 a 120 litros por habitante al día.

### **2.1.8.1. Población actual**

La población actual de la aldea Los Encuentros de acuerdo con censo realizado con miembros del Consejo de Desarrollo Comunitario (COCODE), asciende a la cantidad de 1 002 habitantes distribuidos en 167 viviendas, con una densidad poblacional de 6 habitantes por vivienda.

### **2.1.8.2. Periodo de diseño**

Consiste en el tiempo durante el cual el sistema dará un servicio satisfactorio, hasta que por falta de capacidad o desuso sobre pase las condiciones establecidas por el proyecto.

10

Para determinarlo se debe de tomar en cuenta la vida útil de los materiales, población de diseño y crecimiento poblacional, según normas de la Unidad Ejecutora del Programa de Acueductos Rurales (UNEPAR), se recomienda un período de diseño de 20 años para obras civiles.

Para este proyecto se adoptó un período de diseño de 20 años ya que se utilizará tubería de polivinilo (PVC) permitiendo así la durabilidad de las instalaciones y capacidad para satisfacer a los habitantes con el vital líquido.

# **2.1.8.3. Población futura**

Para conocer la población futura existen diversos métodos matemáticos, pero para el presente diseño se adoptó el método geométrico por ser el que mejor se adapta a países como Guatemala que están en vías de desarrollo.

La tasa de crecimiento del municipio de Salamá, Baja Verapaz es del 3,28 %; por lo que es la que se utilizará.

Con base en lo anterior se calcula la población futura:

$$
P_f = P_a * (1+r)^n
$$

Donde:

Pf = población futura (habitantes)

Pa = población actual (1 002 habitantes)

r = tasa de crecimiento poblacional promedio anual (3,28 % según el INE)

n = período de diseño (años)

Sustituyendo datos de la ecuación anterior:

$$
P_f = 1002 \text{ hab} * (1 + 0.0328)^{20 \text{ años}} = 1911 \text{ hab}
$$

Por lo que en 20 años tomando una tasa de crecimiento de 3,28 % habrá una población de 1 911 habitantes.

#### **2.1.8.4. Dotación**

Es la cantidad de agua que se le asigna a una persona en litros/habitante/día, depende del clima, capacidad de la fuente y ubicación de la población (área urbana o área rural) así como de actividades industriales y comerciales.

La Unidad Ejecutora del Programa de Acueductos Rurales (UNEPAR) ha establecido parámetros de abastecimiento de agua potable, en la cual dice que para áreas rurales con conexiones prediales es necesaria una dotación de entre 60 y 120 litros/habitante/día, se tomó una dotación de 90 litros/hab/día por ser una comunidad cercana al área urbana del municipio.

# **2.1.8.5. Caudal medio diario**

El consumo medio diario es el producto de la dotación adoptada por el número de habitantes al final del periodo de diseño; el cual se calcula con la siguiente ecuación:

$$
Q_{\text{md}} = \frac{\text{Dot} * \text{Población futura}}{86\,400}
$$

Donde:

Qm = caudal medio diario

Dot = dotación a servir

$$
Q_{\rm md} = \frac{90 \text{ l/hab} * 1911 \text{ hab}}{86400} = 1,99 \text{ l/s}
$$

Para este caso se tomó en cuenta un caudal medio diario para una escuela y dos iglesias existentes en la comunidad.

$$
Q_{\text{md}} = \frac{(1 \text{ escuela} * 1500 \text{ hab}) + (2 \text{ iglesias} * 500 \text{ hab})}{86\,400} = 0.03 \text{ l/s}
$$

Y la suma de los dos caudales medios diarios resulta en:

$$
Qmd = 1.99 \frac{1}{s} + 0.03 \frac{1}{s} = 2.02 \frac{1}{s}
$$

# **2.1.8.6. Caudal máximo diario**

El consumo máximo diario es el máximo caudal producido en un día durante un período de observación de un año.

$$
Q_{\text{max.diaro}} = fdm * Q_{md}
$$

Donde:

Q<sub>max.diario</sub> = caudal máximo diario en l/s

- fdm  $=$  factor de día máximo que oscila entre 1,2 y 1,5 para poblaciones futuras menores de 1 000 habitantes y 1,2 para poblaciones futuras mayores de 1 000 habitantes, según UNEPAR.
- $Qm =$  caudal medio diario en  $1/s$

Para este proyecto se tomó un factor de día máximo de 1,2.

Sustituyendo datos en la ecuación tenemos:

$$
Q_{\text{max.dimo}} = 1.2 * 2.02 \frac{1}{s} = 2.42 \frac{1}{s}
$$

# **2.1.8.7. Caudal de bombeo**

Cuando el sistema exige ser diseñado por bombeo, se requiere considerar un caudal de bombeo adecuado para satisfacer las necesidades de la comunidad.

Para determinar el caudal de bombeo es necesario antes determinar el período de bombeo, el cual se obtiene en función del caudal que proporciona la fuente; para este caso se recomendó un período de bombeo de entre 8 a 12 horas. Y determinó un período de bombeo de 12 horas y el caudal de bombeo se determina con la siguiente ecuación:

$$
Q_{b} = \frac{Q_{c} * 24 \text{ hrs}}{HB}
$$

Donde:

 $Qb =$  caudal de bombeo en I/s y GPM (galones por minuto) Qc = caudal de conducción o caudal de día máximo en l/s

HB = cantidad de horas de bombeo al día

Sustituyendo datos en la ecuación:

$$
Q_{\rm b} = \frac{2.42 \, \text{l/s} \cdot 24 \, \text{hrs}}{12 \, \text{hrs}} = 4.85 \, \text{l/s}
$$

Este caudal es menor al caudal de aforo por lo que no es necesario tener un volumen de reserva.

# **2.1.8.8. Caudal máximo horario**

El caudal máximo horario o de distribución, es el máximo caudal producido durante una hora en un periodo observado de un año.

La ecuación viene dada por:

$$
Q_{\text{max.horario}} = fhm * Q_{md}
$$

Donde:

 $Q_{\text{max horizon}} =$  caudal máximo horario en  $1/s$ 

fhm = factor de hora máxima que oscila entre 2 y 3, se recomienda un factor de 2,5 para poblaciones futuras menores de 1 000 habitantes y de 2,2 para poblaciones futuras mayores de 1 000 habitantes, según UNEPAR.

Qm = caudal medio diario en l/s

Para este caso se tomó un factor de hora máxima de 2,2.

Sustituyendo datos en la formula se tiene:

 $Q_{\text{max.horario}} = 2.2 * 2.02$   $1/s = 4.44$   $1/s$ 

#### **2.1.8.9. Caudal por vivienda**

El caudal por vivienda se determina con dos métodos principales, los cuales se usan dependiendo del criterio del diseñador, los cuales son:

Caudal de uso simultáneo que es la probabilidad estadística del uso simultáneo de las conexiones domiciliares; el caudal de uso simultáneo no debe ser menos de 0,20 l/s y se calcula mediante la siguiente ecuación:

$$
Q_i = \sqrt{K(N-1)}
$$

Donde:

Qi = caudal instantáneo en l/s

 $K =$  coeficiente 0,15 para conexiones prediales y 0,20 para llena cántaros

N = número de viviendas

Sustituyendo de la ecuación:

$$
Q_i = \sqrt{0.15(167 - 1)} = 4.98 \frac{\text{J}}{\text{s}}
$$

# **2.1.9. Parámetros de diseño**

Para el diseño del proyecto de agua potable se tomarán en cuenta los siguientes parámetros.

- Dotación de 90 litros por habitante por día
- Velocidad mínima del agua dentro de la tubería, 0,40 m/s
- Velocidad máxima del agua dentro de la tubería, 5,00 m/s (según fabricante)
- La tubería debe enterrarse a una profundidad mínima de 0,80 metros sobre la corona (nivel superior del tubo).
- Para tuberías instaladas bajo calles de tránsito, la profundidad de colocación se calculará en función de las cargas vivas y muertas, el tipo de suelo y tubería a utilizar. En estos casos la profundidad de colocación no será menor de 1,20 metros.
- Las presiones deben de estar dentro de los límites permisibles para que llegue agua por lo menos a una casa de tenga dos niveles (5 metros de alto) y que la tubería pueda resistir las presiones del sistema.

### **2.1.9.1. Presión estática**

La presión estática es igual al peso específico del agua multiplicado por la altura a la que se encuentra la superficie de agua en el recipiente.

La máxima presión estática que soporta una tubería son 160 psi o bien 112 m. c. a.; pero existen tuberías que resisten 250 psi y 315 psi. La presión estática se calcula por la siguiente expresión:

$$
P_E = C_i - C_f\,
$$

Donde:

 $P<sub>E</sub>$  = presión estática en metros

 $C_i$  = cota de inicio de tramo en metros

 $C_f$  = cota final de tramo en metros

#### **2.1.9.2. Presión dinámica**

Cuando hay movimiento de agua, la presión estática se modifica, la cual disminuye por la resistencia o fricción de las paredes de la tubería; lo que era altura de carga estática, ahora se convierte en altura de presión más pequeña, debido al consumo de presión, conocida como pérdida de carga. La energía consumida o pérdida de carga varía respecto de la velocidad del agua y en proporción inversa al diámetro de la tubería. La menor presión dinámica que puede haber en la red de distribución es de 10 m. c. a.; se pueden tener presiones hasta de 5 m. c. a., siempre que sea debidamente justificado. La presión máxima sugerida es de 40 m. c. a., pudiendo exceder este límite siempre y cuando se tengan razones justificadas para hacerlo.

La presión dinámica se utiliza la siguiente expresión:

$$
P_{\!D} = C_{\mathrm{P}} + C_{\mathrm{T}}
$$

Donde:

 $P_D$  = presión dinámica en m. c. a.

- $C_P$  = cota piezométrica en metros
- $C_T$  = cota de terreno en metros

#### **2.1.10. Bases de diseño**

Los sistemas de abastecimiento deberán proyectarse considerando lo siguiente:

Población actual, 1 002 habitantes

- Población futura, 1 911 habitantes
- Servicios domiciliares (prediales), 167 servicios
- Línea de conducción o descarga por bombeo
- Período de diseño, 20 años
- Período de diseño para la bomba, 10 años
- Período de diseño para el tanque de distribución, 20 años

### **2.1.11. Diseño de la línea de impulsión**

La línea de impulsión es la que se coloca inmediatamente después de la bomba y conduce el agua del pozo a un tanque de distribución, por lo general visto en el área rural pero que va en crecimiento el uso en el área urbana por la escasez del vital líquido.

La velocidad del caudal requerido en la tubería de impulsión debe conducirse a una velocidad máxima de 2 m/s y una mínima de 0.6 m/s.

#### **2.1.11.1. Diámetro económico de la tubería**

Al diseñar la línea de impulsión se tiene que tomar en cuenta diferentes factores, por ejemplo; el diámetro más económico de tubería, al momento de escoger una tubería de diámetro grande, la pérdida será menor por lo tanto, el costo de energía disminuirá, pero el costo de la tubería sería muy alto, mientras que con tubería de menor diámetro el costo disminuiría, pero las pérdidas serían mayores y el costo de la energía sería más alto.

El diámetro más económico se calcula mediantes las expresiones siguientes analizando el menor costo:

Diámetros a utilizar:

$$
d = \sqrt{\frac{1.974 * Q_B}{v}}
$$

Donde:

d= diámetro económico

 $Q_B$ = caudal de Bombeo

v= velocidad de conducción de agua

Sustituyendo datos en la ecuación para valores de velocidad de 0,60 m/s y 2,00 m/s:

$$
d_1 = \sqrt{\frac{1,974 \times 4,851}{0,6m/s}} = 3,9945^{\circ}
$$

$$
d_2 = \sqrt{\frac{1,974 * 4,851}{2m/s}} = 2,1879"
$$

Como son diámetros no comerciales se procede a aproximarlos, por lo tanto los diámetros a utilizar serán: 2", 3" y 4".

Cálculo de la amortización:

$$
A = \frac{r * (r + 1)^n}{(r + 1)^n - 1}
$$

# Donde:

A= amortización

- r= tasa de interés
- n= tiempo (en meses) en que se desea pagar la tubería.

Sustituyendo datos en la ecuación:

$$
A = \frac{\left(\frac{0.15}{12}\right) * \left(\frac{0.15}{12}\right) + 1\right)^{120}}{\left(\left(\frac{0.15}{12}\right) + 1\right)^{120}} = 0.016133
$$

Cantidad de tubos a utilizar:

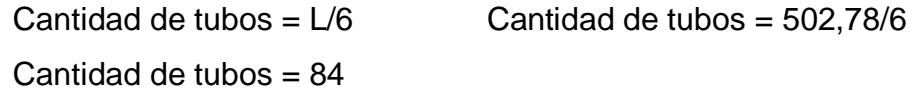

Costo por mes de la tubería a utilizar:

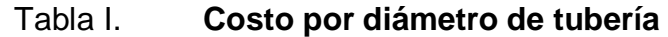

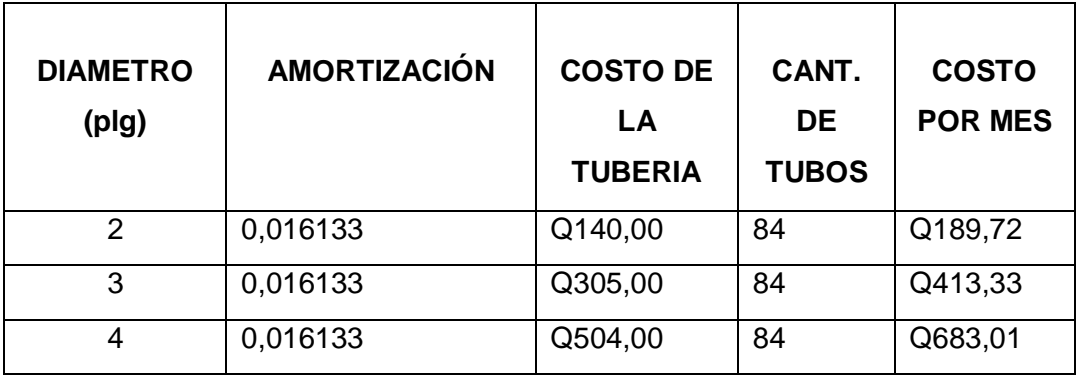

Fuente: elaboración propia.

Cálculo de pérdidas de carga por medio de la ecuación de Hazen y Williams:

$$
hf = \frac{1743,811 \times L \times Q_B^{1,85}}{C^{1,85} \times D^{4,87}}
$$

Donde:

 $h_f$ = pérdida de carga en m

L= longitud de la tubería en metros + 5 %

 $Q_B$ = caudal de bombeo en l/s

- C= coeficiente de fricción (PVC se utilizará C= 150)
- D= diámetro de la tubería en plg

Sustituyendo datos en la expresión:

$$
Q = 4,85 \text{ l/s} \qquad L = 478,84 \text{ * } 1,05 = 502,78 \text{ m} \qquad C = 150
$$

$$
hf_{2"} = \frac{1743,811 * 502,78m * (4,851/s)^{1,85}}{150^{1,85} * (2,193")^{4,87}} = 33,49m
$$

$$
hf_{3"} = \frac{1743,811 * 502,78m * (4,851/s)^{1,85}}{150^{1,85} * (3,230")^{4,87}} = 5,08m
$$

$$
hf_{4"} = \frac{1743,811 * 502,78m * (4,851/s)^{1,85}}{150^{1,85} * (4,154")^{4,87}} = 1,49m
$$

- Carga dinámica total
	- o Altura del nivel dinámico al nivel de la boca del pozo: 30 m

o Pérdida de carga en tubo de columna utilizando la ecuación de Hazen & Williams:

$$
hf_{2"} = \frac{1743,811 * 30m * (4,851/s)^{1,85}}{150^{1,85} * (2,193")^{4,87}} = 1,99m
$$

$$
hf_{3"} = \frac{1743,811 * 30m * (4,851/s)^{1,85}}{150^{1,85} * (3,230")^{4,87}} = 0,30m
$$

$$
hf_{4"} = \frac{1743,811 * 30m * (4,851/s)^{1,85}}{150^{1,85} * (4,154")^{4,87}} = 0,089m
$$

- o Altura de la boca del pozo a la descarga: 82,5 m
- o Pérdida de carga en la línea de impulsión:

$$
hf_{2''} = 33,49m
$$

$$
\mathrm{hf}_{3''}=5,08\mathrm{m}
$$

$$
\mathrm{hf}_{4"}=1,49\mathrm{m}
$$

o Carga de velocidad:

$$
H = \frac{v^2}{2g}
$$

$$
v = \frac{(1,974 \times Q)}{d^2} = \frac{1,974 \times 4,85}{(3,23)^2} = 0,9177m
$$

o Pérdidas menores:

Las pérdidas menores corresponden al 10 % de la pérdida de carga en la línea de impulsión.

> $hf_{2"} = 0,10 * 33,49 = 3,35$  m  $hf_{3''} = 0.10 * 5.08 = 0.51$  m  $hf_{4''} = 0.10 * 1.49 = 0.15$  m

o Carga dinámica total:

 $CDT_{2}$ " = 30m + 1,99m + 82,5m + 33,49m + 0,9177m + 3,35m = 152,25 m. c. a.

 $CDT_{3}$ " = 30m + 0,30m + 82,5m + 5,08m + 0,9177m + 0,51m = 119,30 m. c. a.

 $CDT_{4''} = 30m + 0.089m + 82.5m + 1.49m + 0.9177m + 0.15m = 115.15 m$ . c. a.

Cálculo de la potencia para cada diámetro (hp).

$$
Pot = \frac{Q * CDT}{76 * e}
$$

Donde:

Pot= potencia de la bomba

 $Q_B$ = caudal de bombeo en l/s

CDT= carga dinámica total para cada diámetro

e= eficiencia a la que trabaja la bomba (e=0,60)

Sustituyendo datos en la expresión:

$$
Pot_{2"} = \frac{4,85 \text{ l/s} * 152,25 \text{m}}{76 * 0.6} = 16,19 \text{hp}
$$

$$
Pot_{3"} = \frac{4,85 \text{ l/s} * 119,3\text{m}}{76 * 0.6} = 12,69 \text{hp}
$$

$$
Pot_{4"} = \frac{4,85 \text{ l/s} * 115,15 \text{m}}{76 * 0.6} = 12,24 \text{hp}
$$

Conversión de hp a kilo vatios:

1hp=0,746kw.

 $Pot_{2" = 16,19hp * 0,746kw = 12,08kw$ 

 $Pot_{3''} = 12,69$ hp \* 0,746kw = 9,47kw

 $Pot_{4"} = 12,24hp * 0,746kw = 9,13kw$ 

Cálculo de horas de bombeo al mes:

 $T_B$ = 12 horas

$$
T_B = \frac{12 \text{horas}}{\text{dia}} * \frac{30 \text{dias}}{\text{mes}} = \frac{360 \text{horas}}{\text{mes}}
$$

Energía requerida por mes:

 $Pot_{2"} = 12,08 \text{kw} *$ 360horas  $\frac{1}{\text{mes}}$  = 4 348,80 kw hora/mes

$$
Pot_{3''} = 9,47 \text{kw} * \frac{360 \text{horas}}{\text{mes}} = 3\ 409.20 \text{ kw hora/mes}
$$

$$
Pot_{4"} = 9,13 \text{kw} * \frac{360 \text{horas}}{\text{mes}} = 3\ 286,80 \text{kw} \text{ hora/mes}
$$

Costo de energía por mes:

$$
Q_{2"}
$$
 = 4 348,80kw $\frac{\text{hora}}{\text{mes}}$  \* 2kw hora = Q 8 697,60/mes

$$
Q_{3''}
$$
 = 3 409,20kw $\frac{\text{hora}}{\text{mes}}$  \* 2 kw hora = Q 6 818,40/mes

$$
Q_{4''}
$$
 = 3 286,80kw  $\frac{\text{hora}}{\text{mes}}$  \* 2kw hora = Q 6 573,60/mes

Costo total:

Q= costo amortización x costo de tubería mensual + costo de energía por mes

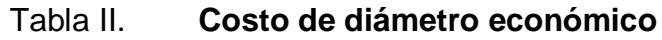

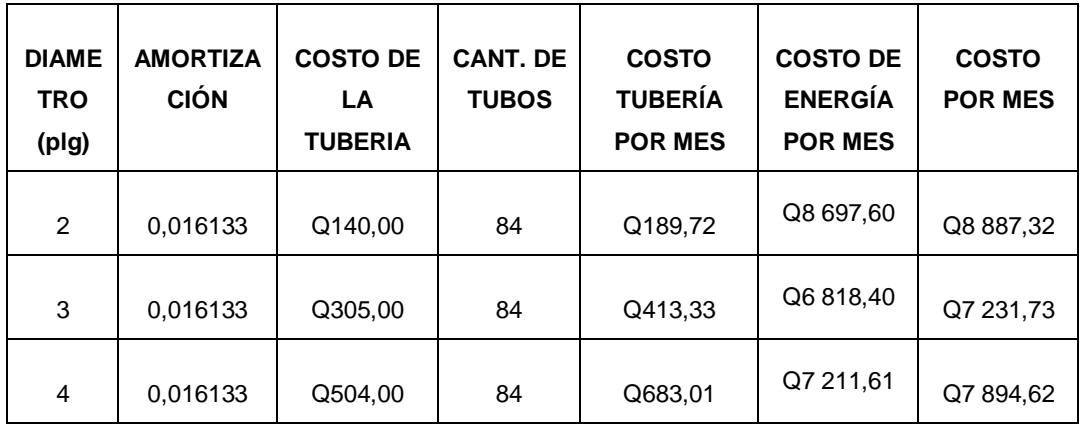

Fuente: elaboración propia.

El diámetro a utilizar en este caso será el de 3" por ser el de menor costo.

# **2.1.11.2. Carga dinámica total**

La carga dinámica total (CDT) de bombeo se define como la suma total de resistencias del sistema, es decir, que es la presión real expresada en metros columna de agua (m.c.a.), contra la cual debe operar una bomba para elevar el caudal de agua hasta el nivel requerido (en este caso del pozo al tanque de distribución).

Para calcular la carga dinámica total del sistema se necesita de:

- La altura del nivel dinámico al nivel de la boca del pozo: 30 m
- Pérdida de carga en tubo de columna utilizando la expresión de Hazen & Williams:

$$
\mathrm{hf}_{4"}=0{,}089\mathrm{m}
$$

- Altura de la boca del pozo a la descarga: 82,5 m
- Pérdida de carga en línea de impulsión:

$$
hf_{4"}=1,49m
$$

Carga de velocidad:

$$
H = \frac{v^2}{2g}
$$

$$
v = \frac{(1,974*Q)}{d^2} = \frac{1,974*4,85}{(3,23)^2} = 0,9177m
$$

Pérdidas menores:

Las pérdidas menores corresponden al 10 % de la pérdida de carga en la línea de impulsión.

$$
0.10 * 1.49 = 0.15m
$$

Carga dinámica total:

 $CDT_{4}$ " = 30m + 0,089m + 82,5m + 1,49m + 0,9177m + 0,15m = 115,15 m. c. a.

La carga dinámica total corresponde a:

CDT=115,15 m. c. a.

#### **2.1.11.3. Potencia del equipo de bombeo**

Para conocer la potencia de la bomba es necesaria la siguiente fórmula:

$$
Pot = \frac{Q_B * CDT}{76 * e}
$$

Donde:

 $Q_B$ = caudal de bombeo

CDT= carga dinámica total

e= 60 % = eficiencia de la bomba

$$
Pot = \frac{4,85 \text{ l/s} * 115,15 \text{ m.c. a.}}{76 * 0,60} = 12,25 \text{ hp}
$$

Al no ser una bomba de comercial se requiere que la bomba sea de 15hp.

#### **2.1.11.4. Verificación del golpe de ariete**

El golpe de ariete se produce al momento del cese de energía o por el cierre brusco de una válvula lo cual produce un fenómeno llamado sobrepresión. Esta sobrepresión tiene dos efectos: comprime ligeramente el fluido, reduciendo su volumen, y dilata ligeramente la tubería. En algunos casos se puede colocar una válvula de alivio para reducir el golpe de ariete.

 El golpe de ariete se propaga en una onda de presión llamada celeridad a la cual se calcula de la siguiente forma:

$$
a = \frac{1420}{\sqrt{1 + \frac{k}{E} + \frac{Di}{e}}}
$$

Donde:

a= celeridad

- K= módulo de elasticidad volumétrica del agua K=  $2,07*10<sup>4</sup>$  kg/cm<sup>2</sup>
- E= módulo de elasticidad del material E= 3,00\*10<sup>4</sup> kg/cm<sup>2</sup> (para tubería tipo PVC)

Di= diámetro interno de tubería en mm

e= espesor de tubería en mm

a = 
$$
\frac{1420}{\sqrt{1 + \frac{2,07 * 104 \frac{\text{kg}}{\text{cm}^2}{3,00 * 104 \frac{\text{kg}}{\text{cm}^2}} + \frac{105,51 \text{mm}}{3,43 \text{mm}}}}
$$
 = 244,35 m/s

La velocidad para determinar la sobrepresión:

$$
v = \frac{1,974 \times Q}{e^2}
$$

Donde:

v= velocidad del agua

Q= caudal de bombeo

e= espesor de tubería en mm

$$
v = \frac{1,974 * 4,85 \frac{\text{1}}{\text{s}}}{4,39 \text{mm}^2} = 0,50 \text{ m/s}
$$

Cálculo de la sobrepresión:

$$
P = \frac{a * v}{g}
$$

Donde:

P= sobrepresión del agua

a= celeridad

- v= velocidad del agua
- $g=$  gravedad =  $9.81 \text{m/s}^2$

$$
P = \frac{244,35 \text{ m/s} * 0,50 \text{ m/s}}{9,81 \text{ m/s}^2} = 12,45 \text{ m. c. a.}
$$

Verificación de resistencia a la sobrepresión generada por el golpe de ariete:

Pmax =  $12,45$  m. c. a.  $+30$  m. c. a. =  $42,45$  m. c. a.

• Conversión de m. c. a. a  $\frac{1}{2}$ :

$$
Pmax = 42,45 * 1,419 = 60,24lb/plg2
$$

P máx= 60,24 lb/plg<sup>2</sup> < 160 lb/plg<sup>2</sup>, de manera que la tubería tipo PVC clase 160 resiste a la presión ocasionada por el golpe de ariete.

### **2.1.11.5. Especificaciones del equipo de bombeo**

La bomba que se utilizará será sumergible AFT de 15 hp, el equipo funcionará con energía eléctrica y el tiempo máximo de bombeo será de 12 horas. La capacidad de la bomba y la potencia del motor deberán ser suficiente para elevar el caudal de bombeo provisto contra la altura máxima de diseño; la eficiencia de la bomba en ningún momento será menor del 60 %. La capacidad del motor deberá calcularse para suministrar la potencia requerida por la bomba (considerando el rendimiento del conjunto). La bomba sumergible vertical es la recomendada para este proyecto, debido a que: es más fácil de instalar y más eficiente, de fácil mantenimiento y reparación. También hay que tomar en cuenta que debe ser de etapas múltiples debido a la gran potencia que se requiere.

A la salida de los equipos de bombeo deberán proveerse como mínimo los siguientes dispositivos:

- Manómetro de descarga
- Tubería de limpieza
- Válvulas de retención en la línea de descarga
- Junta flexible en la línea de descarga
- Protección contra golpe de ariete si fuera necesario
- Elementos que permitan determinar en cada caso la altura del nivel de bombeo.

#### **2.1.12. Diseño del tanque de distribución**

La forma de los tanques de distribución puede variar entre rectangular y circular, pero depende de la topografía existente.

 Para este caso se diseñará un tanque de distribución semienterrado, de forma rectangular.

Los tanques de distribución tienen como fin principal cubrir las necesidades de la población dependiendo de las variaciones de consumo, teniendo como fin almacenar el agua durante los horarios de bajo consumo y proporcionar los gastos requeridos durante el día. También se puede proporcionar agua durante emergencias.

Para compensar las horas de mayor demanda se diseña un tanque de distribución, que según UNEPAR debe tener un volumen entre 25 y 40 % del consumo diario.

Este factor depende del clima de la comunidad como del consumo de la población y el sistema que se utilizará.

Para efecto del diseño y debido a que es una región con clima de templado a cálido y es un sistema por bombeo, se adopta un 40 %.

El volumen de almacenamiento se calcula por la expresión:

$$
Vol = \frac{\% \text{almacenamiento} \times Q_{\text{md}} \times 86\,400 \frac{\text{S}}{\text{día}} \times 1\text{m}^3}{1\,000\,\text{l}}
$$

Donde:

Vol = volumen del tanque en  $m<sup>3</sup>$  $Q_{\text{md}}$ = caudal medio diario en l/s

Sustituyendo datos en la fórmula anterior se tiene:

$$
Vol = \frac{40\% * 2.02 * 86\,400 \frac{S}{dia} * 1m^3}{1\,0001} = 69.81m^3
$$

Para efectos de diseño, el volumen del tanque será de 70 m<sup>3</sup> y conforme la geología del terreno, se diseñará como muro por gravedad de concreto ciclópeo y cubierta de losa de concreto reforzado.

Diseño de losa:

Las dimensiones de losa serán de 3,40 m x 5,50 m, y se empleará para el diseño el método 3 de la American Concrete Institute (ACI):

Cálculo de peralte o grosor de la losa: el método usa como variables las dimensiones de la superficie de la losa y el tipo de apoyos con el que cuenta.

$$
t_{\text{losa}} = \frac{\text{perímetro}}{180}
$$

$$
t_{\text{losa}} = \frac{2 \times (3,40 + 5,50)}{180} = 0,098 \text{m}
$$

Por lo que se diseñará una losa con espesor de 10 cm.

Especificaciones de materiales:

fy =  $2810 \text{ kg/cm}^2$ f'c=  $210 \text{ kg/cm}^2$  $Wc= 2 400 kg/cm<sup>2</sup>$  $Ec = 2,67x10^5$  kg/cm<sup>2</sup> Es=  $2,00x10^6$  kg/cm<sup>2</sup> Recubrimiento:

 $Loss = 2,50$  cm.

Cargas:

 $W<sub>losa</sub>= 240 kg/m<sup>2</sup>$ W<sub>sobre carga</sub>= 50 kg/m<sup>2</sup>  $W_{\text{carga viva}} = 100 \text{ kg/m}^2$ 

Determinando como trabaja la losa:

$$
m = \frac{L_{\text{menor}}}{L_{\text{mayor}}}
$$

Si m ≥ 0,50 la losa trabaja en 2 sentidos. Si m < 0,50 la losa trabaja en 1 sentido.

Donde:

L= longitud de lado de losa en metros.

Sustituyendo datos en la ecuación anterior:

$$
m = \frac{3,40m}{5,50m} = 0,62
$$

La losa trabaja en ambos sentidos, y por el tipo de apoyos se trata del caso 5, del método 3 del ACI.

Cálculo de la carga última:

$$
CMU = 1.2(W_{\text{losa}} + W_{\text{sobre carga}})
$$

 $C V U = 1 (W_{\text{carga viva}})$ 

$$
CMU = 1,2CM + 1CV
$$

Por lo que se obtiene:

$$
CMU = 1.2 \left( 240 \frac{\text{kg}}{\text{m2}} + 50 \text{kg/m2} \right) = 406 \text{ kg/m2}
$$

$$
CVU = 1.7(100 \text{kg/m2}) = 170 \text{ kg/m2}
$$

$$
CMU = 406 \frac{\text{kg}}{\text{m2}} + 170 \frac{\text{kg}}{\text{m2}} = 576 \text{ kg/m2}
$$

Cálculo de momentos:

Momentos negativos

$$
M_{\text{a.negativo}} = C_{\text{a.negativo}} * CU * L_a^2
$$

$$
M_{b.negative} = C_{b.negative} * CU * L_b^2
$$

Momentos positivos:

$$
M_{a,positivo} = C_{a,positivo} * CMU * L_a^2 + C_{a,positivo} * CVU * L_a^2
$$

 $M_{b.positivo} = C_{b.positivo} * CMU * L_b^2 + C_{b.positivo} * CVU * L_b^2$ 

Donde:

C= coeficiente para momentos

a= lado corto de la losa en metros

b= lado largo de la losa en metros

Por lo que los momentos serán:

$$
M_{\text{a.negative}} = 0.087 * 576 \frac{\text{kg}}{\text{m}^2} * (3.40)^2 = 408.32 \text{ kg} - \text{m}
$$

$$
M_{b \text{.negative}} = 0 * 576 \frac{\text{kg}}{\text{m}^2} * (5.50)^2 = 0 \text{ kg} - \text{m}
$$

$$
M_{a,positivo} = 0 * 406 \frac{\text{kg}}{\text{m}^2} * (3,40)^2 + 0,087 * 170 \frac{\text{kg}}{\text{m}^2} * (3,40)^2
$$

$$
= 277,05 \text{ kg} - \text{m}
$$

$$
M_{b,positivo} = 0.004 * 406 \frac{\text{kg}}{\text{m}^2} * (5.50)^2 + 0.009 * 170 \frac{\text{kg}}{\text{m}^2} * (5.50)^2
$$

$$
= 95.40 \text{ kg} - \text{m}
$$

En los bordes discontinuos se usará un momento negativo igual a un tercio (1/3) del momento positivo.

# Figura 3. **Distribución de momentos en losa (kg-m)**

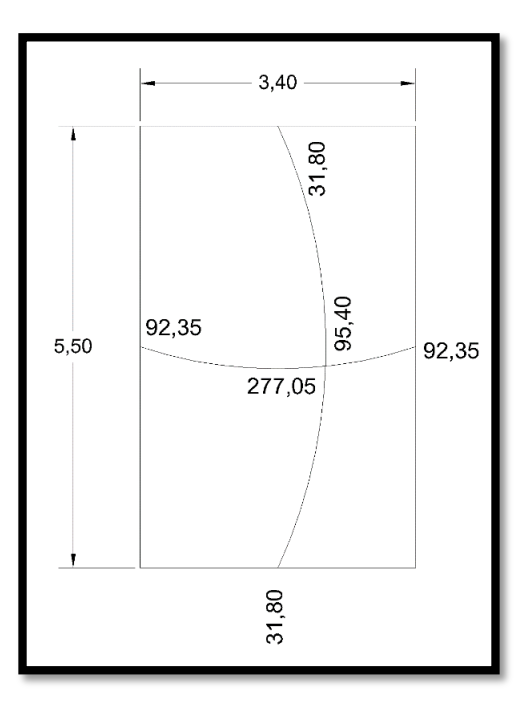

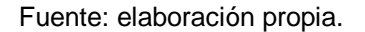

Diseño del acero de refuerzo

Cálculo de peralte (d)

d = espesor de losa – recubrimiento

 $d = 10,00$  cm  $- 2,50$  cm  $= 7,50$  cm

Asmin de losa es igual al 40 % Asmin de viga con base en una franja de 1 metro unitario.

$$
As_{\min} = \frac{14.1}{fy} * b * d
$$

Sustituyendo se tiene:

$$
As_{\text{min}} = \frac{14,1}{2.810 \frac{\text{kg}^2}{\text{cm}}^2} * 100,00 \text{ cm} * 7,50 \text{ cm} = 3,76 \text{ cm}^2
$$

Cálculo de espaciamiento de As<sub>min</sub>:

$$
s = \frac{As_{\text{variable}} \cdot 100}{As}
$$

$$
S_{\text{max}} = 2 \cdot t
$$

Donde:

S = espaciamiento entre varillas en cm As  $=$  área de acero de refuerzo en cm<sup>2</sup> As<sub>varilla</sub> = área de acero de la varilla a utilizar, en este caso la No. 3, As=  $0.71$  cm<sup>2</sup> 100 = base en cm la cual requiere el As t = espesor de losa Smáx = de acuerdo con el código ACI 318-05 sección 13.3.2

Sustituyendo datos en la fórmula anterior se obtiene:

$$
S = \frac{0.71 \text{ cm}^2 \cdot 100 \text{ cm}}{3.76 \text{ cm}} = 18,88 \text{ cm}
$$

$$
S_{\text{max}} = 2 * 10,00 \text{ cm} = 20,00 \text{ cm}
$$

Por lo que el espaciamiento de As<sub>mín</sub> será de: S = 18 cm. Entonces el área de acero requerida para dicho espaciamiento será:

As 
$$
=\frac{0.71 \text{ cm}^2 \times 100 \text{ cm}}{18 \text{ cm}} = 3.94 \text{ cm}^2
$$

Se utilizará varilla No. 3 @ 18 cm.

Cálculo del momento máximo que resiste As:

$$
Mu = \phi * [As * fy * (d - \frac{As * fy}{1.7 * f' c * b})]
$$
  $\phi_{flexión} = 0.90$ 

$$
\text{Mu} = 0.90 * [3.94 \text{ cm}^2 * 2 \cdot 810 \frac{\text{kg}}{\text{cm}^2} * \left( 7.50 \text{ cm} - \frac{3.94 \text{ cm}^2 * 2 \cdot 810 \frac{\text{kg}}{\text{cm}^2}}{1.7 * 210 \frac{\text{kg}}{\text{cm}^2} * 100 \text{cm}} \right)]
$$

$$
Mu = 71 719,13 kg - cm
$$
  $Mu = 717,19 kg - m$ 

El área de acero mínimo es menor al área requerida por lo que el momento es el adecuado.

Chequeo por corte

Cálculo del corte máximo:

$$
V_{\text{max}} = \frac{CU * L}{2}
$$

Donde:

 $L =$ lado corto de la losa

Sustituyendo del corte que resiste el concreto:

$$
V_{\text{max}} = \frac{576 \frac{\text{kg}}{\text{m}} * 3,40 \text{ m}}{2} = 979,20 \text{ kg}
$$

Cálculo del corte que resiste el concreto:

$$
V_{CU} = \Phi * 1.7 * \sqrt{\frac{f'c}{10}} * b * d
$$

$$
\Phi = 0.75
$$

$$
V_{\text{CU}} = 0.75 * 1.70 * \sqrt{\frac{210 \text{kg/cm}^2}{10} * 100 \text{ cm} * 7.50 \text{ cm}} = 4.382,09 \text{ kg}
$$

Si  $V_{CU}$  <  $V_{max}$ , aumentar el peralte de la losa.

Si  $V_{CU}$  >  $V_{max}$ , el peralte es el adecuado; como en este caso.

El armado y detalles finales de losa pueden observarse en la hoja de detalles del tanque de distribución, del conjunto de planos mostrados en anexos. Diseño del muro

Datos:

Peso específico del suelo ys =  $1\,400\ \mathrm{kg/m^3}$ Peso específico del concreto  $y = 2400$  kg/m<sup>3</sup> Peso específico del concreto ciclópeo ycc = 2 500 kg/m<sup>3</sup> Ángulo de fricción  $\theta = 28^\circ$  (asumido) Valor soporte del suelo  $Vs = 10 \text{ ton/m}^2 \text{ (asumido)}$ 

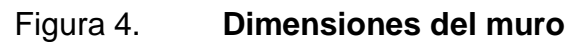

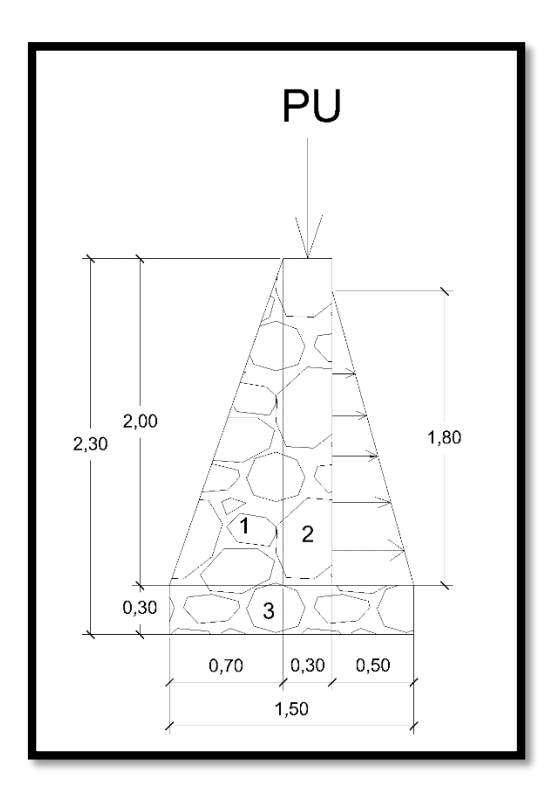

Fuente: elaboración propia.

Carga uniforme distribuida (Wu)

 $W_u = W_{loss} + W_{sobre\,carga} + W_{viga\,perimertral} + W_{carga\,viva}$ 

$$
W_{u} = \left(\frac{0.10 \text{ m} * 10.20 \text{ m} * 5.50 \text{ m} * 2400 \frac{\text{kg}}{\text{m}^{3}}}{31.40 \text{ m}}\right) + \left(\frac{50 \frac{\text{kg}}{\text{m}^{2}} * 10.20 \text{ m} * 5.50 \text{ m}}{31.40 \text{ m}}\right)
$$

$$
+ \left(0.20 \text{ m} * 0.15 \text{ m} * 2400 \frac{\text{kg}}{\text{m}^{3}}\right) + \left(\frac{100 \frac{\text{kg}}{\text{m}^{2}} * 10.20 \text{ m} * 5.50 \text{ m}}{31.40 \text{ m}}\right)
$$

$$
= 768.78 \frac{\text{kg}}{\text{m}}
$$

Se considera Wu como carga puntual (Pu):

$$
Pu = 768.78 \frac{\text{kg}}{\text{m}} * 1 \text{ m} = 768.78 \text{ kg}
$$

El momento que ejerce la carga puntual es:

$$
Mc = 768,78 \text{ kg} * (0.70 \text{ m} + \frac{0.30 \text{ m}}{2}) = 653,46 \text{ kg} - \text{m}
$$

Fuerza activa Fa:

$$
F_a = Y_{agua} * \Bigl( \frac{1}{2} * b * h \Bigr)
$$

$$
F_a = 1000 \text{ kg/m}^3 * \left(\frac{1}{2} * 1.50 \text{ m} * 1.80 \text{ m}\right) = 1350 \text{ kg} - \text{m}
$$

Momento de volteo respecto a 0,00
$$
M_{act} = 1350 \text{ kg} * \left(\frac{1,80 \text{ m}}{3} + 0,30 \text{ m}\right) = 1215 \text{ kg} - \text{m}
$$

Cálculo del momento estabilizante sobre el muro del tanque de distribución, de acuerdo con la tabla siguiente:

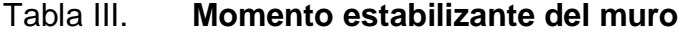

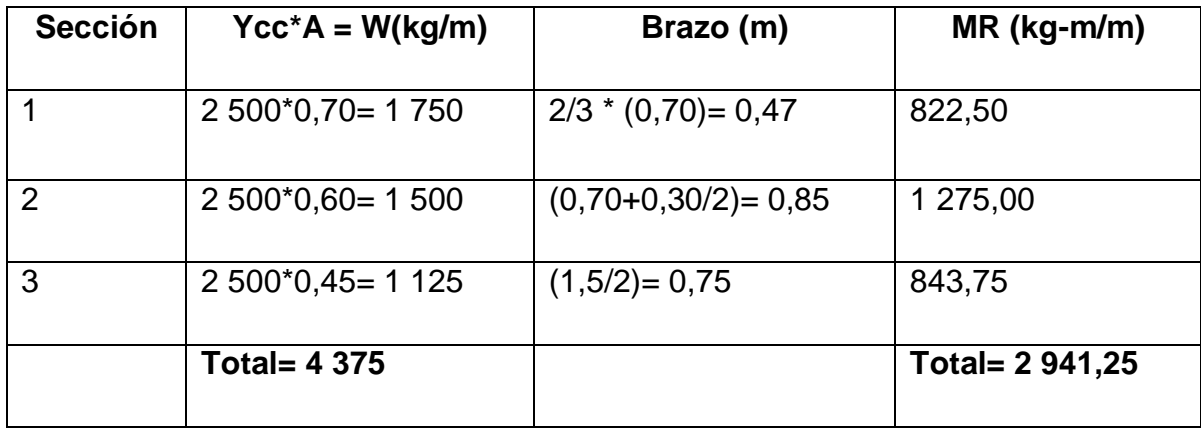

Fuente: elaboración propia.

Carga total ( $WT= W + WR$ )

WT= 768,78 kg + 4 375,00 kg = 5 143,78 kg

Verificación de la estabilidad contra el volteo ( $F_s \ge 1,50$ )

$$
F_s = \frac{MR + MC}{M_{act}}
$$

$$
F_S = \frac{2941,25 \text{ kg} - \text{m} + 653,46 \text{ kg} - \text{m}}{1215 \text{ kg} - \text{m}} = 2,95 \ge 1,50
$$

 $Fs = 2,95 > 1,50$ ; por lo tanto chequea.

Verificación de estabilidad contra deslizamiento ( $F_{sd} \ge 1,50$ )

Fd = WT ∗ Coeficiente de fricción

$$
F_{sd} = \frac{Fd}{Fa}
$$

 $Fd = 2941,25 kg * 0,90 * Tg(30) = 2273,32 kg$ 

$$
F_{sd} = \frac{2273,32 \text{ kg}}{1350 \text{ kg}} = 1,68 \ge 1,50
$$

Fsd=  $1,68 > 1,50$ ; por lo tanto chequea.

Verificación de la presión bajo la base del muro, Pmáx < Vs, donde la excentricidad es:

$$
e_x = \frac{Base}{2} - a
$$

$$
a = \frac{MR + MC - M_{act}}{WT}
$$

Sustituyendo en las ecuaciones se obtiene:

$$
a = \frac{(2941,25 \text{ kg} - \text{m}) + (653,46 \text{ kg} - \text{m}) - (1215 \text{ kg} - \text{m})}{4375 \text{ kg}} = 0.54 \text{ m}
$$

$$
e_x = \frac{1,50 \text{ m}}{2} - 0,54 \text{ m} = 0,21 \text{ m}
$$

Módulo de sección (Sx)

$$
Sx = \frac{1}{6} * Base^2 * long
$$

$$
Sx = \frac{1}{6} * (1.50 \text{ m})^2 * 1 \text{ m} = 0.38 \text{ m}^3
$$

La presión es:

$$
P_{\text{m\'ax}} = \frac{WT}{A} + \frac{WT * e_x}{Sx}
$$

$$
P_{\text{m\'an}} = \frac{WT}{A} - \frac{WT * e_x}{Sx}
$$

Sustituyendo en la ecuación

$$
P_{\text{m\'ax}} = \frac{4\,375\,\text{kg}}{1,50\,\text{m} * 1\text{m}} + \frac{4\,375\,\text{kg} * 0.21\,\text{m}}{0,38\,\text{m}^3} = 5\,334.43\,\text{kg/m}^2
$$

$$
P_{\min} = \frac{4\,375\,\text{kg}}{1,50\,\text{m} * 1\text{m}} - \frac{4\,375\,\text{kg} * 0.21\,\text{m}}{0,38\,\text{m}^3} = 498.90\,\text{kg/m}^2
$$

Pmáx= 5 334,43 kg/m<sup>2</sup> < 10 000 kg/m<sup>2</sup> Pmín= 498,90 kg/m<sup>2</sup> > 0,00 kg/m<sup>2</sup>

De acuerdo con estos resultados, las dimensiones adoptadas para el muro son aptas para resistir las cargas de trabajo bajo las cuales estará sujeto el diseño.

### **2.1.13. Sistema de desinfección**

Para el sistema se propone usar tabletas de hipoclorito de calcio Ca(CIO<sub>2</sub>) con menos del 65 % de ingredientes activos y con las siguientes dimensiones para cada tableta: diámetro de 3 1/8", alto 1 ¼", y un peso de 300 gramos.

Las dimensiones aproximadas deberán ser de 0,30 metros de diámetro y 0,90 metros de alto, e instalarse en una caja a la entrada del tanque de distribución, graduando el flujo para que en la parte más lejana de la red de distribución la cantidad de cloro residual esté entre 0,7 y 1,5 partes por millón.

Según Norma COGUANOR 29001, la cantidad mínima de cloro se le debe aplicar al agua es de 2 p.p.m. (partes por millón), es decir, 2 gramos por metro cúbico de agua, como tratamiento preventivo contra las bacterias y virus.

Para calcular el flujo de cloro (FC) en gramos/hora se utiliza la siguiente fórmula:

$$
FC = Q * DC * 0.06
$$

Donde:

 $Q =$  caudal de agua conducida  $(4,85 \text{ l/s}) = 291 \text{ l/min}$ DC = demanda de cloro, 0,2 mg/L

Por lo tanto, sustituyendo estos datos en la ecuación de FC se tiene lo siguiente:

$$
FC = 291 \frac{1}{\text{min}} * 2 \text{ p.p. m.} * 0.06 = 34.92 \text{ gr/hr}
$$

Con los dantos anteriores calculamos la cantidad de tabletas utilizadas en un mes:

$$
34.92 \frac{\text{gr}}{\text{hr}} \times 24 \frac{\text{hr}}{1 \text{ d} \text{ i a}} \times 30 \frac{\text{d} \text{ i as}}{1 \text{ mes}} = 25\ 142.40 \frac{\text{gr}}{\text{mes}} \times 1 \frac{\text{tableta}}{300 \text{gr}} = 83.81 \text{ tablets}
$$

#### 84 tabletas/mes

#### **2.1.14. Diseño de la red de distribución**

En el área rural, los sistemas de agua potable fueron diseñados utilizando redes abiertas, debido a que las viviendas están dispersas y no en bloques como ocurre en las áreas urbanas.

Los ramales se diseñaron utilizando la ecuación de Hazen & Williams, debiendo verificar que las velocidades y presiones se encuentren dentro de los rangos permitidos.

El diseño de la red de distribución por la ubicación de las viviendas, será por ramales abiertos y la población en general se abastecerá por medio de conexiones prediales.

A continuación se encuentra el diseño del tramo de la red de distribución que va del tanque de distribución a E-21a, con los siguientes datos:

48

CTDE-21= 1 051,77 metros

 $C_{E-21a} =$  980,20 metros

- $Q=$  4,44  $1/s$
- L= 253,79 metros

$$
\emptyset = \left(\frac{1743,811 * 253.79 \text{ m} * \left(4,44\frac{1}{\text{s}}\right)^{1,85}}{150^{1,85} * (1051,77 \text{ m} - 980,20 \text{ m})}\right)^{\frac{1}{4,87}} = 1,58 \text{ m} = 2 \text{ m}
$$

$$
hf = \left(\frac{1\ 743,811 * 253,79 \text{ m} * \left(4,44\frac{1}{\text{s}}\right)^{1,85}}{150^{1,85} * (2,193'')^{4.87}}\right) = 14,35 \text{ m}
$$

$$
V = \frac{1,974 \times 4,44\frac{1}{s}}{(2,193")^2} = 1,82\frac{m}{s}
$$

$$
C_P = 1\ 051{,}77\ m - 14{,}35\ m = 1\ 037{,}42\ m
$$

$$
P_D = 1037,42 m - 980,20 m = 57.22 m
$$

El resumen del cálculo hidráulico se presenta en el apéndice.

# **2.1.15. Obras hidráulicas**

Caja de válvulas: sirven para proteger cualquier válvula que sea necesario instalar en el sistema, tales como válvulas de compuerta, válvulas de paso, válvulas de aire, válvulas de limpieza y válvulas reguladoras de presión.

### **2.1.16. Programa de operación y mantenimiento**

Debe de existir un encargado de mantenimiento, preferiblemente un fontanero que perciba un salario para prestarle el servicio adecuado al sistema completo de agua potable.

Actividades que el fontanero debe aportar: detectar posibles fugas que puedan existir tanto en la línea de conducción, distribución y conexiones, cuando se registre insuficiencia de agua en el servicio, efectuar las reparaciones necesarias, dar mantenimiento a las obras de arte, es decir, mantenerlas limpias, retirar la maleza y velar por el buen estado de todas las obras complementarias.

Un correcto mantenimiento de la red, implica una adecuada reducción de las fugas en la misma, su detención rápida y eficaz, su correcta reparación e incluso su prevención.

# **2.1.17. Sistema tarifario**

Para tener en operación y mantenimiento al sistema en el proyecto de abastecimiento de agua potable se propone una tarifa derivada de lo siguiente:

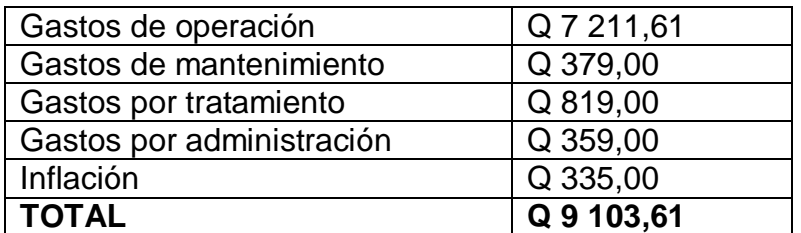

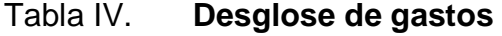

Fuente: elaboración propia.

No. de conexiones= 167

Tarifa = 
$$
\frac{Q\ 9\ 103,61}{167\ \text{conxeiones}}
$$
 = Q 55,00

Reunidos con el COCODE de la comunidad se llegó a la conclusión de la comunidad cuenta con los recursos económicos para cubrir la cuota de servicio.

# **2.1.18. Presupuesto final**

El método utilizado para la resolución del presupuesto fue la integración de costos unitarios, los costos indirectos se tomaron en un 30,00 %.

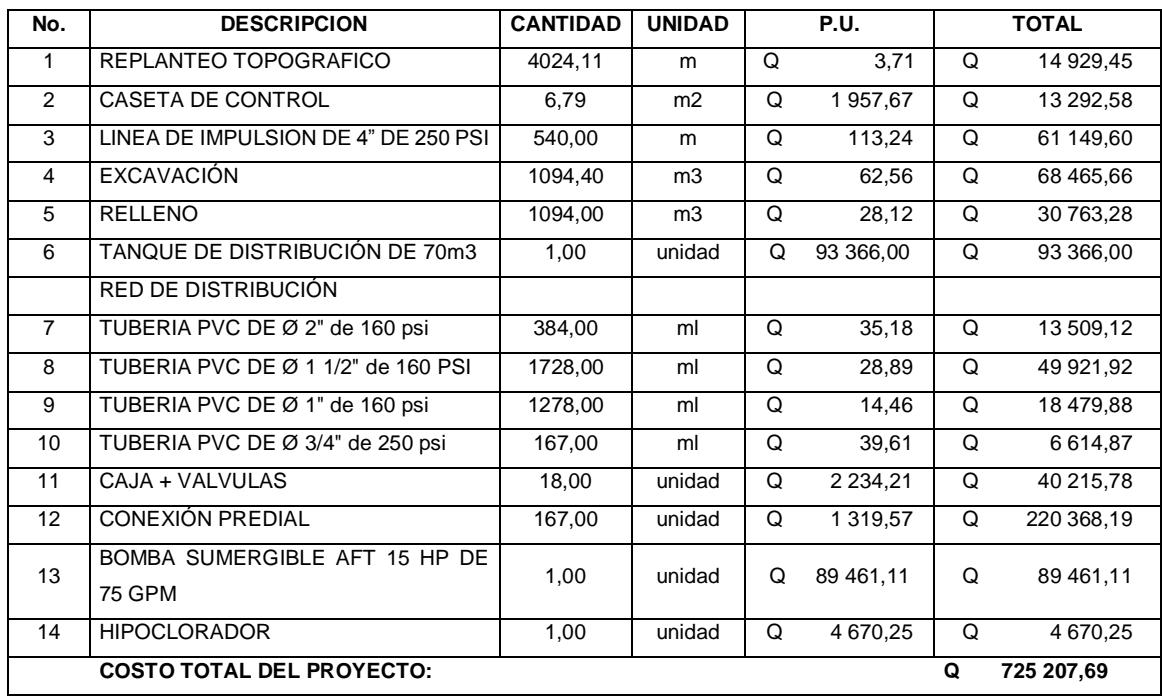

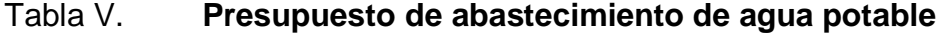

Fuente: elaboración propia.

# **2.1.19. Cronograma de ejecución**

Muestra el tiempo cronológico de ejecución esperado para que la obra llegue a su finalización.

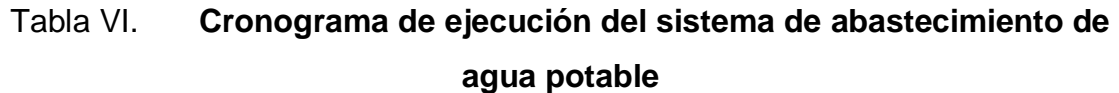

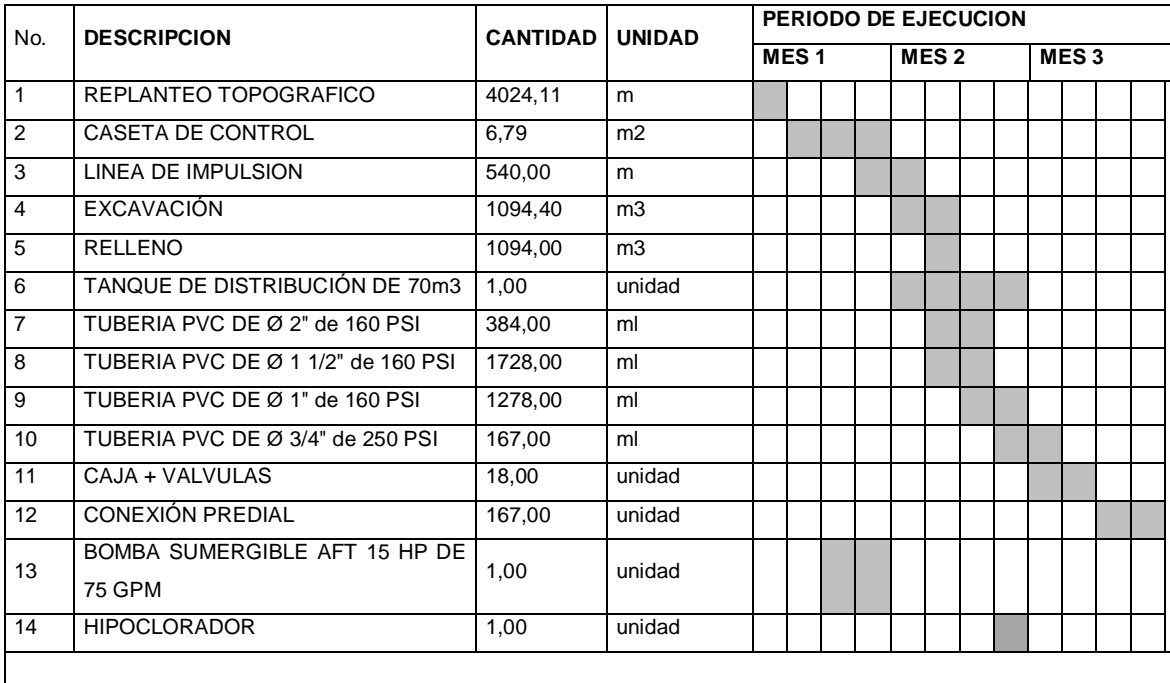

Fuente: elaboración propia.

# **2.1.20. Evaluación socioeconómica**

Es la determinación de la rentabilidad de un proyecto, mediante uno o más de un indicador a objeto de facilitar el proceso de toma de decisiones.

#### **2.1.20.1. Valor Presente Neto**

El Valor Presente Neto (VPN) es el procedimiento que permite calcular el valor presente (de donde surge su nombre) de una determinada suma de los flujos netos de caja actualizados, que incluyen la inversión inicial. El proyecto de inversión según este criterio, se acepta cuando el Valor Presente Neto es positivo, porque agrega capital.

El método descuenta una determinada tasa o tipo de interés igual para todo el período considerado. La obtención del Valor Presente Neto constituye una herramienta fundamental para la evaluación de proyectos como para la administración financiera para estudiar el ingreso futuro a la hora de realizar una inversión en algún proyecto.

Cuando el VPN es menor que cero implica que hay una pérdida a una cierta tasa de interés, mientras que por el contrario si el VPN es mayor que cero, se presenta una ganancia, cuando el VPN es igual a cero, se dice que el proyecto es indiferente. Al ser un método que tiene en cuenta el valor tiempo de dinero, los ingresos futuros esperados, como también los egresos, son a la fecha del inicio del proyecto.

El proyecto de abastecimiento de agua potable para la aldea Los Encuentros, requiere la inversión inicial del costo total del proyecto siendo Q 725 207,69 teniendo únicamente los ingresos anuales de la forma siguiente:

53

167 viviendas \* Q 22,00 \* 12 meses = Q 44 088,00 y con valor de rescate nulo, con tasa de interés 5 % anual para 20 años.

$$
VPN = -Q 725 207,69 + Q 44 088,00 * ( $\frac{P}{A}$ , 5 %, 20)
$$
  

$$
VPN = -Q 725 207,69 + Q 44 088,00 * ( $\frac{(1 + 0.05)^{20} - 1}{0.1 * (1 + 0.05)^{20}}\$ )  

$$
VPN = -Q 725 207,69 + Q 44 088,00 * 12,4622
$$
$$

$$
VPN = -Q\ 725\ 207{,}69 + Q\ 549\ 433{,}47
$$

$$
VPN = -Q 175 774,22
$$

Como se puede observar, el Valor Presente Neto de este proyecto es negativo, es decir que no produce utilidad alguna; puesto que es de carácter social y su objetivo es promover el desarrollo para la aldea Los Encuentros, con el saneamiento adecuado y la reducción de enfermedades.

#### **2.1.20.2. Tasa Interna de Retorno**

La Tasa Interna de Retorno (TIR) es igual a la suma de los ingresos actualizados, con la suma de los egresos actualizados igualando al egreso inicial, también se puede decir que es la tasa de interés que hace que el VPN del proyecto sea igual a cero. Este método consiste en encontrar una tasa de interés en la cual se cumplen las condiciones buscadas en el momento de iniciar o aceptar un proyecto de inversión.

Para encontrar el valor de la TIR, se calculan dos valores: uno positivo y uno negativo, para luego interpolar entre éstos y así encontrar la tasa de interés para la cual el VPN es igual a cero:

El modelo matemático es el siguiente:

$$
I = (VP - VR) * Crf + (VR * i) + D
$$

Donde:

I= ingresos

- VP= valor presente
- VR= valor de rescate
- Crf= factor de recuperación de capital
- i= tasa de interés

D= desembolsos

El cálculo del TIR consiste en una prueba de ensayo y error; se comienza con una tasa tentativa de actualización y con el mismo se trata de calcular un valor actual neto, se procede hasta que sufra un cambio de signo (VP). Después se continúa a través de la siguiente fórmula:

> $i = \left(\frac{\text{Resultado de la 1}_{ra}$ prueba  $\frac{1}{\text{Valor preste}}$  \* 100

$$
i = \left(\frac{\text{última tasa}}{\text{trabajada}}\right) + \left(\frac{\text{Resultado de la última prueba}}{\text{valor presente}}\right) * 100
$$

$$
TIR = \left(\frac{\text{tasa anterior}}{\text{trabajada}}\right) + \left(\frac{\text{Resultado tasa anterior}}{\text{Tasa anterior} - última tasa}\right) + \left(\frac{\text{diferencia}}{\text{tasa trobajadas}}\right)
$$

Para el proyecto se tiene que hacer una inversión de I= Q 725 207,69 y se espera un beneficio anual de Q 44 088,00, con una vida útil de 20 años.

$$
VP_{3\%} = -Q 725 207,69 + Q 44 088,00 * (\frac{P}{A}, 3 %, 20)
$$
  

$$
VP_{3\%} = -Q 725 207,69 + Q 44 088,00 * 14,8775 = -Q 69 288,47
$$
  

$$
VP_{1\%} = -Q 725 207,69 + Q 44 088,00 * (\frac{P}{A}, 1 %, 20)
$$

$$
VP_{3\%} = -Q 725 207,69 + Q 44 088,00 * 18,0456 = -Q 70 386,72
$$

Al igual que la evaluación del Valor Presente Neto, al final se concluye que sí hay pérdidas en la ejecución del proyecto de agua potable para la aldea Los Encuentros, porque con ninguna tasa de interés se puede tener ganancias, pero lo justifica ser un proyecto de beneficio social.

### **2.1.21. Estudio de Impacto Ambiental**

Valorará los efectos directos e indirectos de cada propuesta de actuación sobre la población humana, la flora y fauna, el suelo, el aire, el agua, clima, el paisaje y la estructura y función de los ecosistemas previsibles afectados.

 Impacto ambiental en construcción: durante el proceso de construcción de agua potable para la aldea El Astillero, uno de los aspectos que se debe de tomar en cuenta en el impacto ambiental que este pueda tener, es la remoción de vegetación; esto debido a la denominada apertura de brecha, que se realiza para colocar la tubería de manera enterrada, tanto para la línea de conducción como para la distribución.

Para dicha tarea, se tuvo el cuidado de colocar la tubería donde existiera derecho de paso, y por terrenos que se utilizan para agricultura, con lo que se conserva intacta la vegetación de los bosques.

 Impacto ambiental en operación: para este proceso del proyecto, se debe de vigilar el caudal del afluente denominado El Astillero. Es importante mencionar que la captación se diseñó de tal manera que capte el agua necesaria para la población en el período de diseño establecido; debe velarse porque la ubicación de la misma sea la menos perjudicial, permitiendo que el agua que no es captada siga el curso normal; además de no perjudicar el líquido, al no ser utilizado ningún tipo de químico que pueda afectar la población y comunidades aguas abajo.

# **2.2. Diseño del sistema de alcantarillado sanitario para la aldea Nuevo San Juan, Salamá, Baja Verapaz**

La aldea Nuevo San Juan es una comunidad en constante crecimiento social y cultural por lo que surgió la necesidad de priorizar este sistema de alcantarillado sanitario.

#### **2.2.1. Descripción del proyecto**

El proyecto consistió en diseñar el sistema de alcantarillado sanitario para la aldea Nuevo San Juan y así cubrir parte esencial de las necesidades básicas de la población, estará conformado por una red con una longitud de 3 472,89 ml, 67 pozos de visita de diferentes profundidades, 133 conexiones domiciliares. La disposición final se hará en una planta de tratamiento de aguas residuales.

El diseño de este sistema se realizará bajo las Normas del INFOM y criterios del fabricante, para un período de diseño de 30 años, con una dotación de 120 litro/hab/día y factor de retorno de 0,80. La cantidad de viviendas a servir es de 133 con una densidad de población de 6 habitantes por vivienda y una tasa de crecimiento del 3,28 %.

#### **2.2.2. Levantamiento topográfico**

Debido a las condiciones topográficas se realizó la planimetría y altimetría simultáneamente como un censo poblacional para determinar el diseño correcto del sistema de alcantarillado sanitario.

# **2.2.2.1. Altimetría**

Se aplicó el método taquimétrico, el equipo utilizado fue un teodolito modelo Sokkia DT6 y estadal. Los resultados de la altimetría se presentan en el plano de densidad de vivienda.

### **2.2.2.2. Planimetría**

El levantamiento de planimetría de este proyecto, se realizó por medio de una poligonal abierta, aplicando el método de conservación del azimut, el equipo utilizado fue teodolito modelo Sokkia DT6.

# **2.2.3. Diseño del sistema**

Es necesario que las aguas servidas sean conducidas en sistemas adecuados, como fosas sépticas, pozos de absorción o reservorios de

58

tratamiento de aguas residuales a través de conductos subterráneos para ser evacuados lejos de las áreas pobladas, reduciendo así la contaminación.

# **2.2.3.1. Descripción del sistema a utilizar**

En la comunidad las necesidades son grandes y los recursos económicos medios, el tipo de drenaje a utilizar será de tipo sanitario. Este sistema consiste en recoger las aguas servidas domiciliares como: baños, cocinas, lavamanos e inodoros y de residuos comerciales como los generados en la infiltración.

# **2.2.3.2. Período de diseño**

Es el tiempo en que el sistema de alcantarillado prestará un servicio de forma eficiente, en un 100 % a la población, pasado este período es necesario rehabilitarlo.

Para el presente proyecto se adoptó un período de 30 años, tomando como criterio las Normas de diseño del INFOM.

### **2.2.3.3. Población de diseño**

Para el cálculo de la población existen diferentes métodos, entre los cuales están: incremento aritmético, incremento geométrico, gráfica y de comparación.

Para el presente proyecto se adoptó el método de incremento geométrico por la falta de datos estadísticos de la población, el INE cuenta con esta información en base a censos realizados en la República de Guatemala.

59

### **2.2.3.4. Dotación de agua potable**

Para el presente proyecto se tomó una dotación de agua potable de 120 lt/hab/día que es lo que por acuerdo entre los habitantes tienen para consumo mensual, además de considerar principalmente factores como: consumo diario, clima y condición socioeconómica.

#### **2.2.3.5. Factor de retorno**

Parte del agua domiciliar utilizada no será llevada al alcantarillado, como la de los jardines, lavado de ropa y posterior secado, entre otras cosas, de tal manera, que el valor del agua está afectada por un factor que varía entre 0,7 y 0,9.

Para este proyecto se tomó un factor de retorno de 0,80.

#### **2.2.3.6. Caudal sanitario**

Resulta de la suma de los siguientes caudales: domiciliar, conexiones ilícitas, infiltración, comercial e industrial. Se determina de la siguiente manera:

$$
Q_s = Q_{\text{dom}} + Q_{\text{com}} + Q_{\text{ind}} + Q_{\text{ilicito}} + Q_{\text{inf}}
$$

Donde:

 $Q_s$ = caudal sanitario  $Q_{\text{dom}}$ = caudal domiciliar Qcom= caudal comercial  $Q_{ind}=$  caudal industrial

Qilicito=caudal ilicito  $Q<sub>inf</sub>$  caudal de infiltración

# **2.2.3.6.1. Caudal domiciliar**

El agua potable tiene distintos usos en una vivienda como pueden ser; para lavar utensilios de cocina, ropa, duchas e inodoros.

Los desechos que provienen de estos usos son los denominados caudales domiciliares.

El caudal domiciliar está relacionado con la dotación y suministro de agua potable como también por el factor de retorno, el cual será calculado de la siguiente manera:

> $Q_{dom} =$ No. hab ∗ Dot ∗ FR 86 400 seg

Donde:

Dot= dotación (l/hab/día)

No. Hab= número de habitantes

 $Q<sub>dom</sub>=$  caudal domiciliar en  $I/s$ 

FR= factor de retorno

Sustituyendo en la ecuación:

$$
Q_{\text{dom}} = \frac{2\ 170\ \text{hab} * 120\ \text{litros/hab/día} * 0.80}{86\ 400\ \text{seg}} = 2.41\ \text{l/s}
$$

#### **2.2.3.6.2. Caudal de infiltración**

Es el caudal que se infiltra en la alcantarilla, el cual depende de la profundidad del nivel freático del agua, tipo de tubería y de la permeabilidad del terreno, el tipo de junta, la calidad de mano de obra utilizada y el tipo de supervisión técnica durante la construcción.

Como depende de muchos factores externos, se calcula en función de la longitud de la tubería y del tiempo; generalmente, se expresa en litros por kilómetro por día; su valor puede variar entre 12,000 y 18,000 Lt/km/día, a pesar de que la tubería de PVC teóricamente no presenta infiltración, el INFOM recomienda el cálculo de este caudal de la siguiente forma:

$$
Q_{\text{inf}} = \frac{\text{Finf} * ((\text{Ltub} + (\text{No. viviendas} * 6\text{m}/1 000))}{86\,400\,\text{s}}
$$

Donde:

Finf = factor de infiltración (12000<Finf<18000lt/km/día) Ltub = longitud total de la tubería en km

Sustituyendo de la ecuación

 $Q_{\text{inf}} =$ 1 500 litro/km/día ∗ ((3,47 km + (362 viviendas ∗ 6m/1 000))  $\frac{1}{86400 s} = 0,0981/s$ 

# **2.2.3.6.3. Caudal por conexiones ilícitas**

Es producido por las viviendas que conectan las tuberías del sistema de agua pluvial al alcantarillado sanitario.

Debido a que más de la mitad utilizan techos de lámina, donde el agua pluvial es depositada en el suelo, se tomará el 30 % del caudal domiciliar.

$$
Q_{\text{llicitas}} = 30 \, \% Q_{\text{dom}}
$$

Donde:

Qilícitasf= caudal por conexiones ilícitas en l/s  $Q_{\text{dom}}=$  caudal domiciliar (I/s)

Sustituyendo de la ecuación:

$$
Q_{\text{llicitas}} = 30\% * 2.41 \frac{\text{J}}{\text{s}} = 0.72 \frac{\text{J}}{\text{s}}
$$

# **2.2.3.6.4. Factor de Harmond**

Es el valor estadístico que determina la probabilidad del número de usuarios que estarán haciendo uso del servicio simultáneamente.

Está dado de la siguiente manera:

$$
\text{FH} = \frac{18 + \sqrt{\text{P}}}{4 + \sqrt{\text{P}}}
$$

Donde:

P= población en miles

Sustituyendo de la ecuación:

$$
FH = \frac{18 + \sqrt{2.17}}{4 + \sqrt{2.17}} = 3.56
$$

# **2.2.3.6.5. Factor de caudal medio**

Este factor es la sumatoria de los caudales existentes en el servicio dividido entre la población a servir. Dicho factor regula la aportación de caudal en la tubería, el cual debe de estar entre los rangos de 0,002 a 0,005;

Si se obtiene un valor menor se tomará 0,002 y si se obtiene un valor mayor se tomará 0,005 por motivos de diseño.

$$
Fqm = \frac{Q_s}{No. \, Hab. \, Futuro}
$$

Donde:

Fqm= factor de caudal medio

 $Q_s$ = caudal sanitario

Sustituyendo de la ecuación:

$$
Fqm = \frac{2,41 + 0,24 + 0,72}{2,170} = 0,00156
$$

El valor obtenido es menor a 0,002 por lo tanto se asume este como factor de caudal medio.

#### **2.2.3.6.6. Caudal de diseño**

Es el caudal que trasportará el sistema en cualquier punto del recorrido de la red.

Este caudal establece las condiciones hidráulicas sobre las cuales se realizará el diseño del alcantarillado.

Se establece de la siguiente manera:

$$
Q_{dis} = No. Hab.* Fqm * FH
$$

Donde:

 $Q_{dis}=$  caudal de diseño en l/s

fqm= factor de caudal medio

FH= factor de Harmond

Sustituyendo de la ecuación:

 $Q_{dis} = 2 170 * 0.002 * 3.56 = 15.42$  l/s

# **2.2.3.7. Selección del tipo de tubería**

Se debe de seleccionar la tubería que mejor se adapte a las condiciones del terreno y a la cantidad de aguas servidas a transportar.

En este tipo de proyectos han sido utilizadas tuberías de concreto y tuberías tipo PVC, siendo esta mayormente aceptada por el fácil manejo y transporte, así como la eficiencia para el flujo de las aguas servidas.

# **2.2.3.8. Diseño de secciones y pendientes**

La pendiente de la tubería debe adaptarse a las condiciones del terreno, sin embargo en todos los casos se debe de cumplir con especificaciones hidráulicas que determinen la pendiente apropiada de la tubería.

 $q < Q$ 

Donde:

q= caudal de diseño

Q= caudal a sección llena

 $0,10 < d/D < 0,75$ 

Donde:

d= tirante

D= diámetro interno de la tubería

0,60 m/s  $< v < 3.00$  m/s

El fabricante respalda una mayor velocidad de uso de la tubería hasta 5,00 m/s.

Donde:

v= velocidad del caudal de diseño en m/s

# **2.2.3.8.1. Velocidades máximas y mínimas**

Los parámetros bajo los cuales se diseñó este sistema deben cumplir y estar dentro del rango que a continuación se muestra:

$$
0.60 \text{ m/s} < v < 5.00 \text{ m/s}
$$

# **2.2.3.8.2. Cotas Invert**

Las cotas del terreno, al igual que los puntos de entrada y de salida de la tubería del alcantarillado, se calcularon de la siguiente manera:

$$
CT_f = CT_i - (D * S\% \text{ terreno})
$$

$$
S\% \text{ terreno} = \left( CT_i - \frac{CT_f}{D} \right) * 100 = %
$$

$$
E_t = \frac{\emptyset * 0.30}{100} = m
$$

$$
CI = CT_i - (H_{\text{minima}} * + E_t + \emptyset)
$$

$$
H_{\text{pozo}} = CT - CIS
$$

# Donde:

Hmínima = altura mínima, depende del tránsito que circule por las calles

- $CI = \cot \theta$  invert inicial
- $CT_i = \cot \theta$  del terreno inicial
- $CT_f$  = cota del terreno final
- CIS = cota invert de la tubería de salida
- CIE = cota invert de la tubería de entrada
- $D =$  distancia horizontal
- S % = pendiente del terreno o tubería
- $E_t =$  espesor de la tubería

# **2.2.3.9. Pozos de visita**

Los pozos de visita son parte de obras de un alcantarillado sanitario y se emplean como medio de inspección y limpieza.

Su construcción está establecida, según normas de instituciones encargadas de velar por la adecuada construcción de sistemas de alcantarillado sanitario.

Los pozos de visita constan de:

- Ladrillo tayuyo para el cuerpo del pozo
- Brocal de concreto reforzado
- Tapadera de concreto reforzado
- Suelo de concreto reforzado

### **2.2.3.10. Conexión domiciliar**

La conexión domiciliar tiene la finalidad de llevar las aguas servidas desde la vivienda o edificio hacia el colector principal.

Normalmente en el transcurso de la construcción del sistema de alcantarillado, se deja prevista una conexión en Y o T en cada edificación. Las conexiones deben taparse e impermeabilizarse para evitar la entrada de cualquier objeto que pueda obstruir la tubería, aunque es recomendable unión en Y para que el flujo entre al sistema de una manera menos violenta. Sin embargo, las conexiones en T son más fáciles de instalar.

Es conveniente que el empotramiento con el colector principal se haga en la parte superior de la tubería, para impedir que las aguas negras retornen a la conexión doméstica cuando el colector esté funcionando a toda su capacidad, o bien con un caudal alto o una velocidad alta.

La conexión domiciliar consta de dos partes que son:

- Caja o candela de tubería de concreto de 12"
- Tubería secundaria de pvc de 4"

### **2.2.3.11. Profundidad de tubería**

La colocación de la tubería debe de hacerse a una profundidad en la cual no sea afectada por las cargas de tránsito o inclemencias del tiempo y así evitar rupturas en los tubos.

#### Tabla VII. **Tabla de profundidades mínimas para pozos de visita**

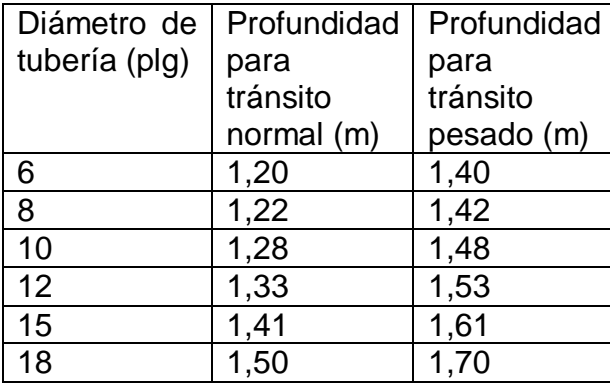

#### Fuente: elaboración propia.

Se tomó una altura mínima establecida para tubería tipo PVC de 6" establecida en 1,20 m bajo el nivel de la rasante.

#### **2.2.3.12. Principios hidráulicos**

Las alcantarillas basan el funcionamiento en transportar el agua de desecho en conductos libres, que están en contacto con el aire, a los que se les conoce como canales. El flujo queda determinado por la pendiente del canal y la superficie del material del cual está constituido. La sección del canal puede ser abierta o cerrada.

En el caso de los sistemas de alcantarillado, se emplean canales cerrados circulares, en donde la superficie del agua está sometida a la presión atmosférica y, eventualmente, a presiones producidas por los gases que se forman en el canal.

### **2.2.3.12.1. Relaciones hidráulicas**

Al realizar el cálculo de las tuberías que trabajan a sección parcialmente llena, se agiliza de alguna manera los resultados de velocidad, área, caudal, perímetro mojado y radio hidráulico, se relacionaron los términos de la sección totalmente llena con los de la sección parcial. De los resultados obtenidos se construyeron tablas, utilizando para esto la ecuación de Manning.

Se deberán determinar los valores de la velocidad y caudal a sección llena, por medio de las ecuaciones ya establecidas. Se procederá a obtener la relación de caudales (q/Q), La relación de diámetros (d/D) y de velocidades (v/V), se encuentra mediante tablas, si no está el valor exacto, se toma el inmediato superior.

#### **2.2.3.13. Cálculo hidráulico**

Para el diseño del sistema de alcantarillado sanitario se debe de considerar la pendiente del terreno, ya que de ésta depende la pendiente que adoptará la tubería, así mismo las cota Invert de entrada y salida, las cuales determinan básicamente las profundidades de los pozos de visita.

### **2.2.3.13.1. Especificaciones técnicas**

Se recomienda para la construcción de alcantarillados colocar pozos de visita en los siguientes casos:

- En cambios de diámetro
- En cambios de pendiente
- En cambios de dirección horizontal para diámetros menores de 24"
- En las intersecciones de tuberías colectoras
- En los extremos superiores de ramales iniciales
- A distancias no mayores de 100 metros en línea recta

# **2.2.3.13.2. Ejemplo de diseño de un tramo**

Como ejemplo, se diseñó el tramo comprendido entre los pozos de visita: PV-01 a PV-02 con datos obtenidos en las expresiones anteriores.

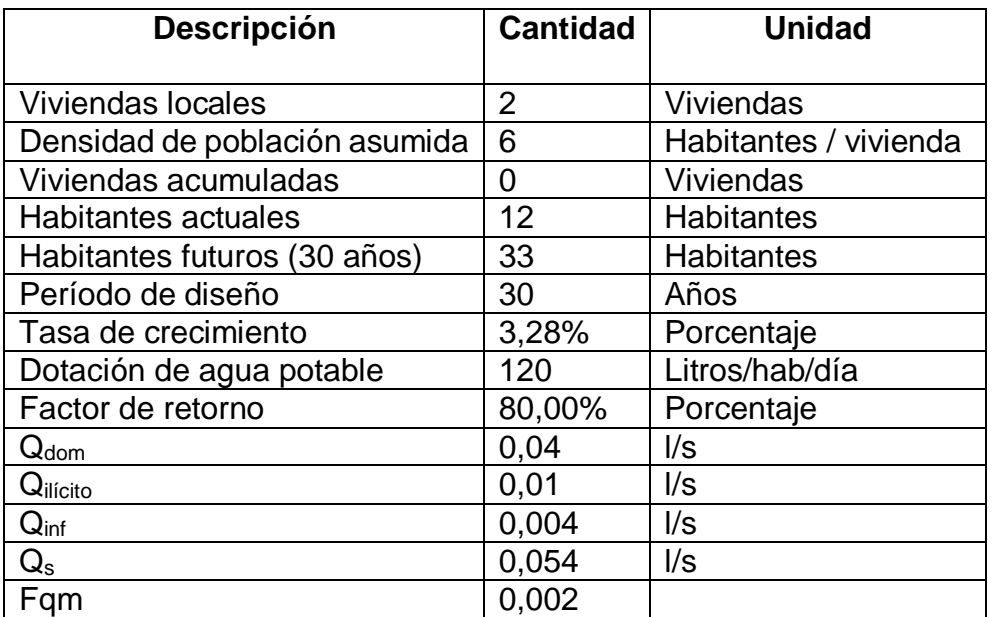

# Tabla VIII. **Bases de diseño**

Fuente: elaboración propia.

Para estos casos solo se utilizará la información a 30 años ya que el diseño final se rige bajo esos datos.

Aplicando los datos anteriores y las fórmulas ya conocidas, se diseña el tramo de PV-01 a PV-02.

 $C_{PV-01} =$  975,00 m CPV-02= 973,46 m Long $_{\text{tramo}} = 33,50 \text{ m}$ 

$$
S_{\text{terreno}} = \frac{(975,00 \text{ m} - 973,46 \text{ m})}{33,50 \text{ m}} * 100 = 4,60\%
$$

Factor de Harmond:

FH = 
$$
\frac{18 + \sqrt{33/1000}}{4 + \sqrt{33/1000}} = 4.35
$$

Caudal de diseño

$$
q = 33 * 0.002 * 4.35 = 0.29 \frac{1}{s}
$$

Diámetro de tubería

Diámetro mínimo

 $\phi = 6$ "

Pendiente de la tubería

Pendiente de  $S = 4,60 %$ 

Velocidad y caudal a sección llena

$$
V_{\text{llena}} = \frac{0.03429 \times 6^{\frac{2}{3}} \times \sqrt{0.046}}{0.010} = 2.69 \text{ m/s}
$$

$$
Q_{\text{llena}} = 2.69 * \left( \left( 6 * \frac{2.54}{100} \right)^2 * \frac{\pi}{4} \right) * 1000 = 49.21 \frac{\text{J}}{\text{J}} \text{s}
$$

Relaciones hidráulicas

$$
\frac{q}{Q} = \frac{0.29 \frac{1}{s}}{49.21 \frac{1}{s}} = 0.0058
$$

$$
\frac{d}{D} = 0.054
$$

$$
\frac{v}{V} = 0.27
$$

Velocidad de diseño

$$
v = 0.27 * 2.69 \text{ m/s} = 0.72 \text{ m/s}
$$

Cotas Invert

$$
CIS = 975,00 m - 1,20 m = 973,80 m
$$

$$
CIE = 973,80 m - (4,60\% * 33,50) = 972,26 m
$$

Altura de pozos

 $H_{pozo\;inicio} = 975,00\;m - 973,80\;m = 1,20\;m$ 

 $H_{\text{pozo final}} = 973,46 \text{ m} - 972,26 \text{ m} = 1,20 \text{ m}$ 

El cálculo hidráulico de los ramales del sistema de alcantarillado sanitario se encuentra en el apéndice.

#### **2.2.4. Evaluación de Impacto Ambiental**

Una definición de impacto ambiental podría definirse como la alteración, modificación o cambio en el ambiente, o en alguno de los componentes, con cierta magnitud y complejidad, originado o producido por los efectos de la acción o actividad humana.

Es importante aclarar que el término impacto, no implica negatividad, ya que éste puede ser tanto positivo como negativo.

La Evaluación de Impacto Ambiental, es el análisis de las posibles consecuencias de un proyecto sobre la salud ambiental, la integridad de los ecosistemas y la calidad de los servicios ambientales, que estos están en condiciones de proporcionar.

Actualmente se ha visto afecta la salud de los habitantes por la proliferación de enfermedades ocasionadas por desfogues de drenajes que no tienen hacia dónde ir, ocasionando un impacto grave al medio ambiente tanto visual como sensitivo.

75

Este proyecto no tendrá impacto ambiental negativo permanente, este solo sucederá durante el período de construcción, donde el suelo sufrirá un leve cambio por ser removido al momento de la excavación, provocando dificultades en el tránsito y posibles problemas de polvo debido al viento.

Como impacto ambiental positivo, se tiene la eliminación de aguas residuales, que fluyen sobre la superficie del suelo, eliminando con esto la posibilidad de contaminación de la capa freática. Además la eliminación de fuentes de proliferación de enfermedades, mosquitos y zancudos, y con ello la eliminación de enfermedades que estos puedan transmitir a los habitantes del lugar.

Todo esto conlleva una notable mejora en la calidad de vida, para los pobladores de la aldea.

# **2.2.4.1. Fines y aspectos para estudios de impacto ambiental**

Entre los fines y aspectos para los Estudios de Impacto Ambiental se establecen los siguientes:

- Determinar medidas correctoras, protectoras y compensatorias
- Identificar el beneficio a corto plazo de los proyectos
- Predecir y evaluar los efectos del desarrollo de una actividad determinada
- Determinar los parámetros ambientales que conforme a la ley deban establecerse para cado proyecto.

# **2.2.4.2. Evaluación ambiental de proyectos**

El propósito de la evaluación ambiental de proyectos es asegurar, que las opciones de desarrollo bajo consideración sean ambientalmente adecuadas y sustentables, y que toda consecuencia ambiental sea reconocida pronto en el ciclo del proyecto y tomada en cuenta para el diseño del mismo.

La evaluación ambiental identifica maneras de mejorar ambientalmente los proyectos y minimizar, atenuar, o recompensar los impactos adversos.

# **2.2.4.3. Consideraciones técnicas**

Dentro de las consideraciones técnicas de los estudios de impacto ambiental se pueden definir las alteraciones y medidas de mitigación, mediante el siguiente cuadro:

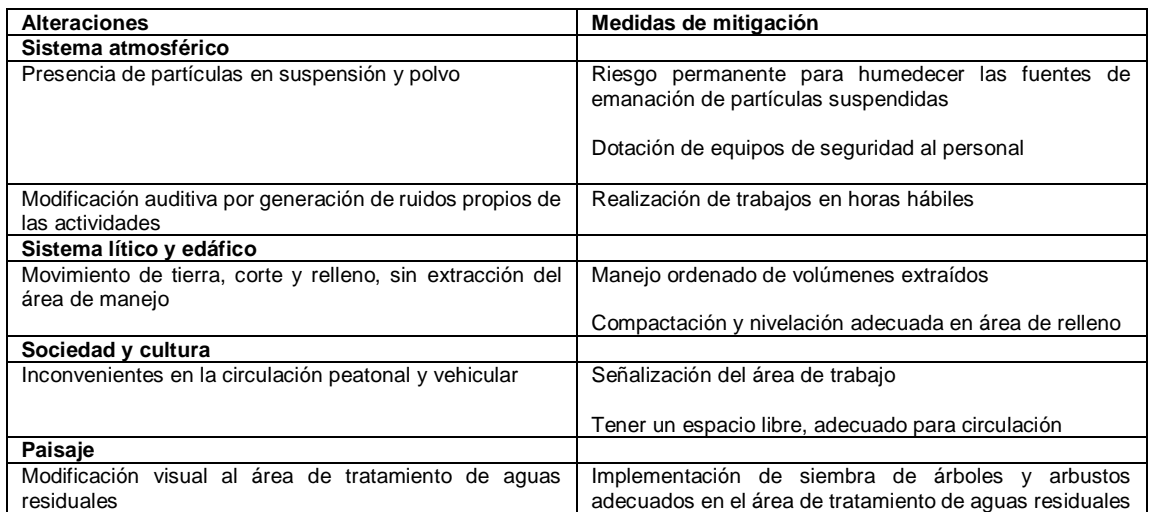

# Tabla IX. **Alteraciones y medidas de mitigación**

Fuente: elaboración propia.

# **2.2.4.4. Análisis de localización de sistema de tratamiento**

La localización del sistema de tratamiento de aguas residuales debe de estar regido por recomendaciones del Ministerio de Ambiente y Recursos Naturales, como de la disponibilidad de terrenos donde ubicarlos, siempre tomándose en cuenta la no cercanía de viviendas para evitar problemas de malos olores.

#### **2.2.5. Desfogue**

Para la localización de los puntos de desfogue se eligen las partes más bajas del sistema, tratando de encauzarlo hacia un cuerpo de agua en movimiento.

#### **2.2.5.1. Propuesta de tratamiento**

La finalidad del tratamiento de las aguas residuales es evitar, en lo posible, la contaminación de ríos, lagos y mantos acuíferos, que son las fuentes primordiales del vital elemento como es el agua.

Luego de realizar el diseño de este proyecto, se propone un tratamiento primario para las aguas provenientes del sistema de alcantarillado, para proceder luego a la depuración o desfogue al medio ambiente, se consideró la implementación de fosas sépticas pero al final se verificó un estudio previo de la municipalidad de una planta de tratamiento de aguas residuales, ubicada al final de la línea de alcantarillado principal.

78

Las aguas residuales serán tratadas previo a su desfogue al cauce del río por medio de una planta de tratamiento de aguas residuales ya establecida por la Municipalidad de Salamá, por lo que no es necesario un diseño de fosas en este caso.

# **2.2.6. Elaboración de planos finales de drenaje sanitario**

Para este proyecto se elaboraron los planos correspondientes al estudio de alcantarillado sanitario para la aldea Nuevo San Juan, municipio de Salamá, Baja Verapaz.

El juego de planos cuenta con lo siguiente:

- Densidad de población
- Planta general
- Perfil de terreno para línea central y ramales secundarios.

# **2.2.7. Presupuesto**

Se aplicaron los criterios del presupuesto de agua potable por medio de costos unitarios, prestaciones e indirectos del 30 %.
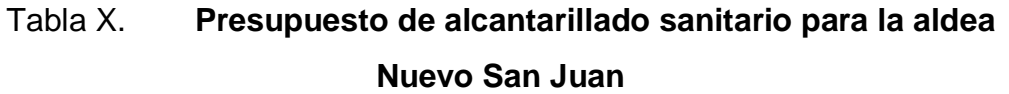

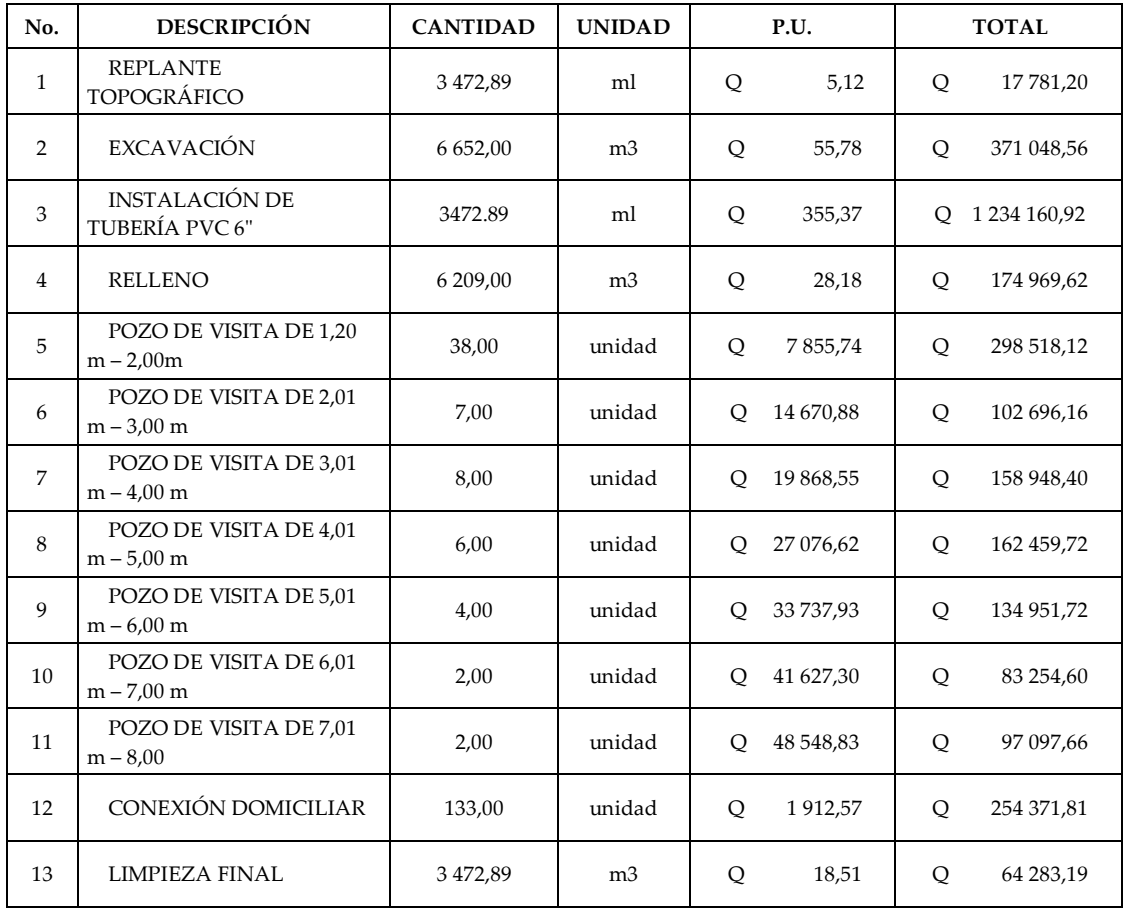

**COSTO TOTAL DEL PROYECTO: Q 3 154 541,68** 

Fuente: elaboración propia

# **2.2.8. Análisis socioeconómico**

Es la determinación de la rentabilidad de un proyecto mediante uno o más de un indicador a objeto de facilitar el proceso de toma de decisiones.

## **2.2.8.1. Valor Presente Neto**

El proyecto de alcantarillado sanitario para la aldea Nuevo San Juan, requiere la inversión inicial del costo total del proyecto siendo Q 3 154 541,68 teniendo únicamente los ingresos anuales de la forma siguiente:

133 viviendas \* Q20.00 \* 12 meses = Q 31 920,00 y con valor de rescate nulo, con tasa de interés 5 % anual para 20 años.

Q 20,00 es la tasa municipal por servicio de alcantarillado sanitario.

$$
VPN = -Q\ 3\ 154\ 541,68 + Q\ 31\ 920,00 * (\frac{P}{A}, 5\ \%, 20)
$$

$$
VPN = -Q \ 3 \ 154 \ 541,68 + Q \ 31 \ 920,00 * \left[ \frac{(1+0.05)^{20}-1}{0.1*(1+0.05)^{20}} \right]
$$

 $VPN = -Q$  3 154 541,68 + Q 31 920,00 \* 12,4622

 $VPN = -Q$  3 154 541,68 + Q 397 793,42

$$
VPN = -Q 2 756 748,26
$$

Como se puede observar, el Valor Presente Neto de este proyecto es negativo, es decir que no produce utilidad alguna; puesto que es de carácter social y el objetivo es promover el desarrollo para la aldea Nuevo San Juan, con el saneamiento adecuado y la reducción de enfermedades.

# **2.2.8.2. Tasa Interna de Retorno**

Para el proyecto se tiene que hacer una inversión de I= Q 3 154 541,68 y se espera un beneficio anual de Q 31 920,00, con una vida útil de 20 años.

$$
VP_{3\%} = -Q\ 3\ 154\ 541,68\ +Q\ 31\ 920,00\ast(\frac{P}{A},3\ \%,20)
$$

 $VP_{3\%} = -Q315454168 + Q3192000 * 1408775 = -Q2679651088$ 

$$
VP_{1\%} = -Q \ 3 \ 154 \ 541,68 + Q \ 31 \ 920,00 * \left(\frac{P}{A}, 1 \ \%, 20\right)
$$

 $VP<sub>3%</sub> = −Q 3 154 541,68 + Q 31 920,00 * 18,0456 = −Q 2 578 526,13$ 

Al igual que la evaluación del Valor Presente Neto, al final se concluye que sí hay pérdidas en la ejecución del proyecto de alcantarillado sanitario para la aldea Nuevo San Juan, porque con ninguna tasa de interés se puede tener ganancias, pero lo justifica ser un proyecto de beneficio social.

# **CONCLUSIONES**

- 1. El proyecto de agua potable por ser un sistema de bombeo para un pozo artesanal, necesita de la cloración para mantener potable el agua.
- 2. En virtud de la dispersión de las viviendas, se optó por diseñar un sistema de abastecimiento de agua potable por medio de ramales abiertos y compuesto por conexiones prediales, del mismo modo para el sistema de alcantarillado sanitario, se ubicó un desfogue propuesto por la comunidad y municipalidad, donde ya está establecido el presupuesto y estudio de una planta de tratamiento de aguas residuales.
- 3. La comunidad no cuenta con una economía estable, por ello se optó por economizar los sistemas garantizando su funcionamiento en calidad de materiales.
- 4. Se establecieron procesos legales para la legalización de los derechos de paso y así evitar problemas con los propietarios en un futuro.

# **RECOMENDACIONES**

A la municipalidad de Salamá:

- 1. Capacitar y educar a la población por medio del Consejo Comunitario de Desarrollo (COCODE), la Municipalidad, escuela e instituciones que laboren en las comunidades, para iniciar una cultura de ahorro de agua y mantenimiento de fuentes de abastecimiento.
- 2. Mantener un control del sistema completo, tubería, tanque de distribución, cajas de válvulas, llaves, pozo artesanal, equipo de bombeo, para mantener el buen funcionamiento del sistema.
- 3. Velar porqué el área perimetral, tanto del tanque como del pozo artesanal, se mantengan fuera del alcance de contaminantes orgánicos e inorgánicos.
- 4. No utilizar los artefactos sanitarios ni candelas como depósitos de basura.
- 5. No conectar tuberías de drenaje pluvial para evitar el colapso del sistema sanitario.

# **BIBLIOGRAFÍA**

- 1. AGUILAR RUIZ, Pedro. *Apuntes sobre el curso de ingeniería sanitaria 1.* Trabajo de graduación de Ing. Civil. Universidad de San Carlos de Guatemala, Facultad de Ingeniería, 2007. 169 p.
- 2. CABRERA RIÉPELE, Ricardo Antonio. *Apuntes de ingeniería sanitaro 2.* Trabajo de graduación de Ing. Civil. Universidad de San Carlos de Guatemala, Facultad de Ingeniería, 1989. 135 p.
- 3. CUTZAL MUZ, José Amner. *Diseño del sistema de agua potable por bombeo para la colonia Romec y diseño del instituto de San José Chacayá, Sololá.* Trabajo de graduación de Ing. Civil. Universidad de San Carlos de Guatemala, Facultad de Ingeniería, 2007. 149 p.
- 4. Instituto de Fomento Municipal, Unidad Ejecutora del Programa de Acueductos Rurales. *Guía para el diseño de abastecimiento de agua potable a zonas rurales, Guatemala:* UNEPAR-INFOM, 1997. 85 p.
- 5. OLIVA GONZÁLEZ, Ángel Francisco. *Diseño de puente vehicular para la aldea San Isidro y del sistema de abastecimiento de agua potable para la aldea El Astillero, municipio de San Jerónimo, Baja Verapaz.* Trabajo de graduación de Ing. Civil. Universidad de San Carlos de Guatemala, Facultad de Ingeniería, 2011. 143 p.

6. Organización Panamericana de la Salud. *Especificaciones técnicas para la construcción de sistemas de alcantarillado sanitario*. Lima, Perú: OPS, 2005, 54 p.

**APÉNDICE** 

# Resultado de análisis bacteriológico para el diseño de abastecimiento de agua potable.

### MINISTERIO DE SALUD PUBLCIA Y ASISTENCIA SOCIAL. AREA DE SALUD, BAJA VERAPAZ.

INFORME DEL EXAMEN BACTERIOLOGICO (Por medio de Membranas de Filtración).

### **EXAMEN BACTERIOLOGICO.**

MUESTRA DE: Pozo Artesanal Aldea Los Encuentros. FECHA EN QUE FUE CAPTADA: 13 de agosto de 2012. HORA EN QUE SE CAPTO: 11:30 am SITIO: Pozo FUENTE: Subterráneo PERSONA QUE CAPTO LA MUESTRA: Luis Xitumul FECHA EN QUE DIO PRINCIPIO EL EXAMEN: 13:30 am. 13/08/2012

### **CARACTERISTICAS GENERALES.**

COLOR: Incolora SUSTANCIAS EN SUSPENSIÓN: 00 INVESTIGACIÓN DEL GRUPO COLIFORME: 0000 **INCUBACIÓN A 35 GRADOS CENTIGRAFOS** 

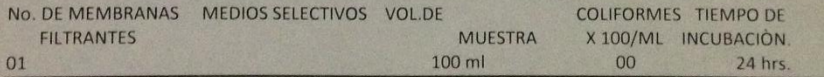

CONCLUSIONES: Apta para el consumo humano.

OBSERVACIONES. Todo proyecto de Agua para el consumo humano debe de tener su respectivo clorinador.

FECHA: 14 DE agosto de 2012  $(F)$ . Laboratorista

# **DISEÑO HIDRÁULICO DEL SISTEMA DE ABASTECIMIENTO DE AGUA POTABLE PARA LA ALDEA LOS ENCUENTROS, SALAMÁ, BAJA VERAPAZ**

COMUNIDAD: LOS ENCUENTROS<br>MUNICIPIO: SALAMÁ<br>DEPARTAMENTO: BAJA VERAPAZ

**DISEÑO HIDRÁULICO** 

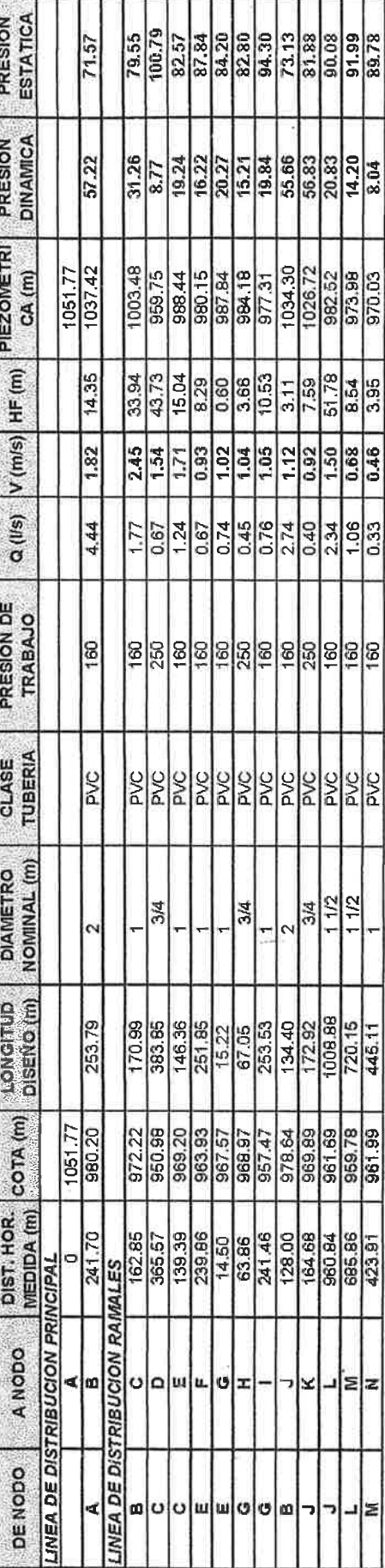

961.99

423.91

Ξ

# PROYECTO: DISEÑO DE SISTEMA DE ABASTECIMIENTO DE AGUA POTABLE

# **DISEÑO HIDRÁULICO DEL SISTEMA DE ALCANTARILLADO SANITARIO PARA LA ALDEA NUEVO SAN JUAN, SALAMÁ, BAJA VERAPAZ**

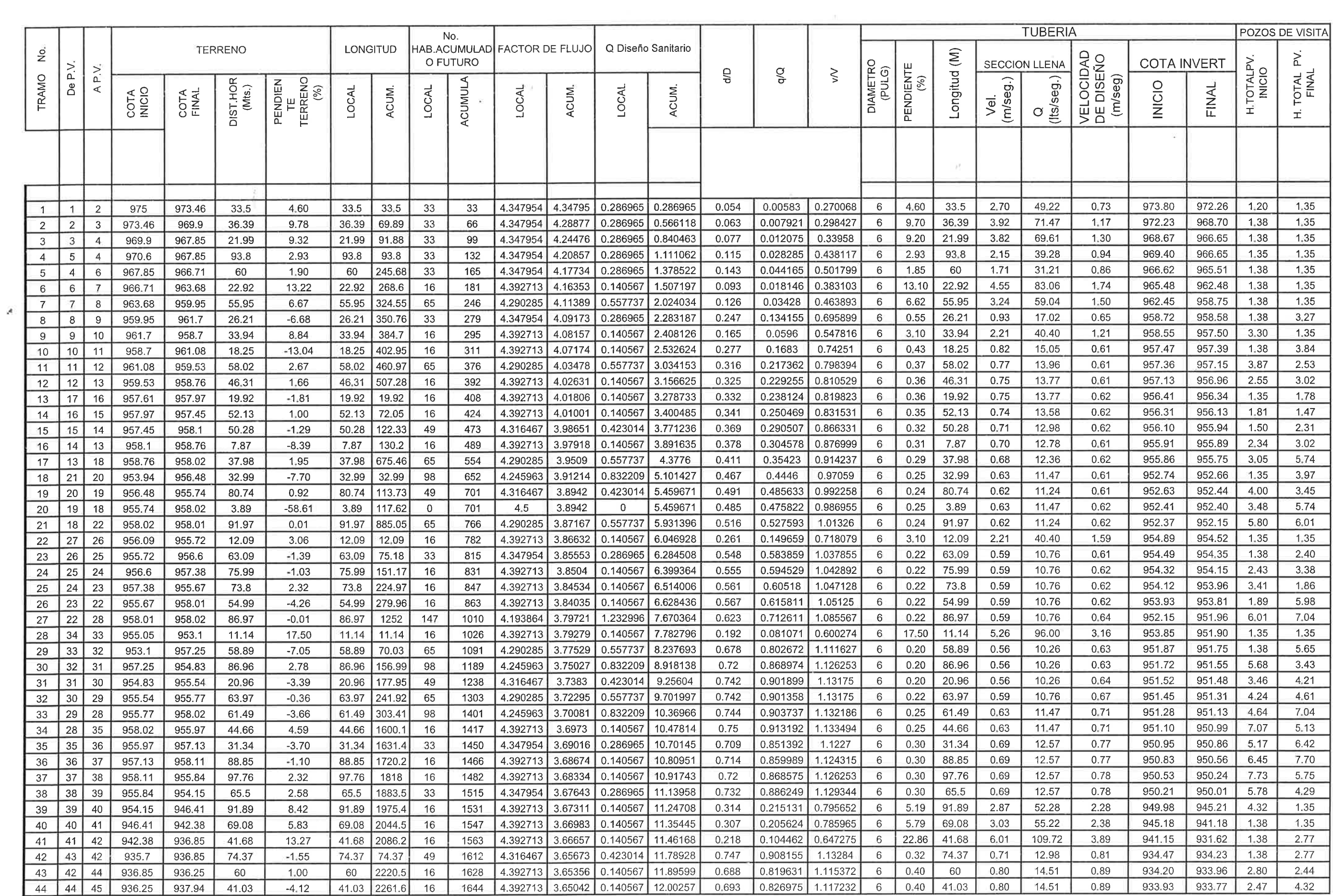

 $\label{eq:3.1} \limsup_{n\to\infty}\left|\chi(\chi(\tilde{y}))\chi(\tilde{y})\right|\lesssim \limsup_{n\to\infty}\left|\log\frac{\chi(\tilde{y})}{\chi(\tilde{y})}\right| \lesssim \limsup_{n\to\infty}\left|\log\frac{\chi(\tilde{y})}{\chi(\tilde{y})}\right| \lesssim \limsup_{n\to\infty}\left|\chi(\tilde{y})\chi(\tilde{y})\right|$ 

 $\frac{1}{2} \sum_{i=1}^n \frac{1}{2} \sum_{j=1}^n \frac{1}{2} \sum_{j=1}^n \frac{1}{2} \sum_{j=1}^n \frac{1}{2} \sum_{j=1}^n \frac{1}{2} \sum_{j=1}^n \frac{1}{2} \sum_{j=1}^n \frac{1}{2} \sum_{j=1}^n \frac{1}{2} \sum_{j=1}^n \frac{1}{2} \sum_{j=1}^n \frac{1}{2} \sum_{j=1}^n \frac{1}{2} \sum_{j=1}^n \frac{1}{2} \sum_{j=1}^n \frac{1}{2} \sum_{j=$ 

 $\sim 10^{-1}$  m  $^{-1}$ 

 $\mathcal{L}(\mathcal{C}(\mathcal{C}))$  . In the  $\mathcal{L}(\mathcal{C})$  , and  $\mathcal{L}(\mathcal{C})$ 

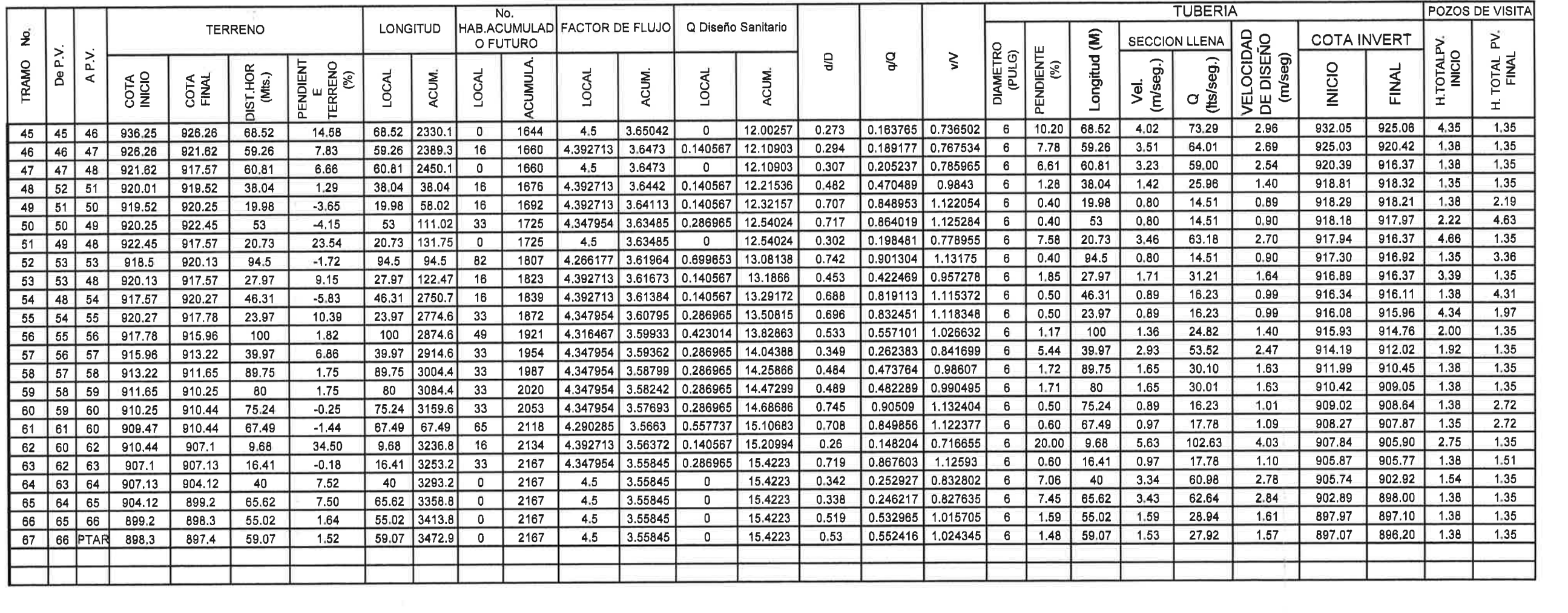

 $\mathcal{A}$  .

**JUEGO DE PLANOS**

### ESPECIFICACIONES DE DISEÑO

-POBLACION ACTUAL: 1002 HABITANTES.<br>-POBLACION FUTURA: 1911 HABITANTES.<br>-NUMERO DE CONEXIONES PREDIALES: 167 -LINEA DE CONDUCCIÓN POR BOMBEO.<br>-DOTACION DE 90 LITROS POR HABITANTE POR DIA.

UIA.<br>-VELOCIDAD MINIMA DEL AGUA DENTRO DE LA TUBERIA: 0.40 m/s.<br>-VELOCIDAD MAXIMA DEL AGUA DENTRO DE LA

TUBERIA: 3.00 m/s. -FACTOR DE DIA MAXIMO: 1.2 -FACTOR DE HORA MAXIMO: 2.2<br>-TODA LA TUBERIA PVC A UTILIZAR ES DE 160PSI A<br>EXCEPCION DE LA TUBERIA INDICADA.

-LA TUBERIA QUE VA HACIA PREDIALES DEBERA LLEVAR UN REDUCIDOR BUSHING DE Ø VARIABLE A  $\emptyset$ 1/2".

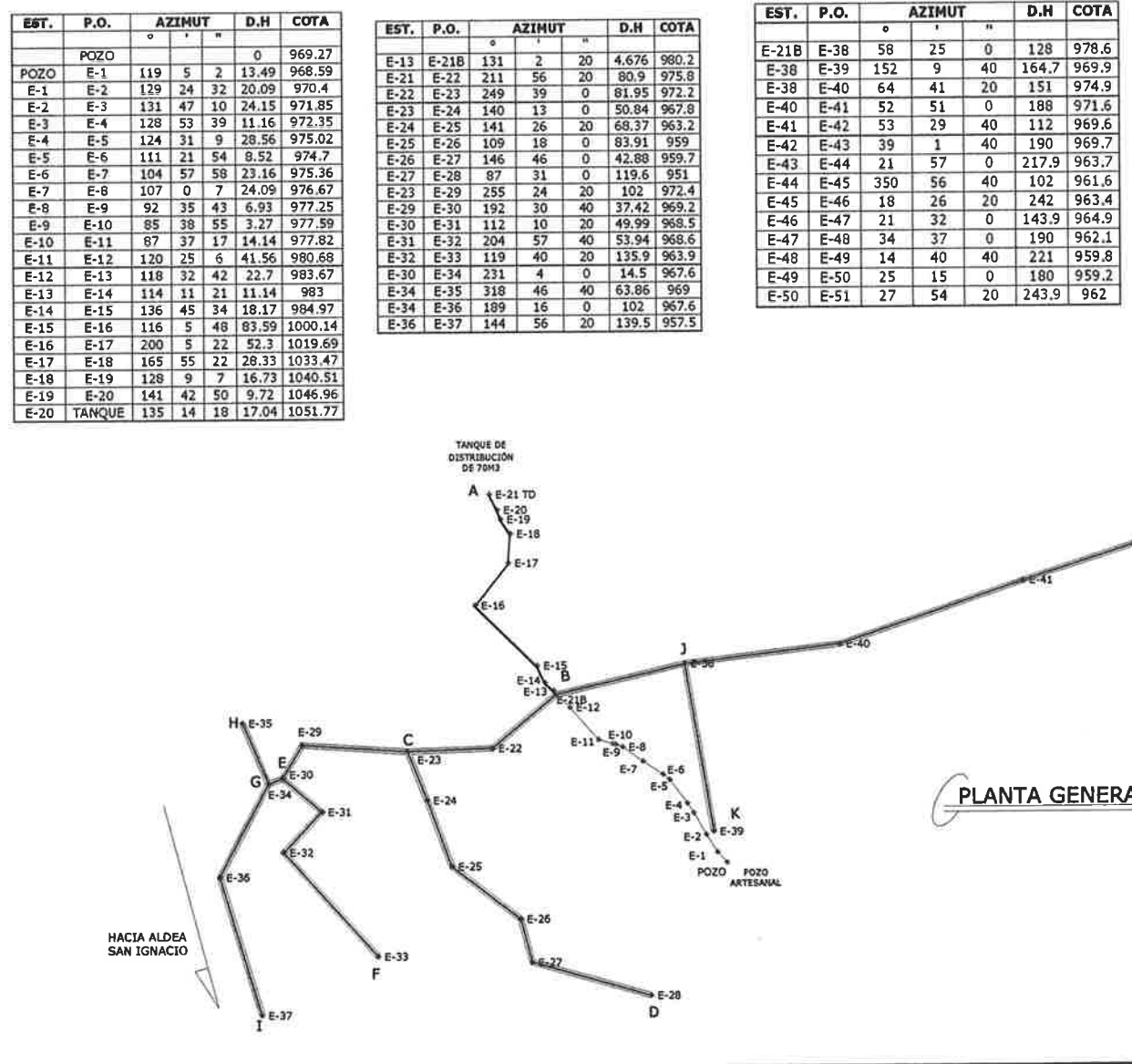

 $\overline{P}$  D.H COTA

EST. | P.O. | AZIMUT | D.H COTA

**PLANTA GENERAL** 

**ESCALA: 1/3000** 

 $-45$ 

HACIA ALDEA<br>LLANO<br>GRANDE

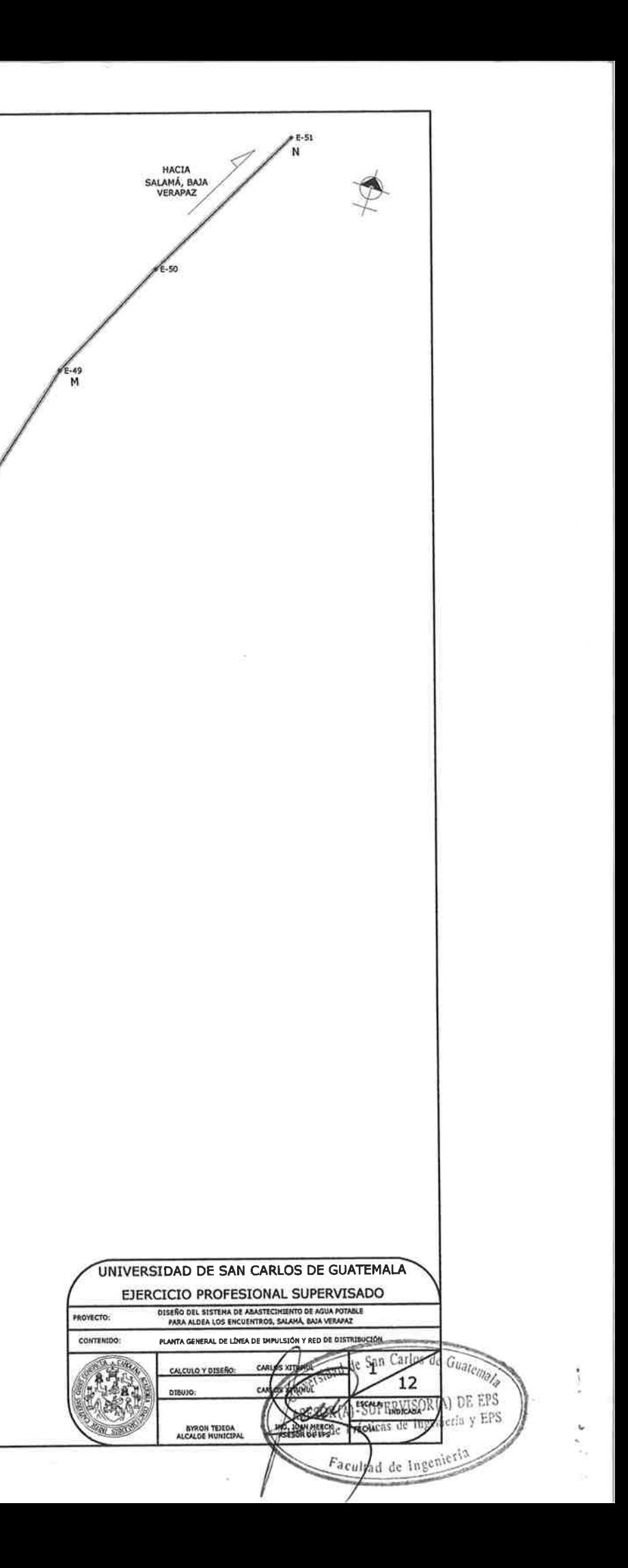

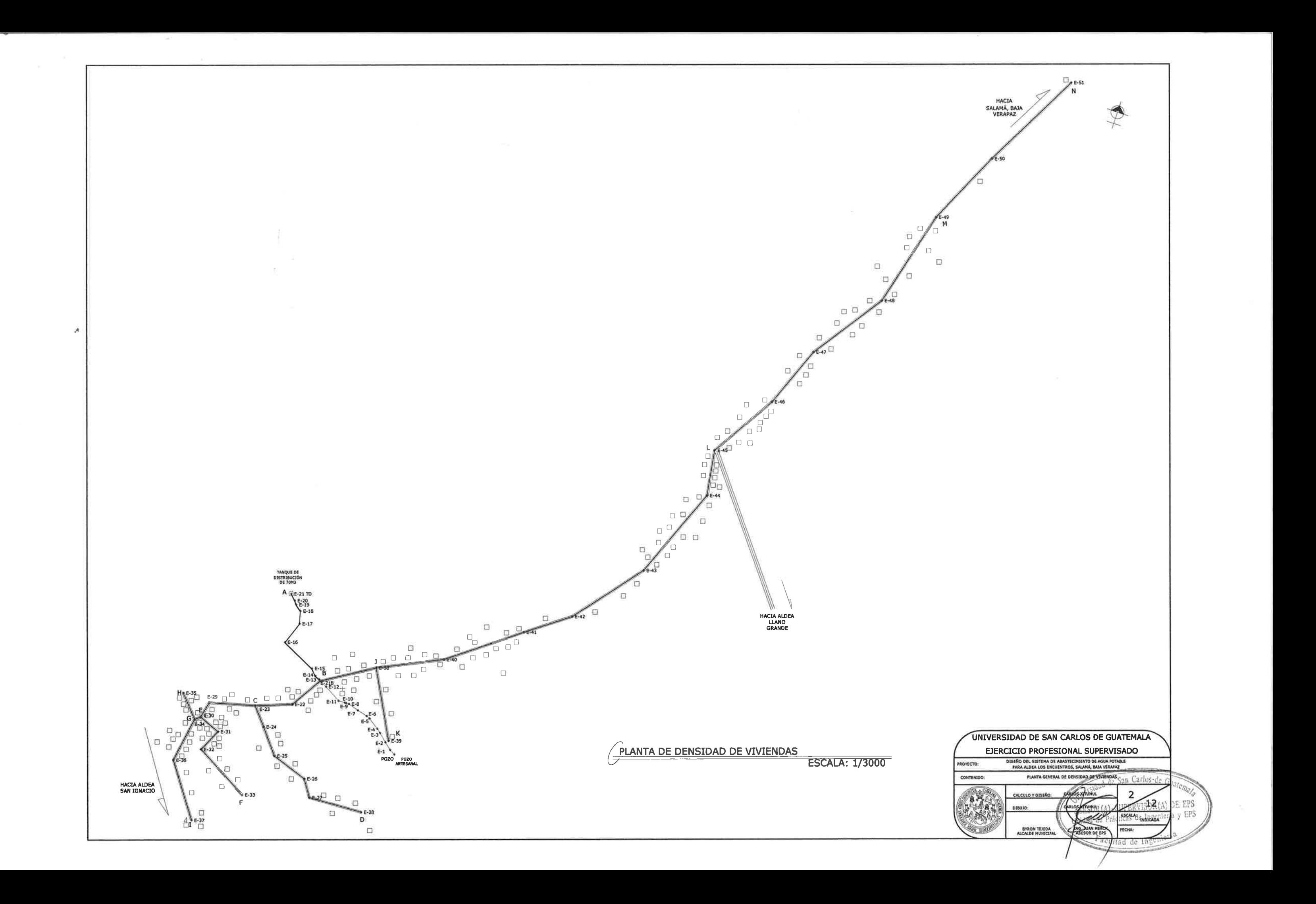

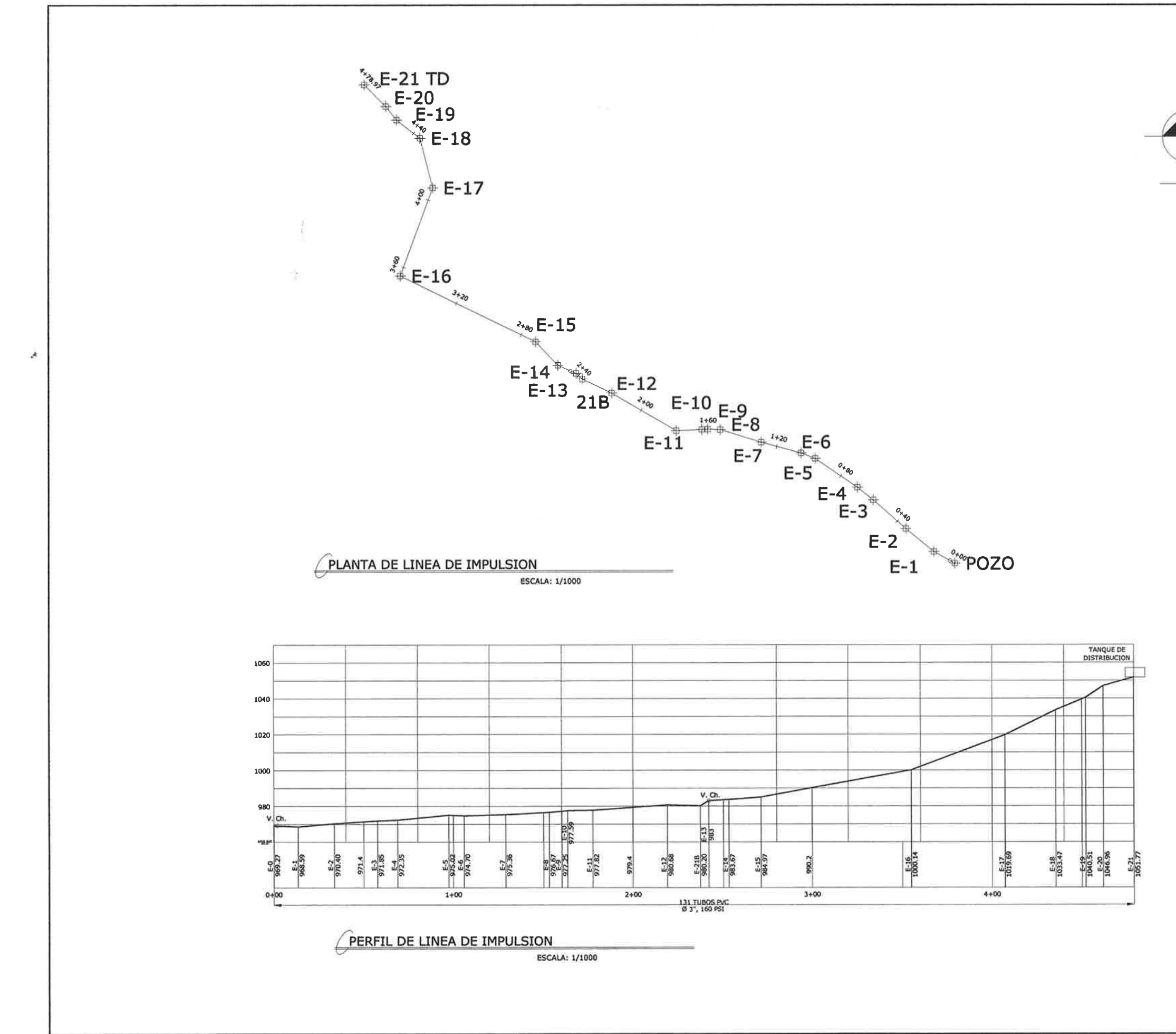

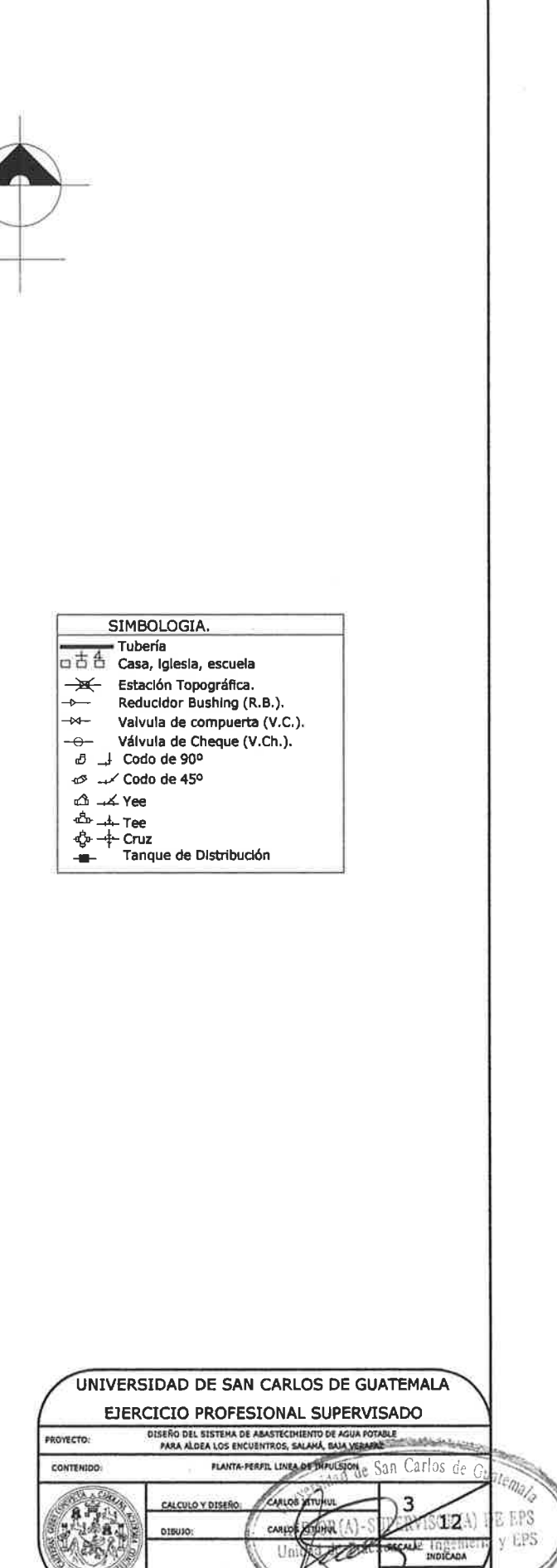

0180301

 $4v = 41$ 

**SYRON TEJEDA**<br>ALCALDE MUNICIPAL

**HAN HERCK** 

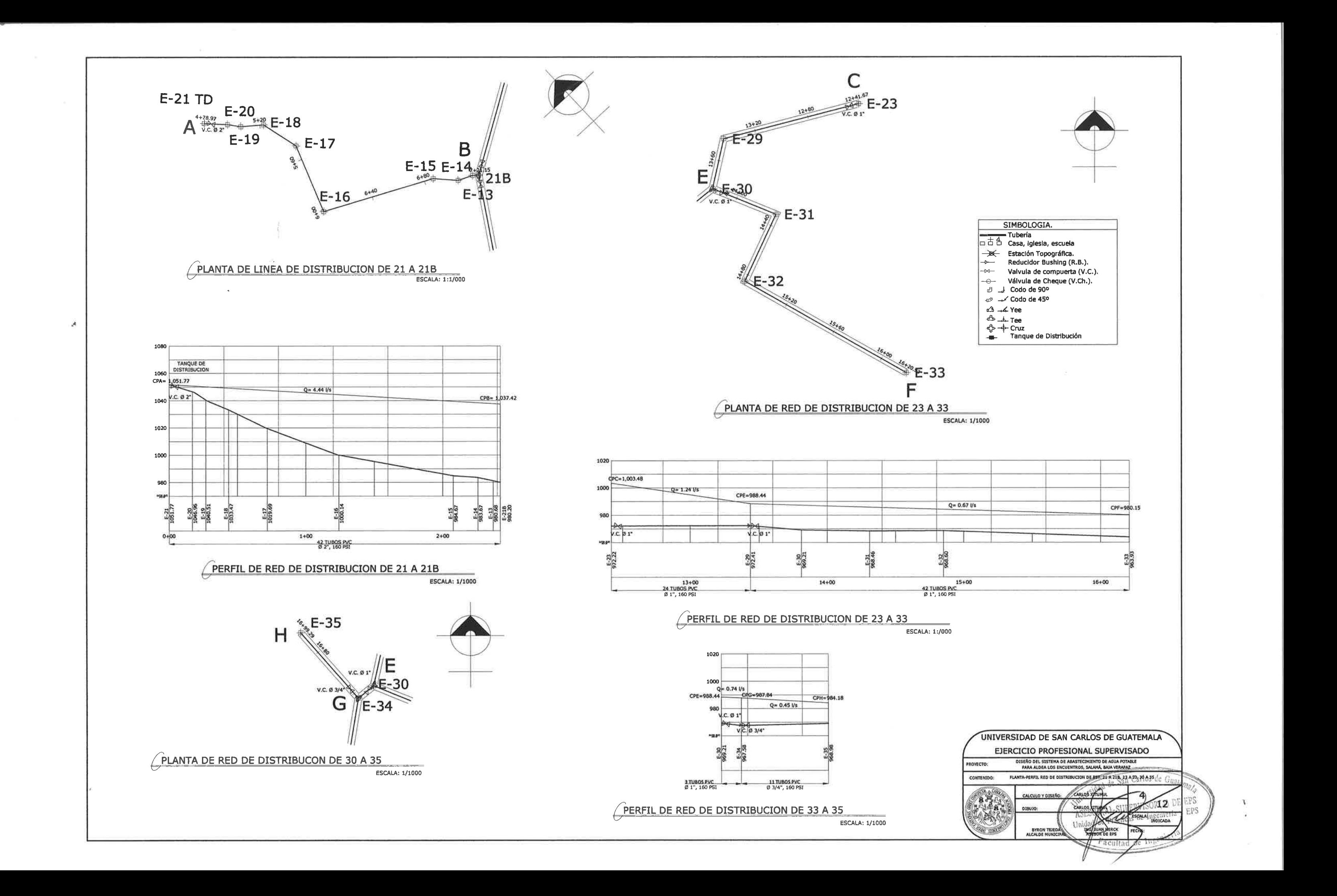

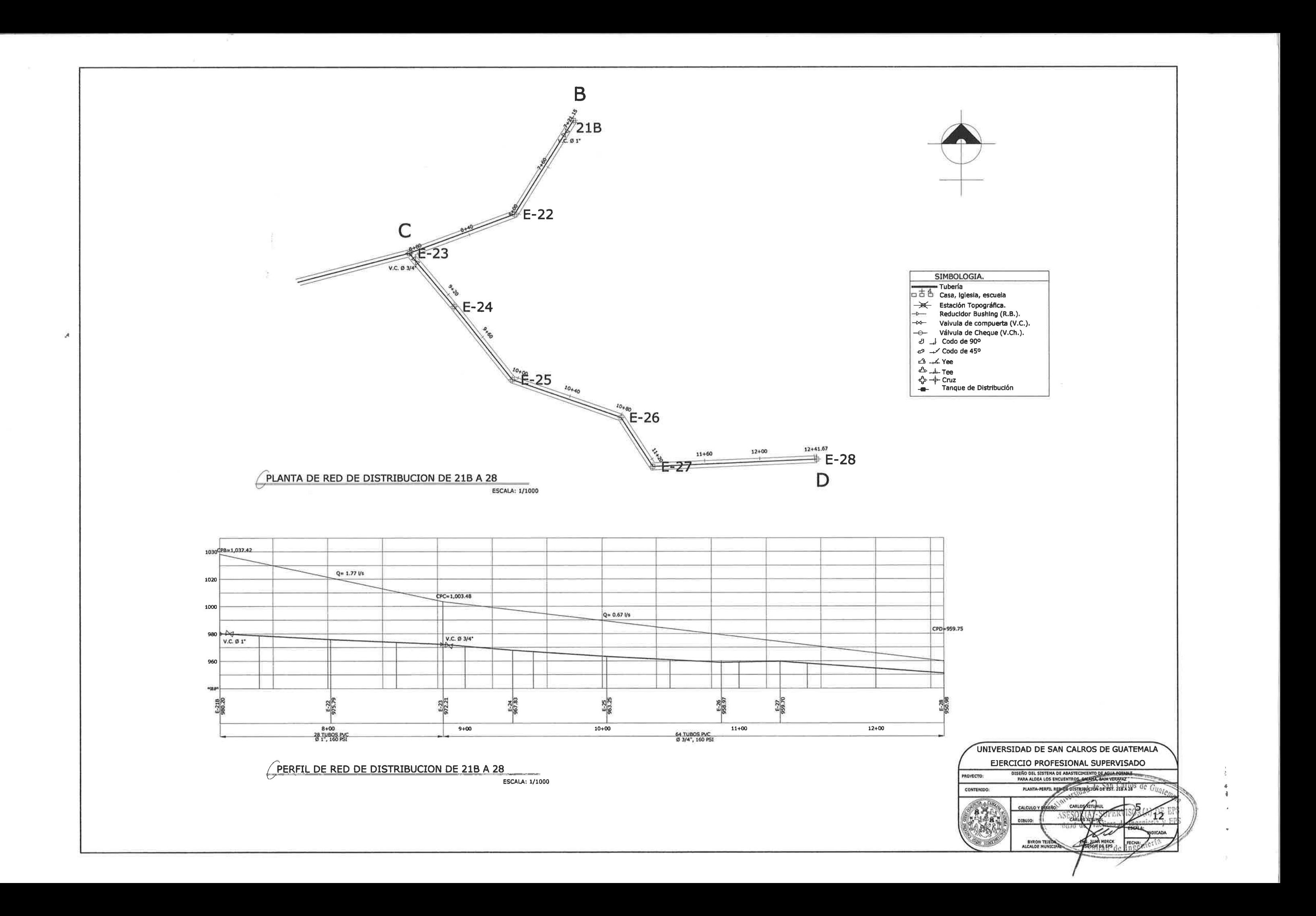

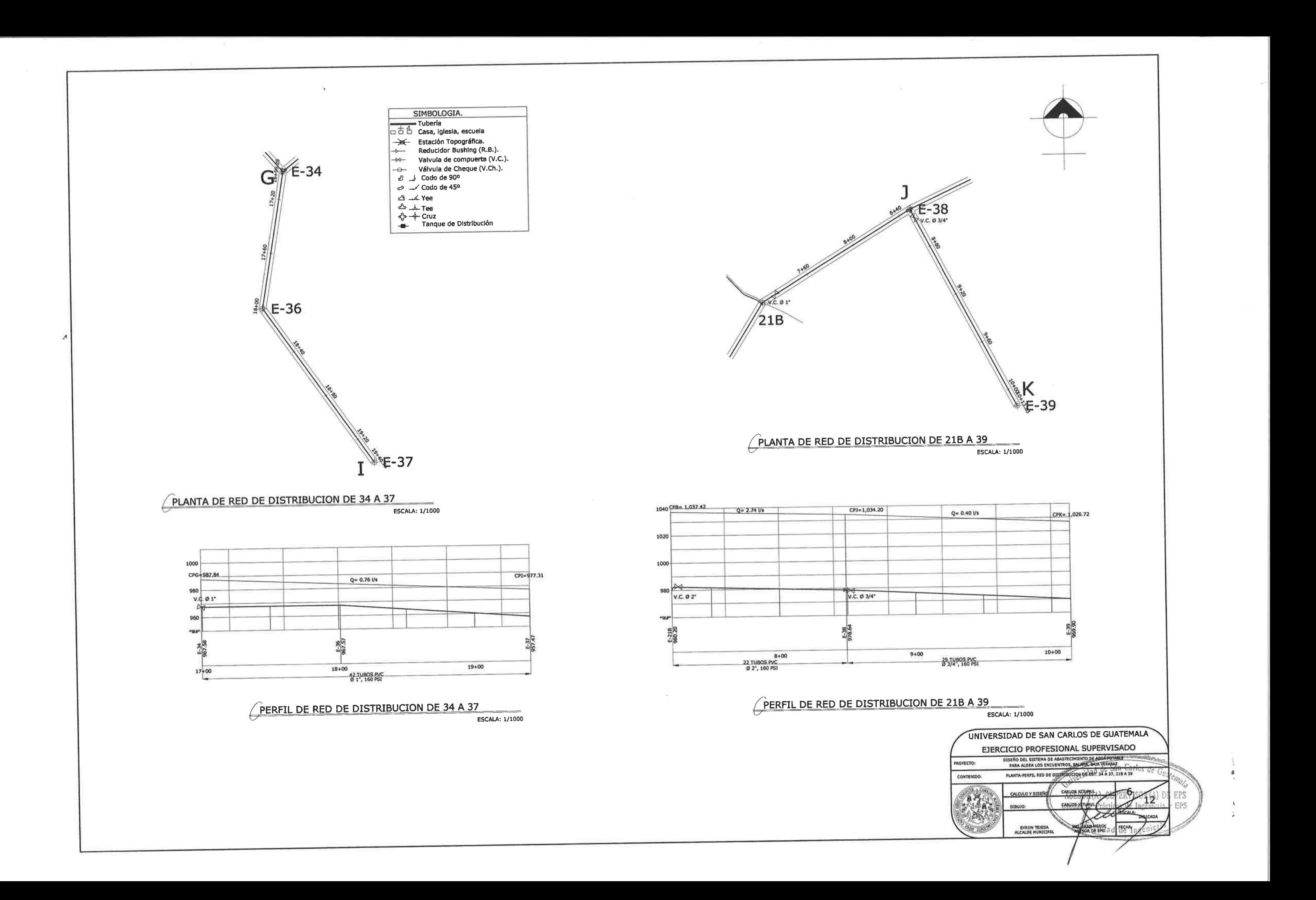

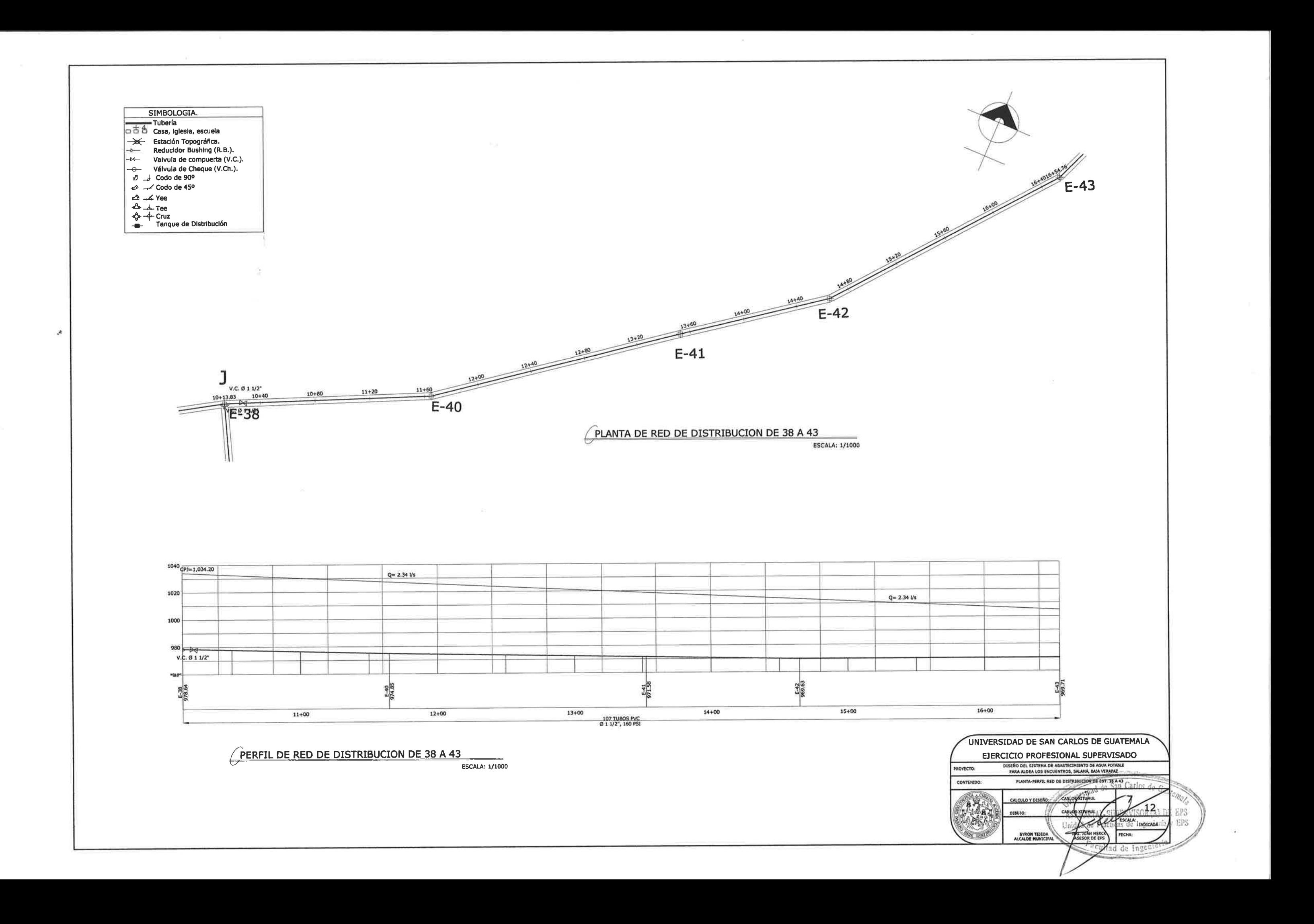

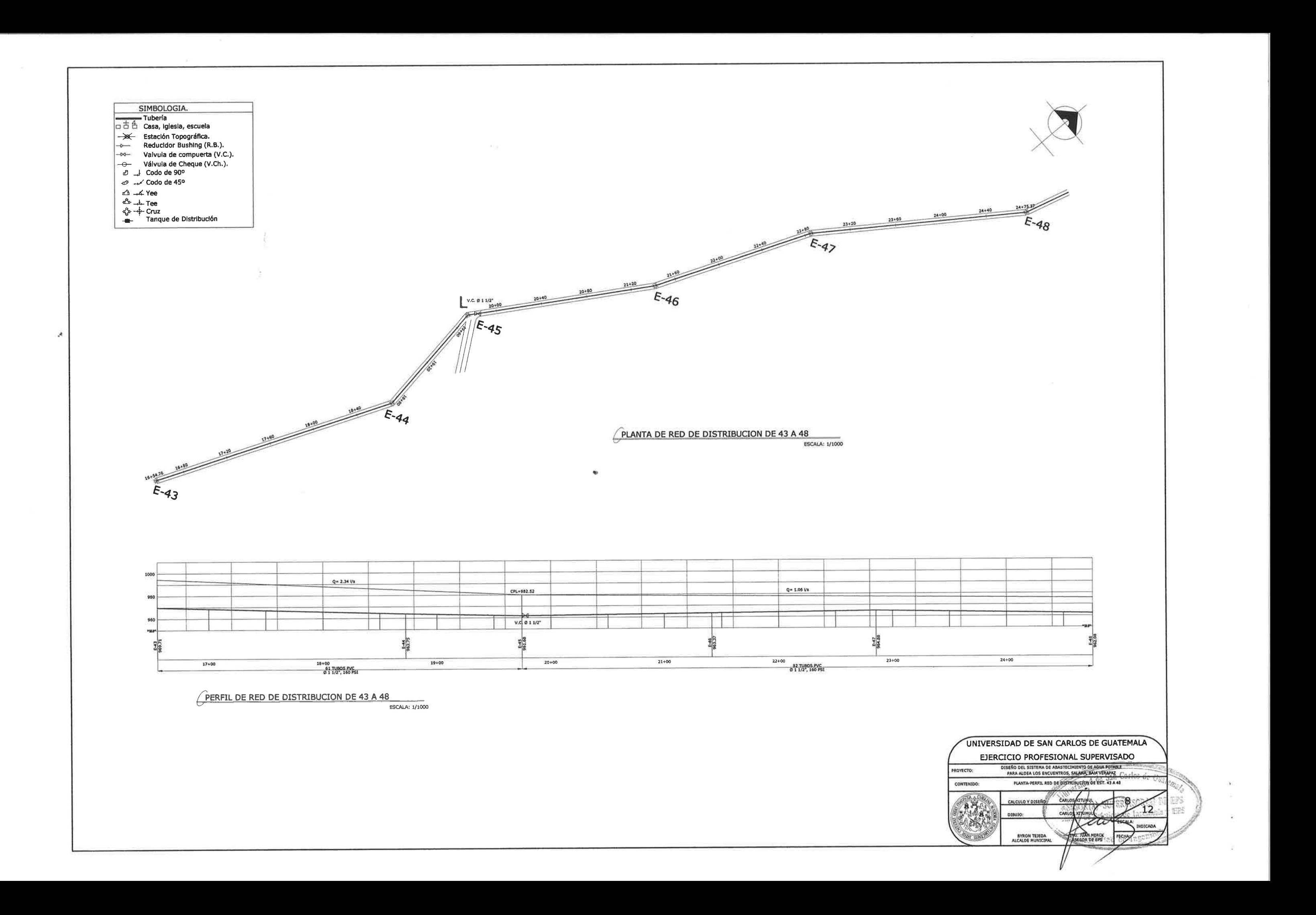

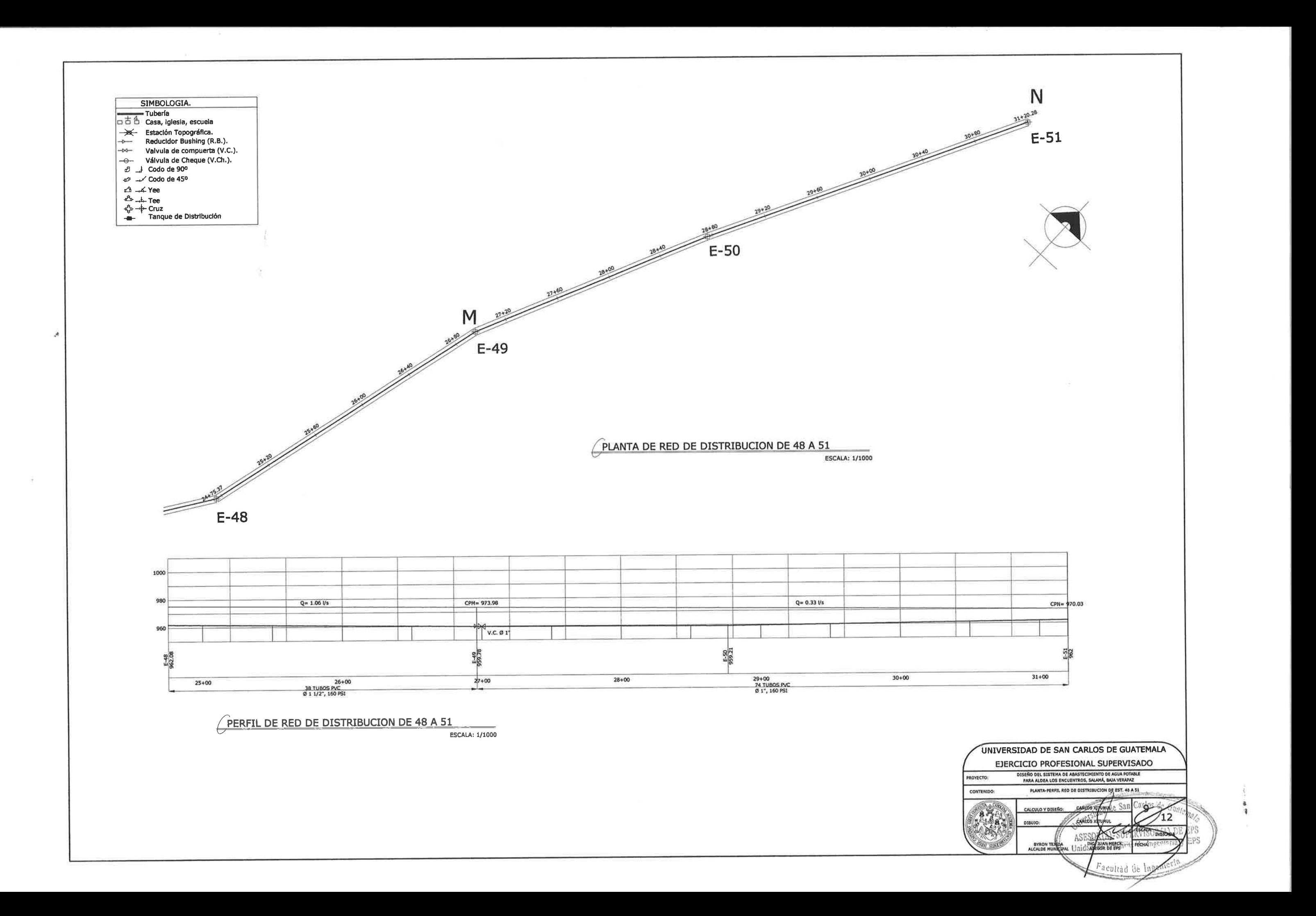

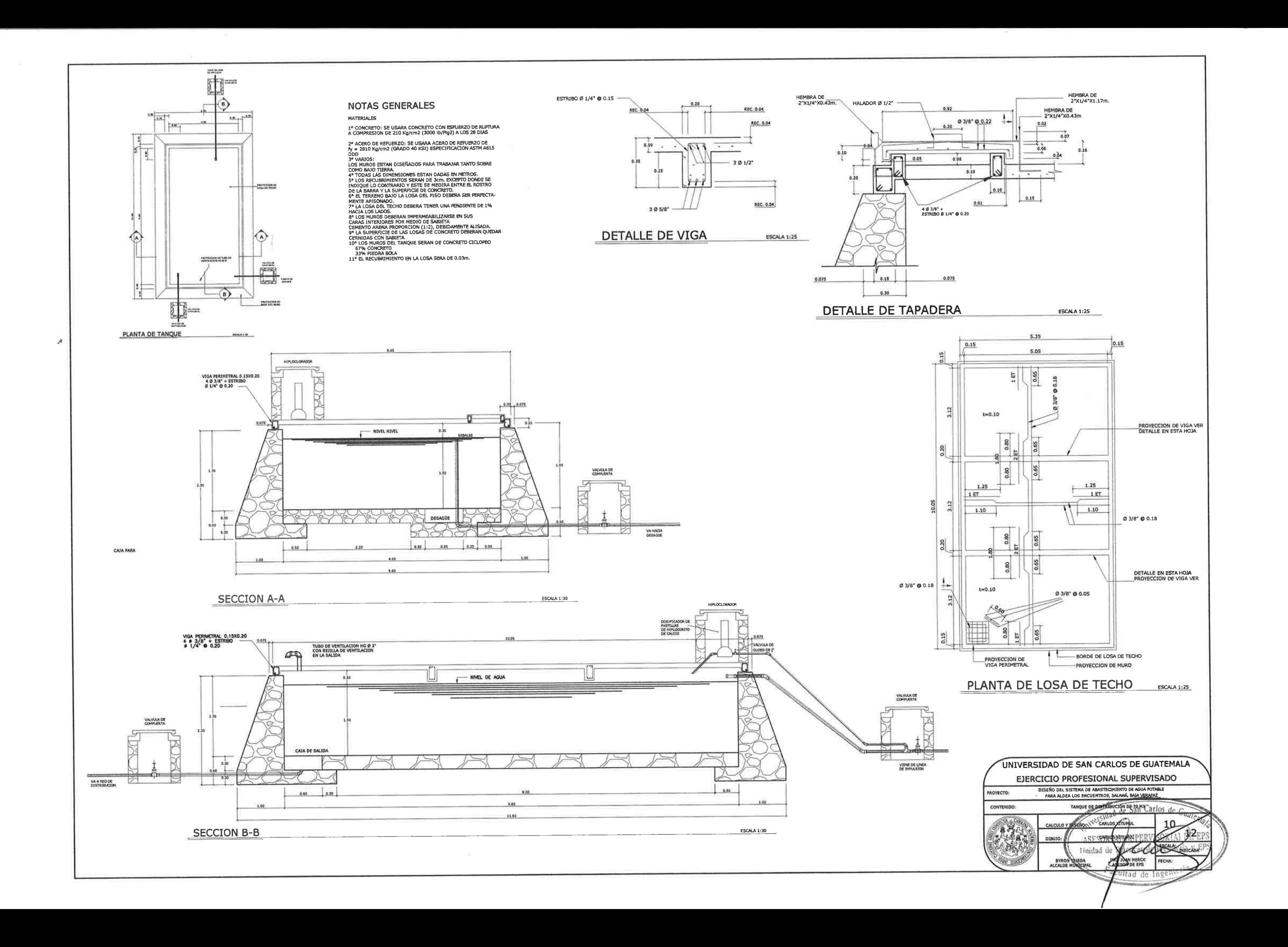

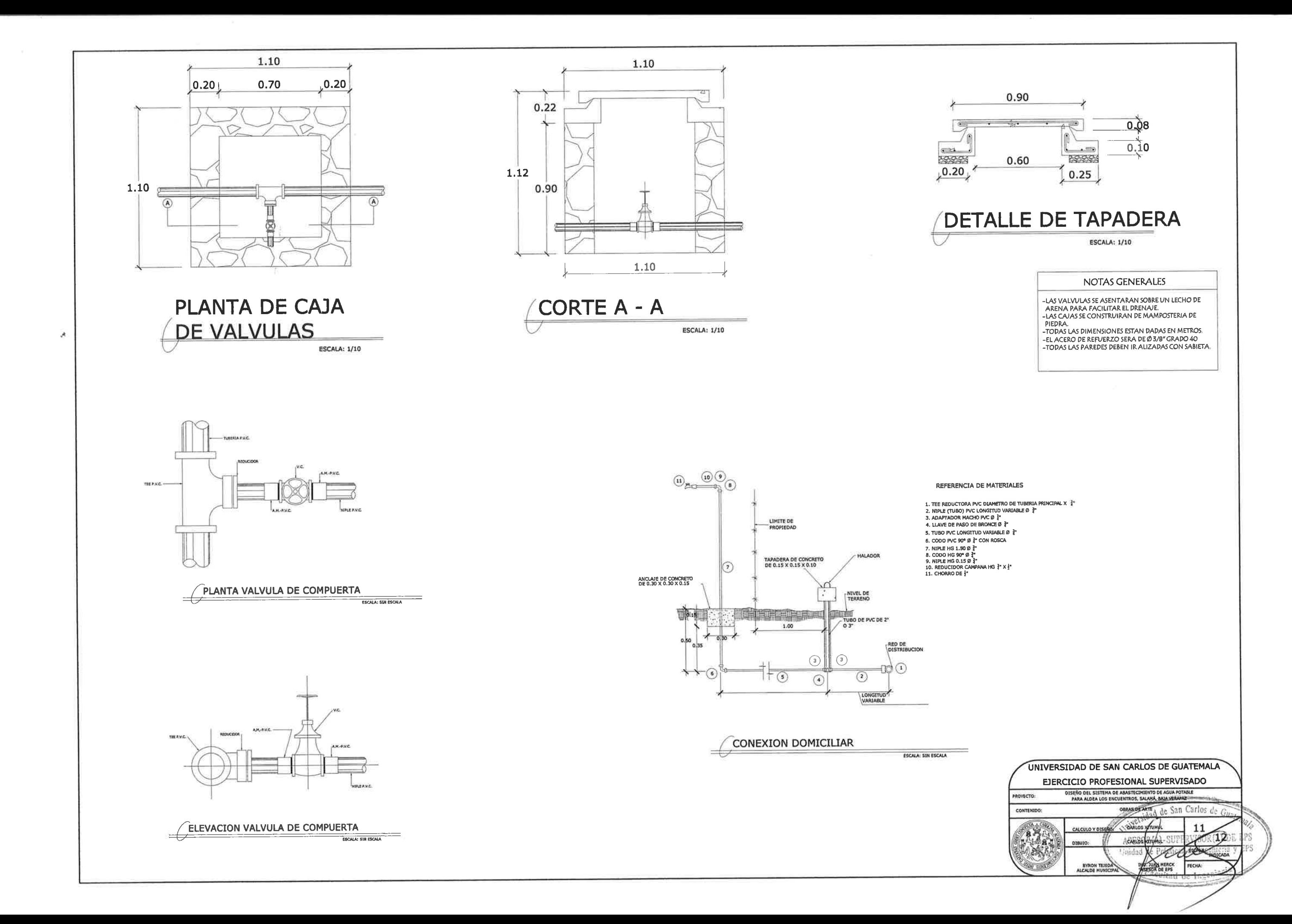

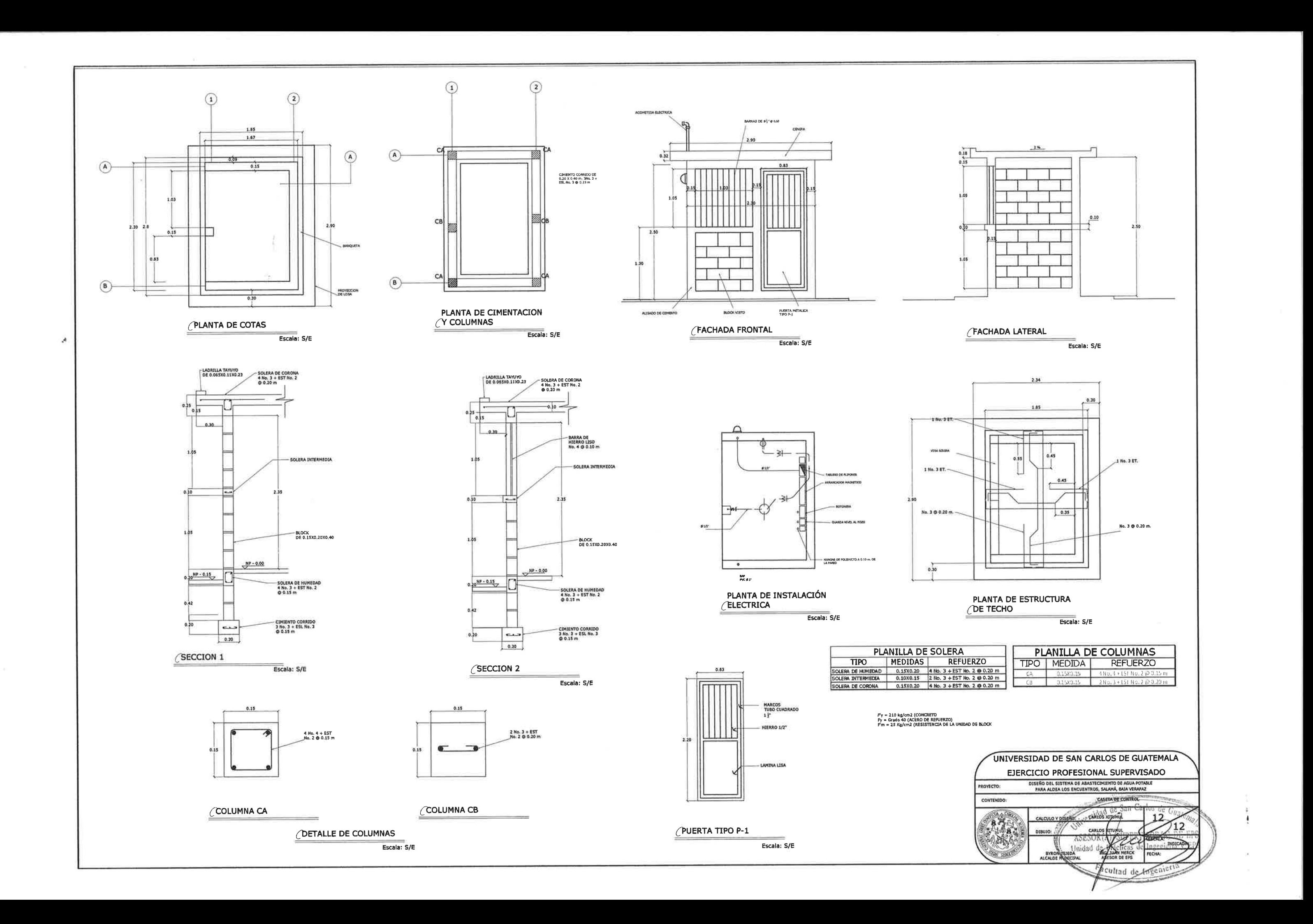

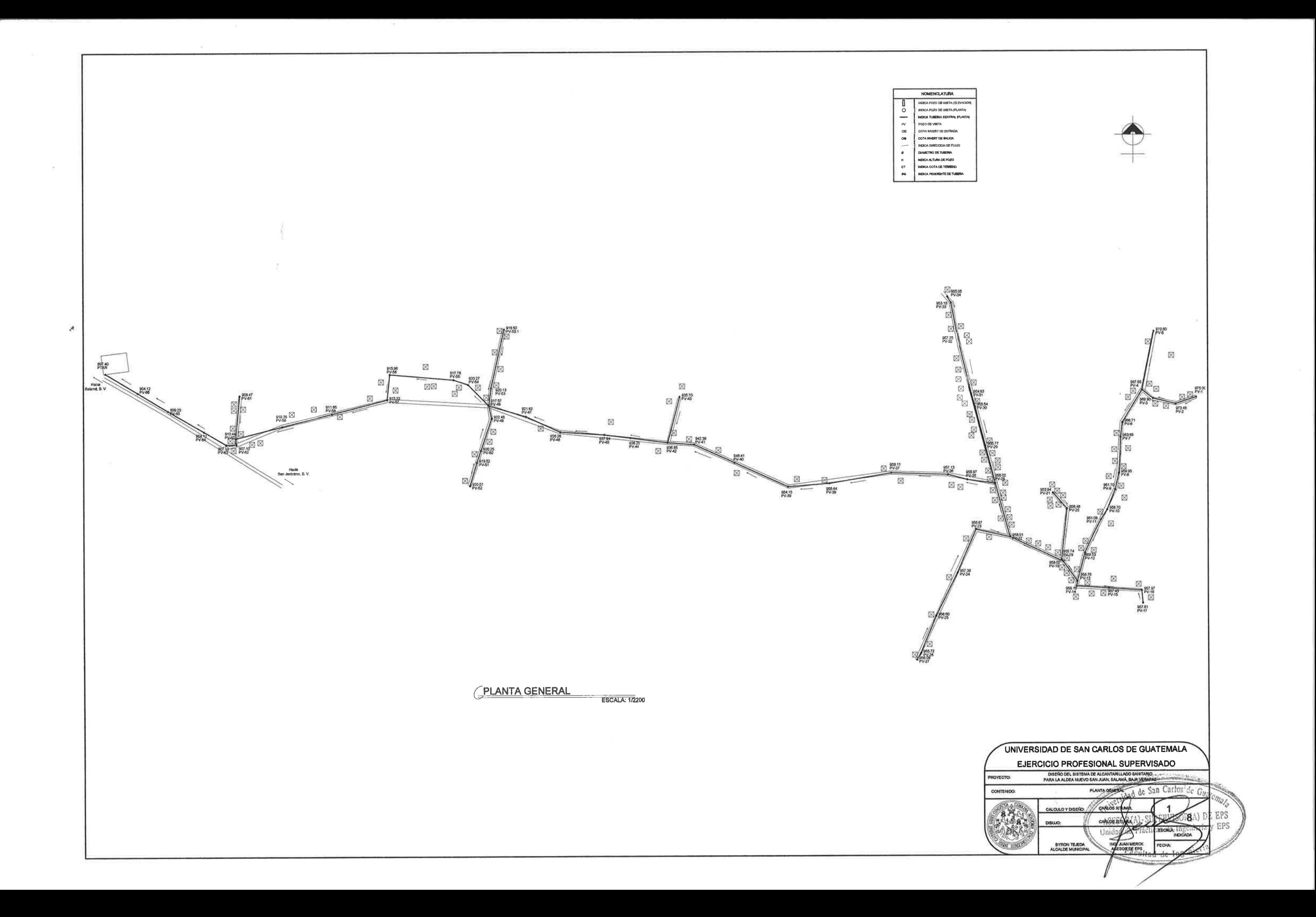

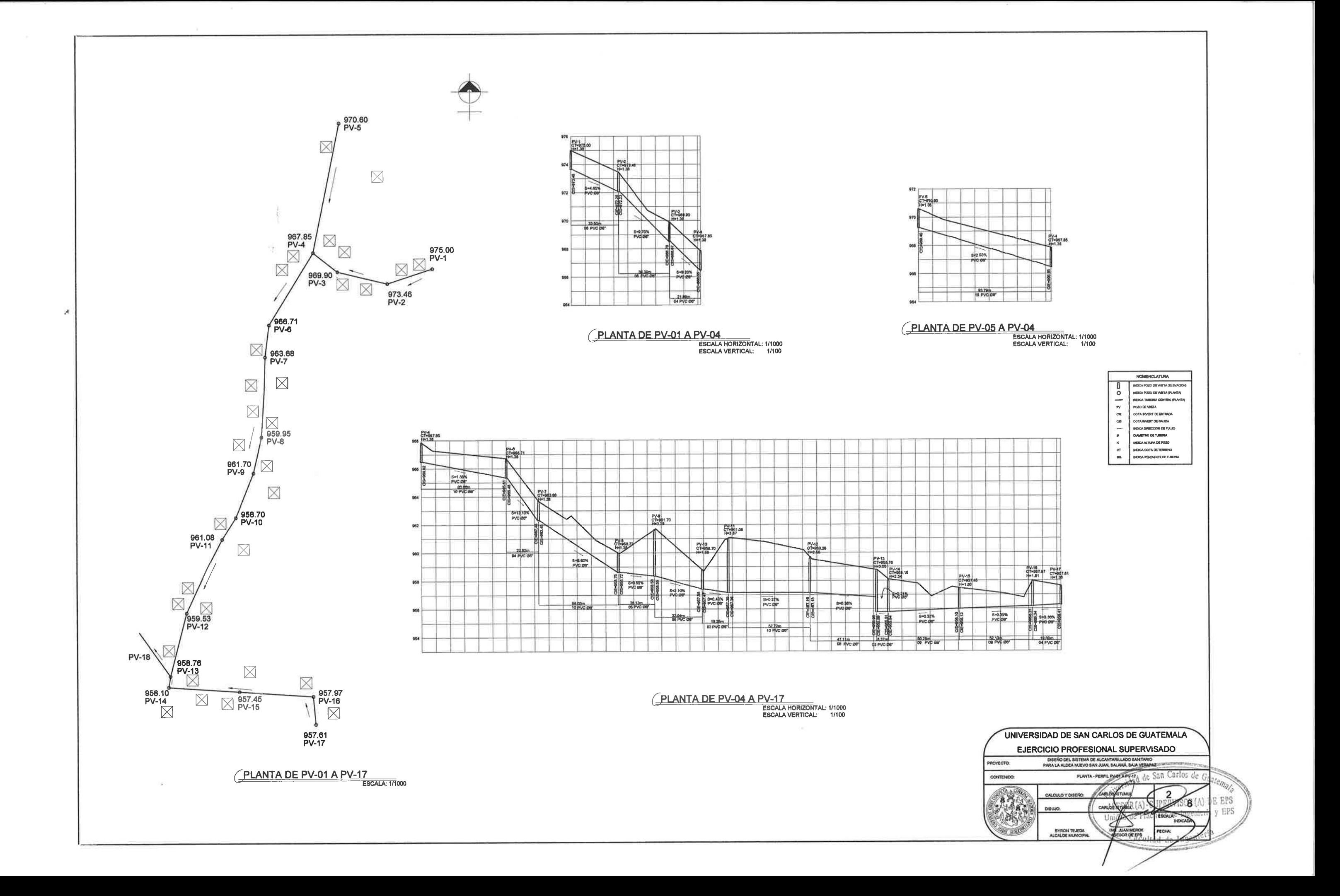
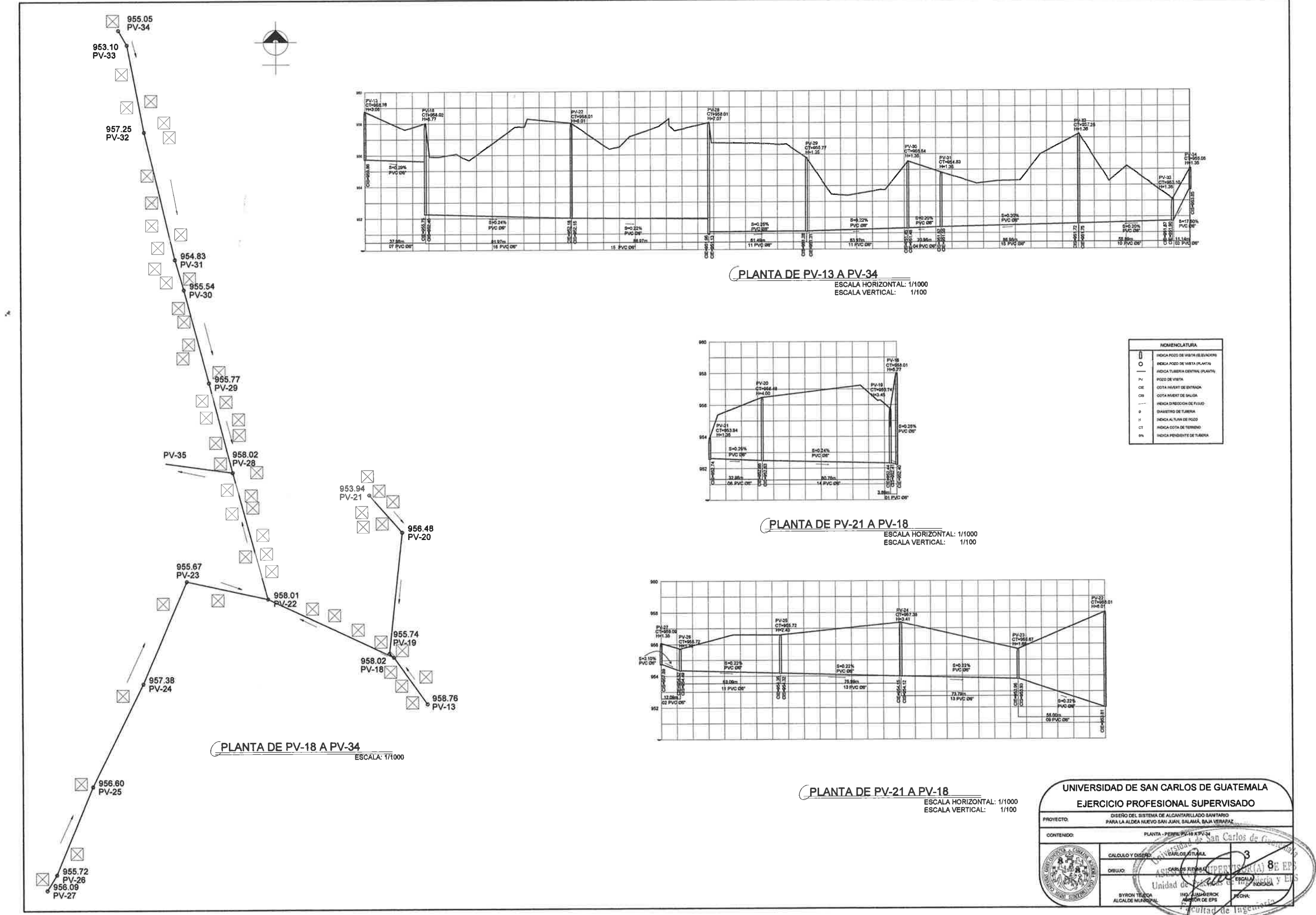

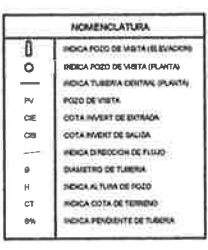

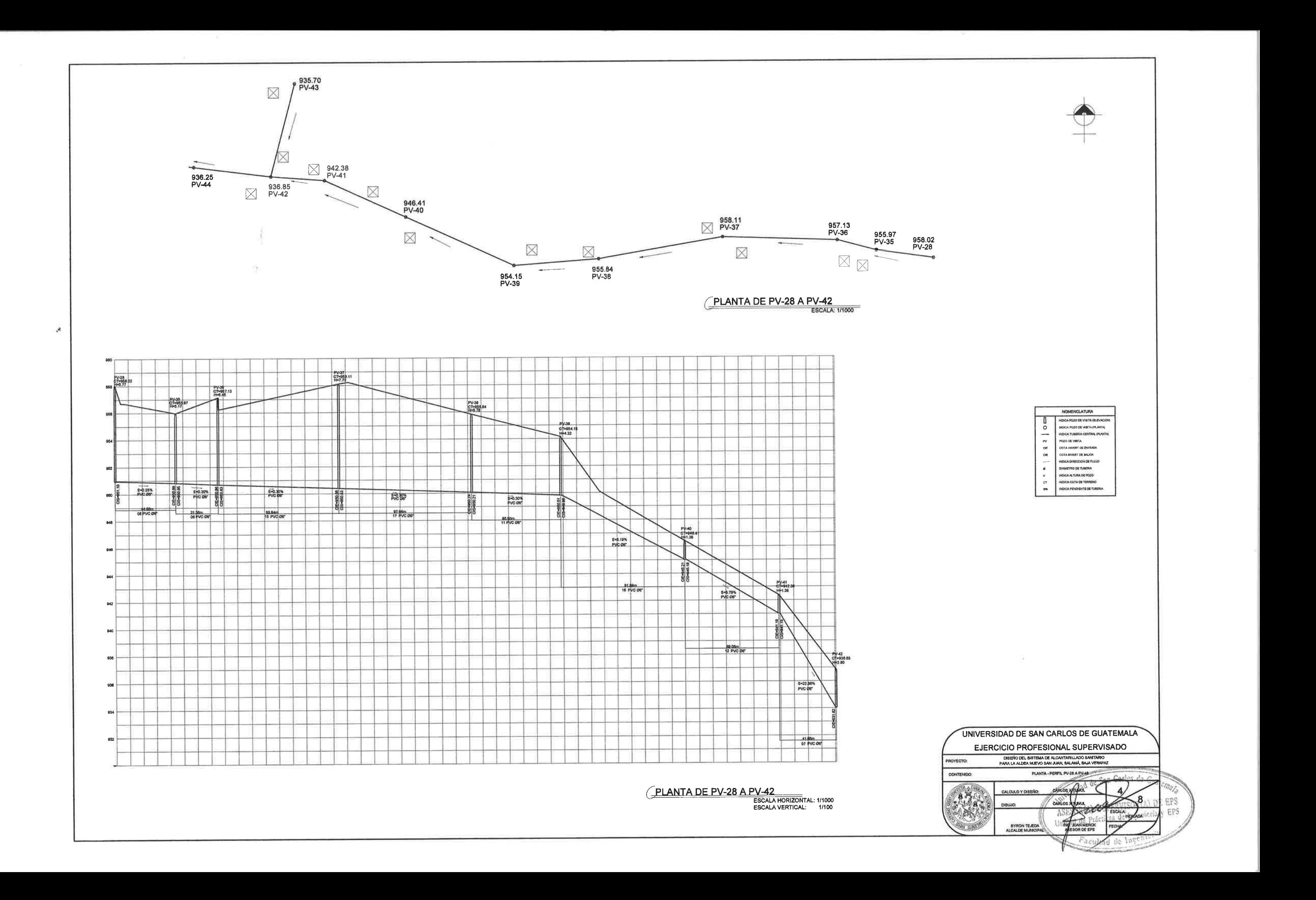

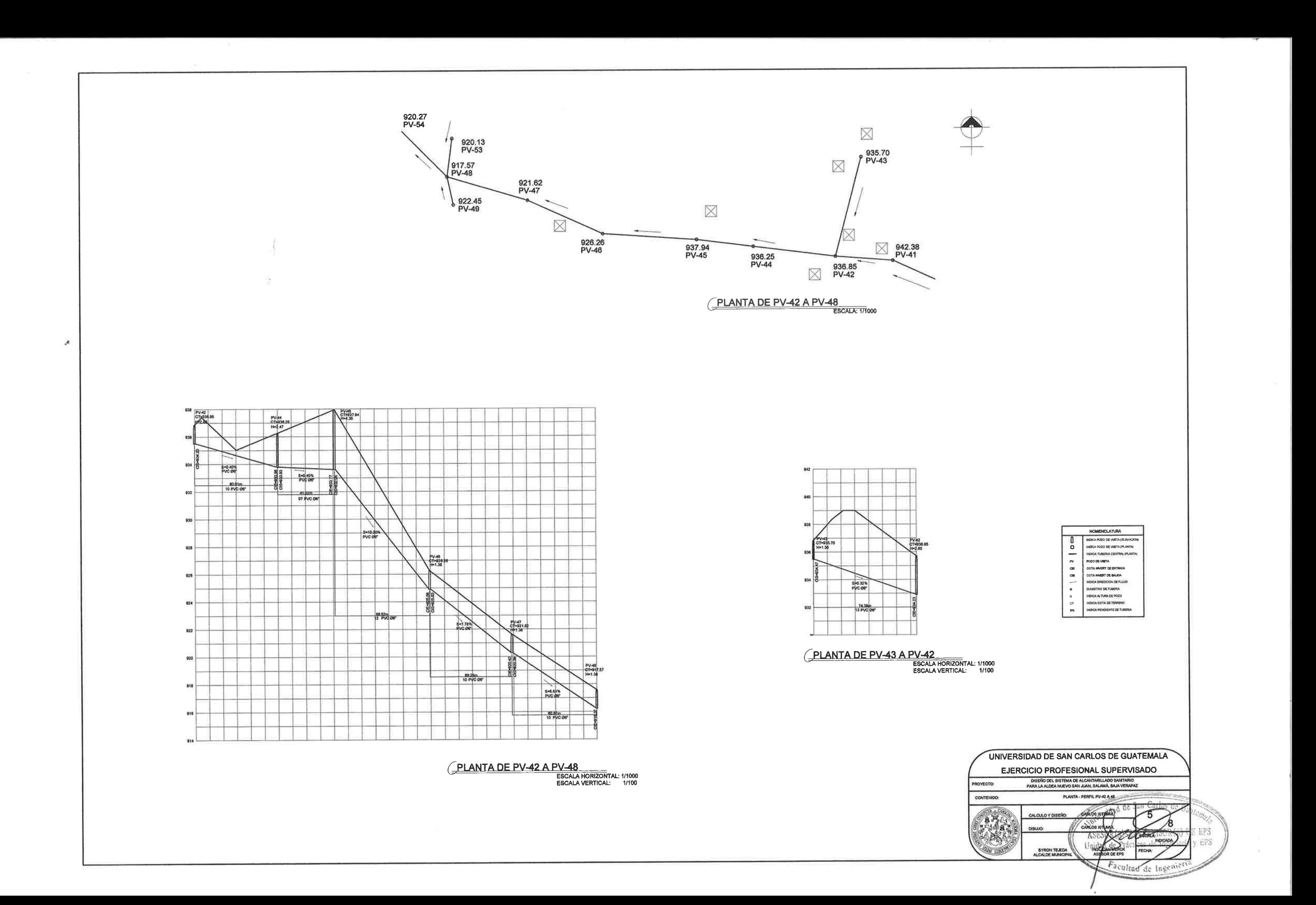

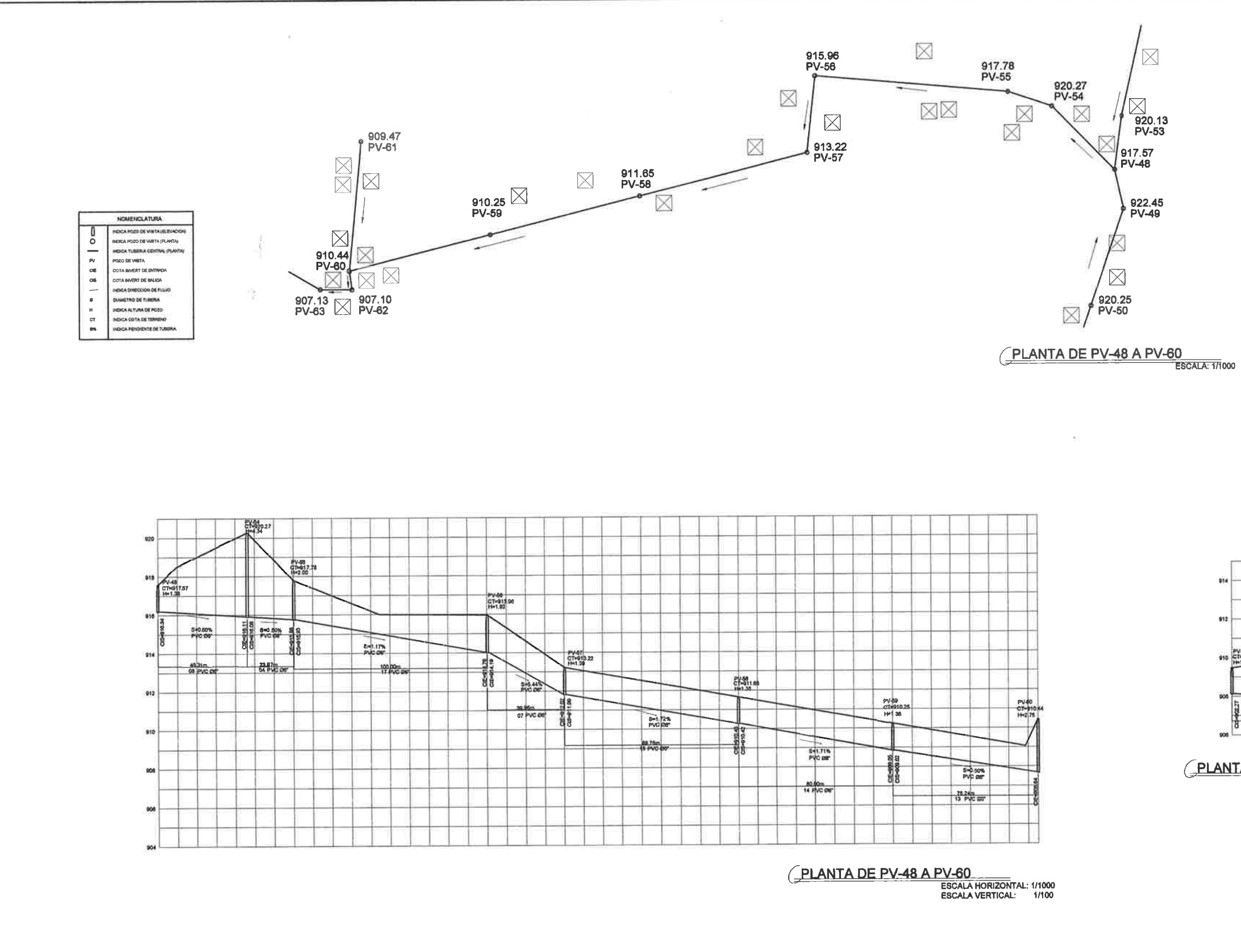

 $\mathcal{A}$ 

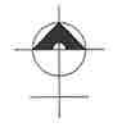

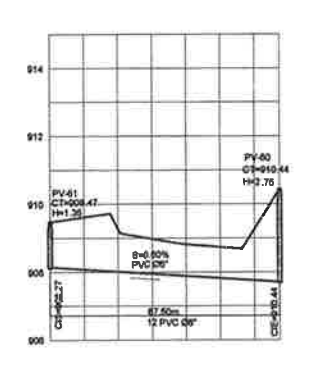

## PLANTA DE PV-61 A PV-60 ESCALA HORIZONTAL: 1/1000<br>ESCALA VERTICAL: 1/100

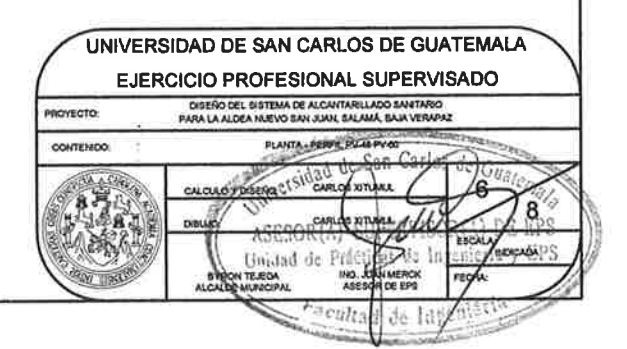

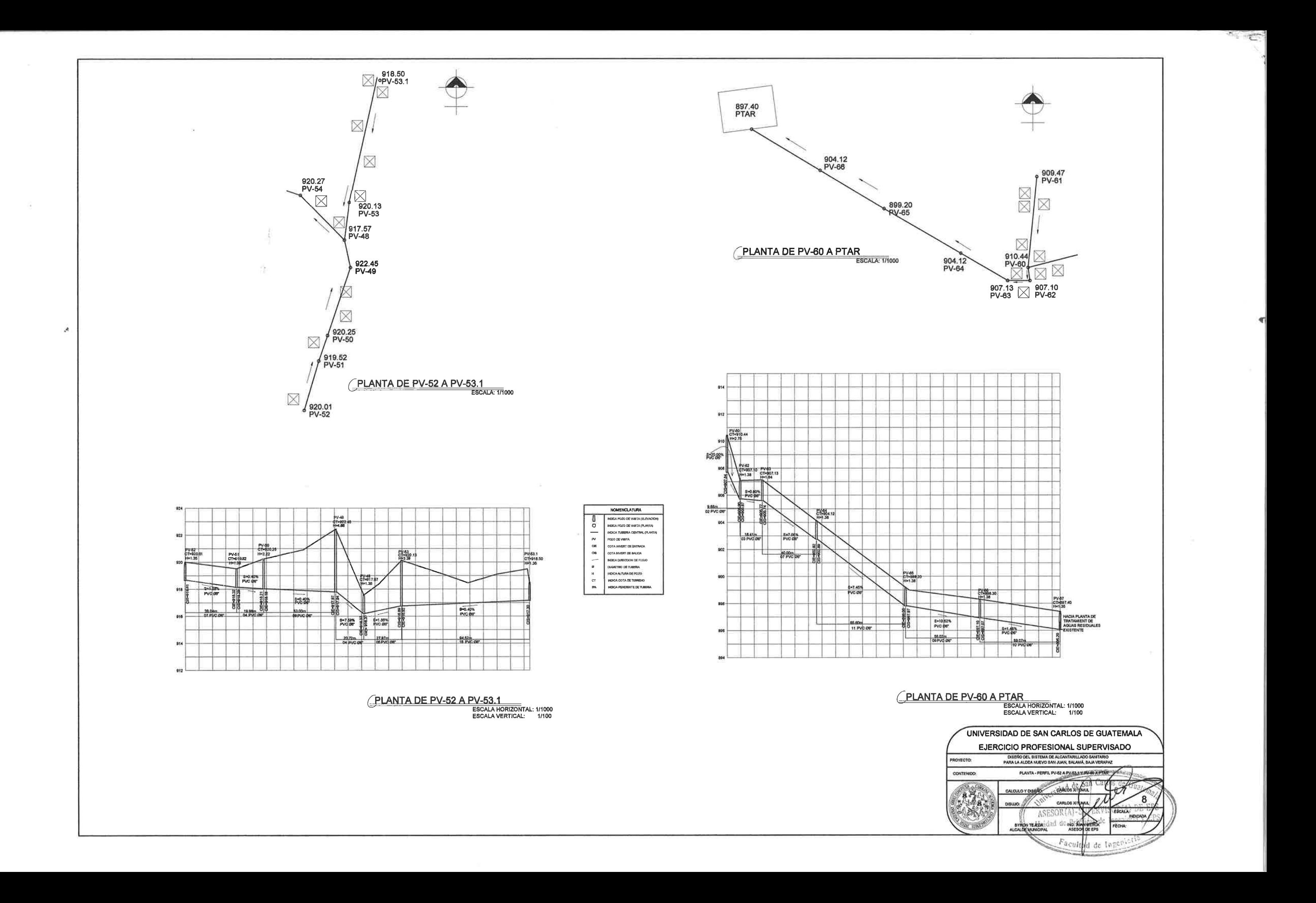

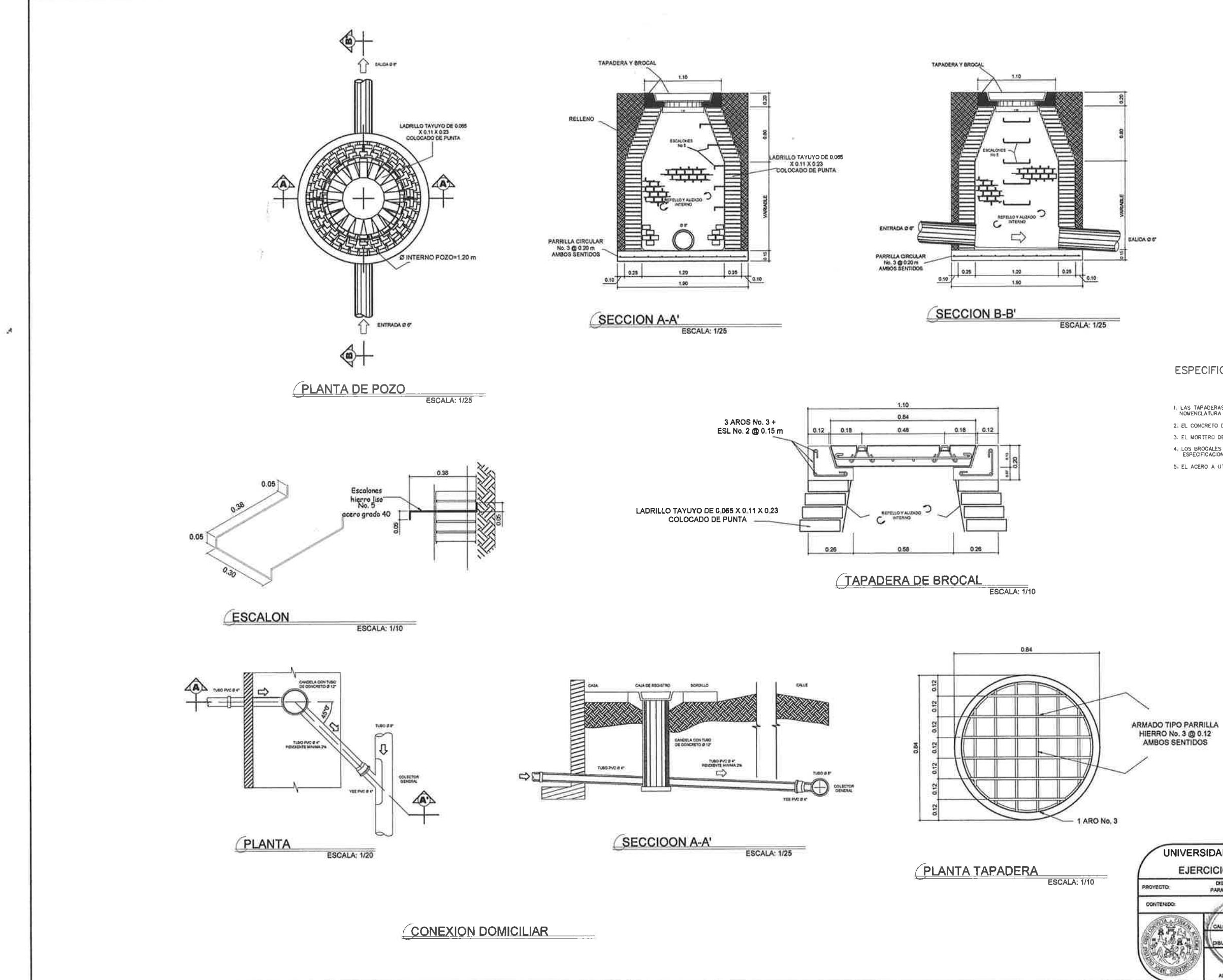

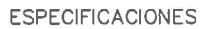

 $\mathfrak{l}_i$  LAS TAPADERAS DE LOS POZOS DE VISITA DEBERAN IDENTIFICARSE CON LA NOMENCLATURA DEL PLANO DE REO GENERAL

2. EL CONCRETO DEBERA TENER UN Fc' = 210 Kg/cm2

3. EL MORTERO DEBERA SER DE CEMENTO Y ARENA DE RIO CON PROPORCION 1:3.

 $4_F$  LOS BROCALES Y LAS TAPADERAS DE LOS POZOS DEBERAN USARSE SEGUNES ESPECIFICACIONES A C.I., ANTES DE SU INSTALACION

5 EL ACERO A UTILIZAR SERA Fy = 2810 Kg/cm2

UNIVERSIDAD DE SAN CARLOS DE GUATEMALA EJERCICIO PROFESIONAL SUPERVISADO DEL GIUTEMA DE A